ALI YASIR (BIT 2)

www.oumstudents.tk

# EXAMPLE **C** *PROGRAMMING CODES*

## *Program*

```
main( ) 
\{/*…………printing begins………………*/ 
               printf("I see, I remember"); 
          /*………………printing ends…………………*/ 
 }
```
*Fig 1.2 A program to print one line of text* 

Addition of Two Numbers

#### **Program**

| $line-1$ */<br>/* Programm ADDITION |  |  |                                                                                                    |
|-------------------------------------|--|--|----------------------------------------------------------------------------------------------------|
| /* Written by EBG                   |  |  |                                                                                                    |
|                                     |  |  |                                                                                                    |
|                                     |  |  |                                                                                                    |
| int number;                         |  |  |                                                                                                    |
| float amount;                       |  |  |                                                                                                    |
|                                     |  |  |                                                                                                    |
| number = $100$ ;                    |  |  |                                                                                                    |
|                                     |  |  |                                                                                                    |
| $amount = 30.75 + 75.35;$           |  |  |                                                                                                    |
| $printf("d\nu", number);$           |  |  |                                                                                                    |
| printf("85.2f", amount);            |  |  |                                                                                                    |
|                                     |  |  |                                                                                                    |
|                                     |  |  | $line-2$ */<br>$/*$ line-3 $*/$<br>$/*$ line-4 $*/$<br>$/*$ line-5 $*/$<br>$/* line-6 */$<br>$/*$ line-7 $*/$<br>$/*$ line-8 $*/$<br>$/*$ line-9 $*/$<br>$/*$ line-10 $*/$<br>$/*$ line-11 $*/$<br>$/*$ line-12 $*/$<br>$/* 1ine-13 * /$ |

*Fig.1.4 Program to add two numbers* 

```
Program 
/*--------------------- INVESTMENT PROBLEM --------------------*/ 
#define PERIOD 10 
#define PRINCIPAL 5000.00 
/*-------------------- MAIN PROGRAM BEGINS --------------------*/ 
main() 
{ /*------------------- DECLARATION STATEMENTS ----------------*/ 
     int year; 
     float amount, value, inrate; 
/*------------------- ASSIGNMENT STATEMENTS -------------------*/ 
      amount = PRINCIPAL; 
     inrate = 0.11;year = 0;
```

```
/*------------------ COMPUTATION STATEMENTS -------------------*/ 
/*--------------- COMPUTATION USING While LOOP ----------------*/ 
     while(year <= PERIOD) 
     { 6  printf("%2d %8.2f\n", year, amount);
           value = amount + inrate * amount;year = year + 1;amount = value;
      } 
/*----------------------- while LOOP ENDS ---------------------*/
} 
/*------------------------ PROGRAM ENDS -----------------------*/
```
*Fig. 1.5 Program for investment problem* 

```
Program 
/*------------------- PROGRAM USING FUNCTION ------------------*/ 
int mul (int a, int b); \frac{1}{2} /*------- DECLARATION ------------*/
/*-------------------- MAIN PROGRAM BEGINS --------------------*/ 
     main () 
      { 
            int a, b, c; 
           a = 5;b = 10;c = \text{mul} (a, b);
           printf ("multiplication of %d and %d is %d",a,b,c); 
      } 
/* ---------------- MAIN PROGRAM ENDS 
                          MUL() FUNCTION STARTS -----------------*/ 
      int mul (int x, int y)
     int p; 
     p = x * y; { 
           return(p); 
       } 
/* -------------------- MUL () FUNCTION ENDS ------------------*/
```
# *Fig.1.7 A Program using a user-defined function*

**Program** 

```
/*--------------- PROGRAM USING COSINE FUNCTION -------------- */ 
 #include <math.h> 
 #define PI 3.1416 
 #define MAX 180 
 main ( ) 
 { 
      int angle; 
     float x, y;angle = 0;printf(" Angle Cos(angle)\n\n");
     while(angle <= MAX) 
     { 
          x = (PI/MAX) * angle;y = cos(x); printf("%15d %13.4f\n", angle, y); 
          angle = angle + 10;
      } 
 }
```
# **1. Calculation of Average of Numbers**

A program to calculate the average of a set of N numbers is given in Fig.2.11.

```
AVERAGE OF n VALUES
```

```
Program
```

```
 #define N 10 /* SYMBOLIC CONSTANT */ 
 main() 
 { 
    int count ; / DECLARATION OF */float sum, average, number ; /* VARIABLES */
    sum = 0 ;<br>
count = 0 ;<br>
\frac{1}{2} /* INITIALIZATION */<br>
\frac{1}{2} /* OF VARIABLES */
                                     /* OF VARIABLES */while( count < N)
     { 
          scanf("%f", &number) ; 
         sum = sum + number;
         count = count + 1 ;
     } 
    average = sum/N;
    printf("N = %d Sum = %f'', N, sum);
     printf(" Average = %f", average); 
 }
```
# **Output**

 1 2.3 4.67 1.42 7 3.67 4.08 2.2 4.25 8.21  $N = 10$  Sum = 38.799999 Average = 3.880000

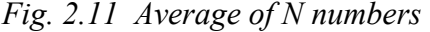

The variable **number** is declared as **float** and therefore it can take both integer and real numbers. Since the symbolic constant **N** is assigned the value of 10 using the **#define**  statement, the program accepts ten values and calculates their sum using the **while** loop. The variable **count** counts the number of values and as soon as it becomes 11, the **while** loop is exited and then the average is calculated.

Notice that the actual value of sum is 38.8 but the value displayed is 38.799999. In fact, the actual value that is displayed is quite dependent on the computer system. Such an inaccuracy is due to the way the floating point numbers are internally represented inside the computer.

#### **2. Temperature Conversion Problem**

The program presented in Fig.2.12 converts the given temperature in fahrenheit to celsius using the following conversion formula:

 F - 32 C = ------------  $1.8$ 

FAHRENHEIT - CELSIUS CONVERSION TABLE

\_\_\_\_\_\_\_\_\_\_\_\_\_\_\_\_\_\_\_\_\_\_\_\_\_\_\_\_\_\_\_\_\_\_\_\_\_\_\_\_\_\_\_\_\_\_\_\_\_\_\_\_\_\_\_\_\_\_\_\_\_\_

**Program** 

```
 #define F_LOW 0 /* --------------------- */ 
   #define F_MAX 250 /* SYMBOLIC CONSTANTS */ 
  #define STEP 25
   main() 
   { 
       typedef float REAL ; /* TYPE DEFINITION */ 
      REAL fahrenheit, celsius ; /* DECLARATION */
      fahrenheit = F LOW ; / MITIALIZATION */ printf("Fahrenheit Celsius\n\n") ; 
      while( fahrenheit \leq F MAX )
\{celsius = ( fahrenheit - 32.0 ) / 1.8;<br>printf(" \S5.1f \S7.2f\n", fahrenhei
                              %7.2f\n", fahrenheit, celsius);
           fahrenheit = fahrenheit + STEP ;
 } 
   }
```
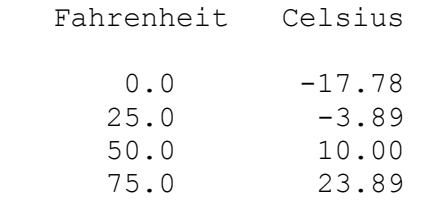

| 100.0 | 37.78  |  |
|-------|--------|--|
| 125.0 | 51.67  |  |
| 150.0 | 65.56  |  |
| 175.0 | 79.44  |  |
| 200.0 | 93.33  |  |
| 225.0 | 107.22 |  |
| 250.0 | 121.11 |  |
|       |        |  |

*Fig. 2.12 Temperature conversion* 

The program prints a conversion table for reading temperature in celsius, given the fahrenheit values. The minimum and maximum values and step size are defined as symbolic constants. These values can be changed by redefining the **#define** statements. An user-defined data type name **REAL** is used to declare the variables **fahrenheit** and **celsius**.

The formation specifications %5.1f and %7.2 in the second **printf** statement produces twocolumn output as shown.

#### **Example 2.1**  Representation of integer constants on a 16-bit computer.

Ī The program in Fig.2.9 illustrates the use of integer constants on a 16-bit machine. The output in figure 2.3 shows that the integer values larger than 32767 are not properly stored on a 16-bit machine. However, when they are qualified as long integer (by appending L), the values are correctly stored.

INTEGER NUMBERS ON 16-BIT MACHINE

#### **Program**

```
main() 
{ 
     printf("Integer values\n\n"); 
     printf("%d %d %d\n", 32767,32767+1,32767+10); 
    printf(''\n'');
     printf("Long integer values\n\n"); 
     printf("%ld %ld %ld\n", 32767L,32767L+1L,32767L+10L); 
  }
```
## **Output**

 Integer values 32767 -32768 -32759 Long integer values 32767 32768 32777

## *Fig. 2.3 Representation of integer constants*

#### **Example 2.2**

٦

Program in Figure 2.8 shows typical declarations, assignments and values stored in various types of variables.

The variables **x** and **p** have been declared as floating-point variables. Note that the way the value of 1.234567890000 that we assigned to **x** is displayed under different output formats. The value of x is displayed as 1.234567880630 under %.12lf format, while the actual value assigned is 1.234567890000. This is because the variable **x** has been declared as a **float** that can store values only upto six decimal places.

The variable **m** that has been declared as **int** is not able to store the value 54321 correctly. Instead, it contains some garbage. Since this program was run on a 16-bit machine, the maximum value that an **int** variable can store is only 32767. However, the variable **k** (declared as **unsigned**) has stored the value 54321 correctly. Similarly, the **long int** variable **n** has stored the value 1234567890 correctly.

The value 9.87654321 assigned to **y** declared as double has been stored correctly but the value

is printed as 9.876543 under %lf format. Note that unless specified otherwise, the **printf** function will always display a **float** or **double** value to six decimal places. We will discuss later the output formats for displaying numbers.

#### EXAMPLES OF ASSIGNMENTS

#### **Program**

```
 main() 
  { 
  /*..........DECLARATIONS............................*/ 
     float x, p; double y, q ; 
     unsigned k;
  /*..........DECLARATIONS AND ASSIGNMENTS............*/ 
      int m = 54321 ; 
     long int n = 1234567890;
  /*..........ASSIGNMENTS.............................*/ 
     x = 1.234567890000;y = 9.87654321;
     k = 54321;
     p = q = 1.0;
  /*..........PRINTING................................*/ 
     printf("m = %d \n\infty", m) ;
     printf("n = %ld\n", n) ;
     printf("x = 8.121f\", x) ;
     printf("x = \frac{e}{n}", x) ;
     printf("y = 8.121f\", y) ;
     printf("y = %1f\in y, y) ;
     printf("k = 8u p = 8f q = 8.12lf\n", k, p, q) ;
  }
```

```
m = -11215n = 1234567890x = 1.234567880630x = 1.234568y = 9.876543210000y = 9.876543k = 54321 p = 1.000000 q = 1.000000000000
```
# **Example 2.3**

 $\overline{a}$ 

The program in Fig.2.9 illustrates the use of **scanf** funtion.

The first executable statement in the program is a **printf,** requesting the user to enter an integer number. This is known as "prompt message" and appears on the screen like

Enter an integer number

As soon as the user types in an integer number, the computer proceeds to compare the value with 100. If the value typed in is less than 100, then a message

Your number is smaller than 100

is printed on the screen. Otherwise, the message

Your number contains more than two digits

is printed. Outputs of the program run for two different inputs are also shown in Fig.2.9.

INTERACTIVE COMPUTING USING **scanf** FUNCTION

#### **Program**

```
 main() 
 { 
     int number; 
     printf("Enter an integer number\n"); 
     scanf ("%d", &number); 
    if ( number < 100 )
      printf("Your number is smaller than 100 \n\times n");
     else 
      printf("Your number contains more than two digits\n");
 }
```

```
 Enter an integer number 
 54 
 Your number is smaller than 100 
 Enter an integer number 
 108 
 Your number contains more than two digits
```
# **Example 2.4**

Sample Program 3 discussed in Chapter 1 can be converted into a more flexible interactive program using **scanf** as shown in Fig.2.10.

In this case, computer requests the user to input the values of the amount to be invested, interest rate and period of investment by printing a prompt message

Input amount, interest rate, and period

and then waits for input values. As soon as we finish entering INTERACTIVE INVESTMENT PROGRAM

#### **Program**

```
 main() 
  { 
      int year, period ; 
      float amount, inrate, value ; 
     printf("Input amount, interest rate, and period\n\n") ;
      scanf ("%f %f %d", &amount, &inrate, &period) ; 
     printf("n") ;
     year = 1;
     while( year \le period)
\{value = amount + inrate * amount ;
            printf("%2d Rs %8.2f\n", year, value) ; 
             amount = value ; 
            year = year + 1 ;
 } 
  }
```
# **Output**

 Input amount, interest rate, and period 10000 0.14 5 1 Rs 11400.00 2 Rs 12996.00 3 Rs 14815.44 4 Rs 16889.60 5 Rs 19254.15

 Input amount, interest rate, and period 20000 0.12 7 1 Rs 22400.00 2 Rs 25088.00 3 Rs 28098.56 4 Rs 31470.39 5 Rs 35246.84 6 Rs 39476.46 7 Rs 44213.63

*Fig.2.10 Interactive investment program* 

# **CASE STUDIES**

# **1. SALESMAN'S SALARY**

A computer manufacturing company has the following monthly compensation policy to their salespersons:

Minimum base salary : 1500.00 Bonus for every computer sold : 200.00 Commission on the total monthly sales : 2 per cent

Since the prices of computers are changing, the sales price of each computer is fixed at the beginning of every month. A program to compute a sales-person's gross salary is given in Fig.3.9.

PROGRAM TO CALCULATE A SALESMAN'S SALARY

#### **Program**

```
 #define BASE_SALARY 1500.00 
 #define BONUS_RATE 200.00 
 #define COMMISSION 0.02 
 main() 
 { 
     int quantity ; 
    float gross salary, price ;
    float bonus, commission ; 
    printf("Input number sold and price\n") ; 
     scanf("%d %f", &quantity, &price) ; 
   bonus = BONUS RATE * quantity ;
   commission = COMMISSION * quantity * price ;
   gross salary = BASE SALARY + bonus + commission ;
   printf(''\n'');
   printf("Bonus = %6.2f\n", bonus) ;
   printf("Commission = %6.2f\n", commission);
   printf("Gross salary = 6.2f\n", gross salary) ;
 }
```
#### **Output**

 Input number sold and price 5 20450.00  $\begin{array}{rcl} \text{Bonus} & = & 1000.00 \\ \text{Commission} & = & 2045.00 \end{array}$ Commission Gross salary  $= 4545.00$  *Fig. 3.9 Program of salesman's salary* 

Given the base salary, bonus, and commission rate, the inputs necessary to calculate the gross salary are, the price of each computer and the number sold during the month.

The gross salary is given by the equation :

Gross salary =  $base$  salary + (quantity  $*$  bonus rate) + (quantity \* Price) \* commission rate

# **2. SOLUTION OF THE QUADRATIC EQUATION**

An equation of the form

$$
ax^2 + bx + c = 0
$$

is known as the *quadratic equation*. The values of x that satisfy the equation are known as the *roots* of the equation. A quadratic equation has two roots which are given by the following two formulae:

$$
root 1 = \frac{-b + \text{sqrt}(b^{2} - 4ac)}{2a}
$$
\n
$$
root 2 = \frac{-b - \text{sqrt}(b^{2} - 4ac)}{2a}
$$

A program to evaluate these roots is given in Fig.3.10. The program requests the user to input the values of **a**, **b** and **c** and outputs **root1** and **root2**.

#### **Program**

```
 #include <math.h> 
   main() 
    { 
       float a, b, c, discriminant, 
              root1, root2; 
      printf("Input values of a, b, and c \n\cdot n");
       scanf("%f %f %f", &a, &b, &c); 
      discriminant = b*b - 4*a*c;
       if(discriminant < 0) 
         printf("\n\nROOTS ARE IMAGINARY\n");
       else 
       { 
         root1 = (-b + sqrt(discriminant))/(2.0*a);root2 = (-b - sqrt(discriminant))/(2.0*a);printf("\n\nRoot1 = 5.2f\nRoot2 = 5.2f\n",
                       root1,root2 ); 
       } 
 }
```
#### **Output**

 Input values of a, b, and c 2 4 -16  $Root1 = 2.00$ Root2 =  $-4.00$  Input values of a, b, and c 1 2 3 ROOTS ARE IMAGINARY

*Fig.3.10 Solution of a quadratic equation* 

The term (b<sup>2</sup>-4ac) is called the *discriminant*. If the discriminant is less than zero, its square roots cannot be evaluated. In such cases, the roots are said to be imaginary numbers and the program outputs an appropriate message.

The program in Fig.3.1 shows the use of integer arithmetic to convert a given number of days into months and days.

PROGRAM TO CONVERT DAYS TO MONTHS AND DAYS

#### **Program**

```
 main () 
 { 
     int months, days ; 
     printf("Enter days\n") ; 
    scanf("%d", &days) ;
    months = days / 30 ;
    days = days % 30 ;
    printf("Months = %d Days = %d", months, days) ;
 }
```
## **Output**

```
 Enter days 
      265 
     Months = 8 Days = 25 Enter days 
      364 
     Months = 12 Days = 4 Enter days 
      45 
     Months = 1 Days = 15
\_ , and the state of the state of the state of the state of the state of the state of the state of the state of the state of the state of the state of the state of the state of the state of the state of the state of the
```
*Fig. 3.1 Illustration of integer arithmetic* 

Program of Fig.3.2 prints a sequence of squares of numbers. Note the use of the shorthand operator \*= .

The program attempts to print a sequence of squares of numbers starting from 2. The statement

 **a \*= a;** 

which is identical to

 **a = a\*a;** 

replaces the current value of **a** by its square. When the value of **a** becomes equal or greater than **N** (=100) the **while** is terminated. Note that the output contains only three values 2, 4 and 16.

USE OF SHORTHAND OPERATORS

#### **Program**

```
 #define N 100 
   #define A 2 
   main() 
    { 
        int a; 
       a = A;while(a < N)
        { 
             printf("%d\n", a); 
            a *= a; } 
 }
```

| $\Delta$ |  |  |  |
|----------|--|--|--|
| 16       |  |  |  |
|          |  |  |  |

*Fig. 3.2 Use of shorthand operator \*=* 

In Fig.3.3, the program employs different kinds of operators. The results of their evaluation are also shown for comparison.

Notice the way the increment operator **++** works when used in an expression. In the statement

**c = ++a - b;** 

new value of **a** (= 16) is used thus giving the value 6 to c. That is, a is incremented by 1 before it is used in the expression. However, in the statement

 **d = b++ + a;** 

the old value of **b** (=10) is used in the expression. Here, b is incremented by 1 after it is used in the expression.

We can print the character % by placing it immediately after another % character in the control string. This is illustrated by the statement

**printf("a%%b = %d\n", a%b);** 

The program also illustrates that the expression

 **c > d ? 1 : 0** 

assumes the value 0 when c is less than d and 1 when c is greater than d.

ILLUSTRATION OF OPERATORS

#### **Program**

```
 main() 
 { 
     int a, b, c, d; 
    a = 15;b = 10;c = ++a - b;printf("a = %d b = %d c = %d\n", a, b, c);
    d = b++ +a;printf("a = %d b = %d d = %d\n", a, b, d);
    printf("a/b = \frac{6}{3}d\n", a/b);
    printf("a%%b = %d\n", a%b);
    printf("a *= b = \dotsda*=b);
    printf("%d\n", (c>d) ? 1 : 0); 
    printf("%d\n", (c < d) ? 1 : 0);
 }
```
## **Output**

```
a = 16 b = 10 c = 6
a = 16 b = 11 d = 26a/b = 1a<sup>8</sup>b = 5a *= b = 176 0 
 1
```
# *Fig. 3.3 Further illustration of arithmetic operators*

# **Example 3.4**

The program in Fig.3.4 illustrates the use of variables in expressions and their evaluation.

Output of the program also illustrates the effect of presence of parentheses in expressions. This is discussed in the next section.

## EVALUATION OF EXPRESSIONS

#### **Program**

```
 main() 
 { 
    float a, b, c, x, y, z;
    a = 9;b = 12;c = 3;x = a - b / 3 + c * 2 - 1;y = a - b / (3 + c) * (2 - 1);z = a - (b / (3 + c) * 2) - 1;printf("x = \frac{e}{h} \ln r, x);
    printf("y = %f\n", y);
    printf("z = f\ln", z);
 }
```
#### **Output**

 $x = 10.000000$  $y = 7.000000$  $z = 4.000000$ 

Output of the program in Fig.3.6 shows round-off errors that can occur in computation of floating point numbers.

#### PROGRAM SHOWING ROUND-OFF ERRORS

#### **Program**

```
/*------------------- Sum of n terms of 1/n -------------------*/ 
   main() 
   { 
      float sum, n, term ;
      int count = 1;
      sum = 0;
       printf("Enter value of n\n") ; 
       scanf("f", \&n) ;
      term = 1.0/n;
      while( count \leq n)
\{sum = sum + term ; count++ ; 
 } 
      printf("Sum = f\f\n", sum) ;
   }
```
## **Output**

```
 Enter value of n 
 99 
 Sum = 1.000001 
 Enter value of n 
 143 
Sum = 0.9999999
```
*Fig.3.6 Round-off errors in floating point computations* 

We know that the sum of n terms of 1/n is 1. However, due to errors in floating point representation, the result is not always 1.

**Example 3.6**  Figure 3.8 shows a program using a cast to evaluate the equation n sum =  $\sum (1/i)$ i=1

# PROGRAM SHOWING THE USE OF A CAST

#### **Program**

```
 main() 
 { 
     float sum ; 
     int n ; 
    sum = 0 ;
    for( n = 1 ; n \leq 10 ; +n)
     { 
        sum = sum + 1/(float) n;
        printf("%2d %6.4f\n", n, sum) ; 
     } 
 }
```

| $\mathbf{1}$ | 1,0000 |
|--------------|--------|
| 2            | 1.5000 |
| 3            | 1.8333 |
| 4            | 2.0833 |
| 5            | 2.2833 |
| 6            | 2.4500 |
| $7^{\circ}$  | 2.5929 |
| 8            | 2.7179 |
| 9            | 2.8290 |
| 10           | 2.9290 |

*Fig. 3.8 Use of a cast* 

# **CASE STUDIES**

# **1. Inventory Report**

**Problem**: The ABC Electric Company manufactures four consumer products. Their inventory position on a particular day is given below:

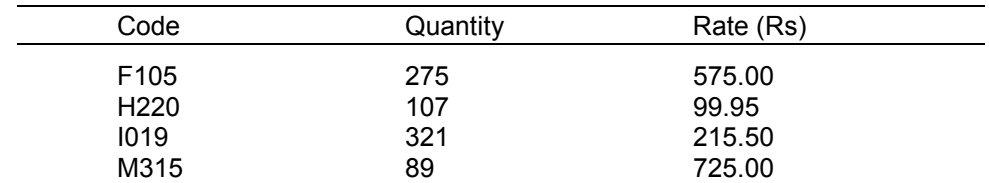

It is required to prepare the inventory report table in the following format:

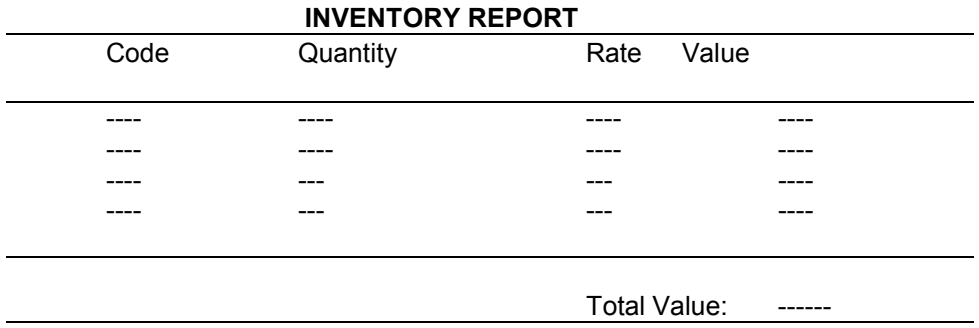

The value of each item is given by the product of quantity and rate.

**Program:** The program given in Fig.4.12 reads the data from the terminal and generates the required output. The program uses subscripted variables which are discussed in Chapter 7.

#### **Program**

```
 #define ITEMS 4 
   main() 
   \{\quad/\ast\ \text{BEGIN}\ \ast/\right. int i, quantity[5]; 
      float rate[5], value, total value;
     char code[5][5];
       /* READING VALUES */ 
      i = 1;while ( i \leq ITEMS)
       { 
        printf("Enter code, quantity, and rate:"); 
        scanf("%s %d %f", code[i], &quantity[i], &rate[i]);
        i++; } 
    /*.......Printing of Table and Column Headings.......*/ 
     printf("\n\t\frac{\n}{\n}");
     printf(" INVENTORY REPORT \n");
      printf("-------------------------------------------\n"); 
     printf(" Code \qquad Quantity Rate Value
      printf("-------------------------------------------\n"); 
    /*.......Preparation of Inventory Position..........*/ 
     total value = 0;i = 1;while ( i \leq ITEMS)
       { 
        value = quantity[i] * rate[i];
        printf("%5s %10d %10.2f %e\n",code[i],quantity[i], 
                 rate[i],value); 
        total value += value;
        i++; } 
   /*.......Printing of End of Table..................*/ 
      printf("---------------------------------------------\n"); 
     printf(" Total Value = %e\n", total_value);
      printf("---------------------------------------------\n"); 
  } /* END */
```
# **Output**

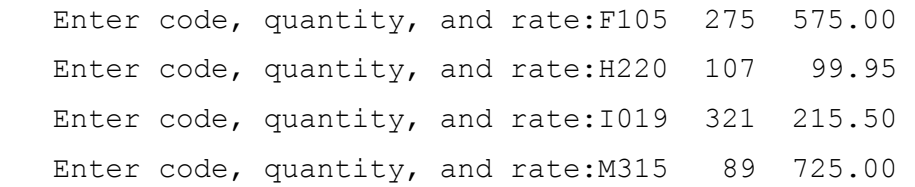

|                               | INVENTORY REPORT |        |                 |
|-------------------------------|------------------|--------|-----------------|
| Code                          | Quantity         | Rate   | Value           |
| F105                          | 275              | 575.00 | 1.581250e+005   |
| H220                          | 107              | 99.95  | 1.069465e+004   |
| T019                          | 321              | 215.50 | 6.917550e+004   |
| M315                          | 89               | 725.00 | $6.452500e+004$ |
| Total Value = $3.025202e+005$ |                  |        |                 |

*Fig.4.12 Program for inventory report* 

# **2. Reliability Graph**

**Problem**: The reliability of an electronic component is given by

reliability (r) =  $e^{-\lambda t}$ 

where  $\lambda$  is the component failure rate per hour and t is the time of operation in hours. A graph is required to determine the reliability at various operating times, from 0 to 3000 hours. The failure rate  $\lambda$  (lamda) is 0.001.

# **Problem**

```
 #include <math.h> 
    #define LAMDA 0.001 
   main() 
    { 
        double t; 
        float r; 
        int i, R; 
       for (i=1; i<=27; ++i) { 
           printf("--");
        } 
       printf("\n");
       for (t=0; t<=3000; t+=150) { 
           r = exp(-LAMDA*t);
           R = (int)(50*r+0.5); printf(" |"); 
           for (i=1; i<=R; ++i) { 
                printf("*"); 
 } 
           printf("#\n");
        } 
       for (i=1; i<3; ++i) { 
           printf(" |\n\ranglen");
        } 
    }
```
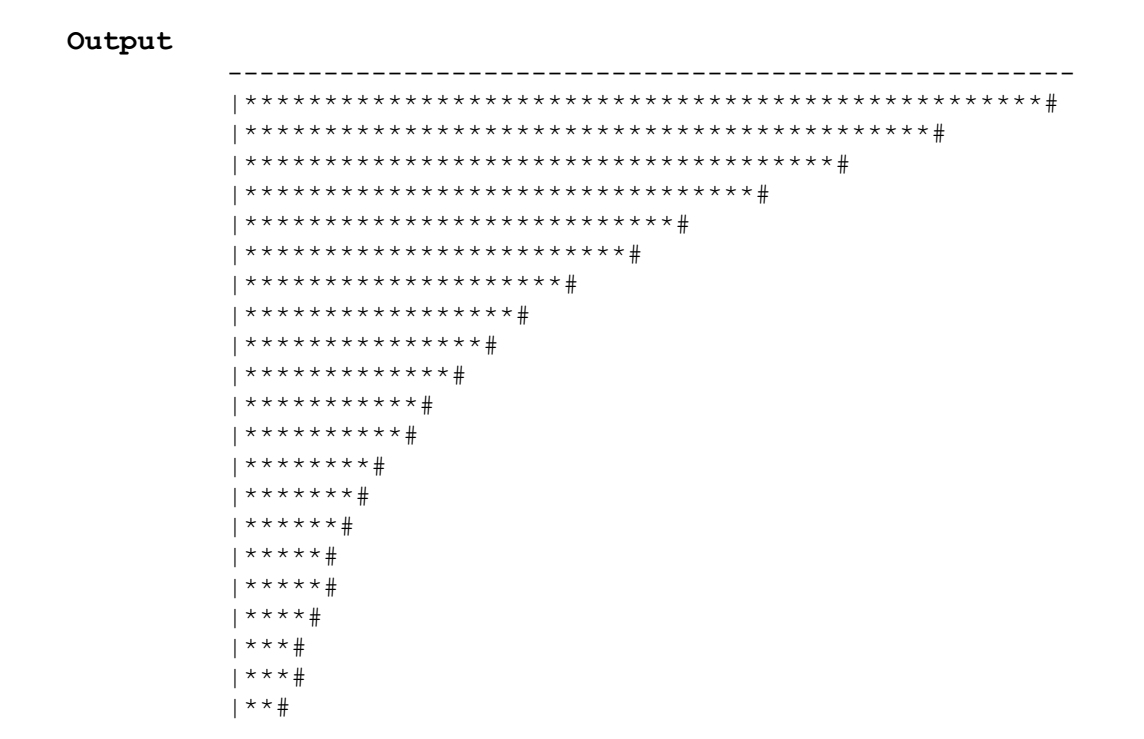

*Fig.4.13 Program to draw reliability graph* 

**Program**: The program given in Fig. 4.13 produces a shaded graph. The values of t are selfgenerated by the **for** statement

**for** ( $t=0$ ;  $t \le 3000$ ;  $t = t+150$ )

in steps of 150. The integer 50 in the statement

 $R = (int)(50<sup>*</sup>r+0.5)$ 

is a scale factor which converts r to a large value where an integer is used for plotting the curve. Remember r is always less than 1.

The program in Fig.4.1 shows the use of **getchar** function in an interactive environment.

The program displays a question of YES/NO type to the user and reads the user's response in a single character  $(Y \text{ or } N)$ . If the response is  $Y$ , it outputs the message

My name is BUSY BEE

otherwise, outputs.

**Program** 

You are good for nothing

Note there is one line space between the input text and output message.

*READING A CHARACTER FROM KEYBOARD* 

```
 #include <stdio.h> 
 main() 
 { 
   char answer; 
  printf("Would you like to know my name?\n");
    printf("Type Y for YES and N for NO: "); 
   answer = getchar(); /* .... Reading a character...*/
   if(answer == 'Y' || answer == 'y')
     printf("\n\nMy name is BUSY BEE\n");
    else 
     printf("\n\nYou are good for nothing\n");
 }
```
# **Output**

 Would you like to know my name? Type Y for YES and N for NO: Y My name is BUSY BEE Would you like to know my name? Type Y for YES and N for NO: n You are good for nothing

# *Fig.4.1 Use of getchar function*

## **Example 4.2**

The program of Fig.4.2 requests the user to enter a character and displays a message on the screen telling the user whether the character is an alphabet or digit, or any other special character.

This program receives a character from the keyboard and tests whether it is a letter or digit and prints out a message accordingly. These tests are done with the help of the following functions:

#### **isalpha(character) isdigit(character)**

For example, **isalpha** assumes a value non-zero (TRUE) if the argument **character** contains an alphabet; otherwise it assumes 0 (FALSE). Similar is the case with the function **isdigit**.

TESTING CHARACTER TYPE

# **Program:**

```
 #include <stdio.h> 
 #include <ctype.h> 
 main() 
 { 
     char character; 
     printf("Press any key\n"); 
    character = qetchar() ;
     if (isalpha(character) > 0) 
        printf("The character is a letter."); 
     else 
        if (isdigit (character) > 0) 
            printf("The character is a digit."); 
        else 
            printf("The character is not alphanumeric."); 
 }
```

```
 Press any key 
    h 
    The character is a letter. 
    Press any key 
    5 
    The character is a digit. 
    Press any key 
\starThe character is not alphanumeric.
```
*Fig.4.2 Program to test the character type* 

 $\mathcal{L}_\text{max} = \{ \mathcal{L}_\text{max} \mid \mathcal{L}_\text{max} \}$ 

# **Example 4.3**

A program that reads a character from keyboard and then prints it in reverse case is given in Fig.4.3. That is, if the input is upper case, the output will be lower case and vice versa.

The program uses three new functions: **islower, toupper**, and **tolower**. The function **islower** is a conditional function and takes the value TRUE if the argument is a lower case alphabet; otherwise takes the value FALSE. The function **toupper** converts the lower case argument into an upper case alphabet while the function **tolower** does the reverse.

WRITING A **CHARACTER** TO THE SCREEN

#### **Program**

```
#include <stdio.h> 
 #include <ctype.h> 
 main() 
 { 
     char alphabet; 
     printf("Enter an alphabet"); 
    putchar('\n'); \frac{1}{\sqrt{2}} move to next line */
    alphabet = qetchar() ;
      if (islower(alphabet)) 
         putchar(toupper(alphabet)); 
     else 
         putchar(tolower(alphabet)); 
 }
```
**Output** 

```
 Enter an alphabet 
 a 
 A 
 Enter an alphabet 
\circ q 
 Enter an alphabet 
 z 
 Z
```
*Fig.4.3 Reading and writing of alphabets in reverse case* 

Various input formatting options for reading integers are experimented in the program shown in Fig. 4.4.

The first **scanf** requests input data for three integer values **a, b,** and **c,** and accordingly three values 1, 2, and 3 are keyed in. Because of the specification %\*d the value 2 has been skipped and 3 is assigned to the variable **b**. Notice that since no data is available for c, it contains garbage.

The second **scanf** specifies the format %2d and %4d for the variables **x** and **y** respectively. Whenever we specify field width for reading integer numbers, the input numbers should not contain more digits that the specified size. Otherwise, the extra digits on the right-hand side will be truncated and assigned to the next variable in the list. Thus, the second **scanf** has truncated the four digit number 6789 and assigned 67 to **x** and 89 to **y**. The value 4321 has been assigned to the first variable in the immediately following **scanf** statement.

#### **Program:**

```
 main() 
 { 
     int a,b,c,x,y,z; 
     int p,q,r; 
     printf("Enter three integer numbers\n"); 
     scanf("%d %*d %d",&a,&b,&c); 
    printf("%d %d %d \n\n", a, b, c);
     printf("Enter two 4-digit numbers\n"); 
     scanf("%2d %4d",&x,&y); 
    printf("%d %d\n\n", x, y);
     printf("Enter two integers\n"); 
     scanf("%d %d", &a,&x); 
    printf("%d %d \n\n", a, x);
     printf("Enter a nine digit number\n"); 
     scanf("%3d %4d %3d",&p,&q,&r); 
    printf("%d %d %d \n\n", p, q, r);
     printf("Enter two three digit numbers\n"); 
     scanf("%d %d",&x,&y); 
     printf("%d %d",x,y); 
 }
```

```
 Enter three integer numbers 
 1 2 3 
 1 3 -3577 
 Enter two 4-digit numbers 
 6789 4321 
 67 89 
 Enter two integers 
 44 66 
 4321 44 
 Enter a nine-digit number 
 123456789 
 66 1234 567 
 Enter two three-digit numbers 
 123 456 
 89 123
```
Reading of real numbers (in both decimal point and exponential notation) is illustrated in Fig.4.5.

READING OF **REAL** NUMBERS

#### **Program:**

```
 main() 
    { 
          float x,y; 
         double p,q; 
         printf("Values of x and y:"); 
        scanf ("\frac{1}{2}f \frac{1}{2}e", \frac{1}{2} \frac{1}{2}, \frac{1}{2}printf(''\n'');
        printf("x = f\ny = f\ny = f\n^n, x, y; printf("Values of p and q:"); 
        scanf("%lf %lf", &p, &q);
        printf("\np = \ell f(nq) = \ell q", p, q);
        printf("\n\np = \ell.12lf\np = \ell.12e", p,q);
 }
```
**Output** 

```
 Values of x and y:12.3456 17.5e-2 
x = 12.345600y = 0.175000 Values of p and q:4.142857142857 18.5678901234567890 
p = 4.142857142857q = 1.856789012346e+001
```
*Fig.4.5 Reading of real numbers* 

## **Example 4.6**

Reading of strings using **%wc** and **%ws** is illustrated in Fig.4.6.

The program in Fig.4.6 illustrates the use of various field specifications for reading strings. When we use **%wc** for reading a string, the system will wait until the *w* th character is keyed in.

 Note that the specification **%s** terminates reading at the encounter of a blank space. Therefore, **name2** has read only the first part of "New York" and the second part is automatically assigned to **name3**. However, during the second run, the string "New-York" is correctly assigned to **name2**.

## **Program**

```
 main() 
 { 
     int no; 
     char name1[15], name2[15], name3[15]; 
     printf("Enter serial number and name one\n"); 
    scanf("%d %15c", &no, name1);
     printf("%d %15s\n\n", no, name1); 
     printf("Enter serial number and name two\n"); 
    scanf("%d %s", &no, name2);
     printf("%d %15s\n\n", no, name2); 
    printf("Enter serial number and name three\n");
    scanf("%d %15s", &no, name3);
     printf("%d %15s\n\n", no, name3); 
 }
```

```
 Enter serial number and name one 
 1 123456789012345 
 1 123456789012345r 
 Enter serial number and name two 
 2 New York 
 2 New 
 Enter serial number and name three 
 2 York 
 Enter serial number and name one 
 1 123456789012 
 1 123456789012 r 
 Enter serial number and name two 
 2 New-York 
 2 New-York 
 Enter serial number and name three 
 3 London 
 3 London
```
*Fig. 4.6 Reading of strings* 

The program in Fig. 4.7 illustrates the function of %[ ] specification.

ILLUSTRATION OF %[ ] SPECIFICATION

#### *Program-A*

```
 main() 
    { 
        char address[80]; 
        printf("Enter address\n"); 
       scanf("%[a-z']", address);
        printf("%-80s\n\n", address); 
 }
```
## **Output**

```
 Enter address 
 new delhi 110002 
 new delhi
```
ILLUSTRATION OF %[^ ] SPECIFICATION

## *Program-B*

```
 main() 
 { 
     char address[80]; 
     printf("Enter address\n"); 
    scanf("%[^\n]", address);
     printf("%-80s", address); 
 }
```
## **Output**

 Enter address New Delhi 110 002 New Delhi 110 002

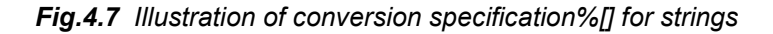

The program presented in Fig.4.8 illustrates the testing for correctness of reading of data by **scanf** function.

The function **scanf** is expected to read three items of data and therefore, when the values for all the three variables are read correctly, the program prints out their values. During the third run, the second item does not match with the type of variable and therefore the reading is terminated and the error message is printed. Same is the case with the fourth run.

In the last run, although data items do not match the variables, no error message has been printed. When we attempt to read a real number for an **int** variable, the integer part is assigned to the variable, and the truncated decimal part is assigned to the next variable. Note that the character `2' is assigned to the character variable c.

TESTING FOR CORRECTNESS OF INPUT DATA

```
Program 
    main() 
    { 
        int a; 
        float b; 
        char c; 
       printf("Enter values of a, b and c\n");
       if (scanf("%d %f %c", \&a, \&b, \&c) == 3)
          printf("a = %d b = %f c = %c\n", a, b, c);
        else 
           printf("Error in input.\n"); 
 } 
Output Enter values of a, b and c
            12 3.45 A 
           a = 12 b = 3.450000 c = A
            Enter values of a, b and c 
            23 78 9 
           a = 23 b = 78.000000 c = 9
            Enter values of a, b and c 
            8 A 5.25 
            Error in input. 
            Enter values of a, b and c 
            Y 12 67 
            Error in input. 
            Enter values of a, b and c 
            15.75 23 X 
           a = 15 b = 0.750000 c = 2
```
The program in Fig.4.9 illustrates the output of integer numbers under various formats.

```
PRINTING OF INTEGER NUMBERS
```
## **Program:**

```
 main() 
 { 
    int m = 12345;long n = 987654; printf("%d\n",m); 
    printf("\10d\n",m);
    printf("%010d\n",m);
    printf("%-10d\n",m);
     printf("%10ld\n",n); 
    printf("\10ld\n",-n);
 }
```
# **Output**

```
 12345 
        12345 
 0000012345 
 12345 
      987654 
     -987654
```
#### *Fig.4.9 Formatted output of integers*

```
Example 4.10 
All the options of printing a real number are illustrated in Fig.4.10.
```
#### PRINTING OF **REAL NUMBERS**

#### *Program*:

```
 main() 
 { 
    float y = 98.7654;
    printf("%7.4f\n", y);
    printf("%f\n", y);
    printf("%7.2f\n", y);
    printf("%-7.2f\n", y);
    printf("%07.2f\n", y);
```
```
 printf("%*.*f", 7, 2, y); 
printf(''\n'');
printf("\10.2e\n", y);
printf("%12.4e\n", -y);
printf("%-10.2e\n", y);
printf("%e\n", y);
```
}

**Output** 98.7654 98.765404 98.77 98.77 0098.77 98.77 9.88e+001 -9.8765e+001 9.88e+001 9.876540e+001

*Fig.4.10 Formatted output of real numbers* 

**Example 4.11**  Printing of characters and strings is illustrated in Fig.4.11.

# PRINTING OF CHARACTERS AND STRINGS

#### **Program**

```
 main() 
 { 
    char x = 'A';static char name[20] = "ANIL KUMAR GUPTA";
     printf("OUTPUT OF CHARACTERS\n\n"); 
    printf("%c\n%3c\n%5c\n", x, x, x);
     printf("%3c\n%c\n", x,x); 
    printf("\n\times");
     printf("OUTPUT OF STRINGS\n\n"); 
     printf("%s\n", name); 
     printf("%20s\n", name); 
     printf("%20.10s\n", name); 
     printf("%.5s\n", name); 
     printf("%-20.10s\n", name); 
     printf("%5s\n", name); 
 }
```
 OUTPUT OF CHARACTERS A  $\,$  A A A A OUTPUT OF STRINGS ANIL KUMAR GUPTA ANIL KUMAR GUPTA ANIL KUMAR ANIL ANIL KUMAR ANIL KUMAR GUPTA

*Fig.4.11 Printing of characters and strings* 

# **CASE STUDIES**

### **1. Range of Numbers**

*Problem:* A survey of the computer market shows that personal computers are sold at varying costs by the vendors. The following is the list of costs (in hundreds) quoted by some vendors:

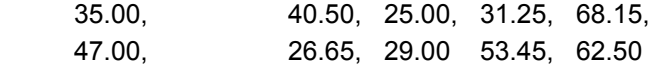

Determine the average cost and the range of values.

*Problem analysis:* Range is one of the measures of dispersion used in statistical analysis of a series of values. The range of any series is the difference between the highest and the lowest values in the series. That is

Range = highest value - lowest value

It is therefore necessary to find the highest and the lowest values in the series.

*Program:* A program to determine the range of values and the average cost of a personal computer in the market is given in Fig.5.14.

```
RANGE OF NUMBERS
```
#### **Program**

```
 main() 
 { 
     int count; 
     float value, high, low, sum, average, range; 
    sum = 0;
    count = 0; printf("Enter numbers in a line : 
               input a NEGATIVE number to end\n");
 input: 
     scanf("%f", &value); 
     if (value < 0) goto output; 
       count = count + 1;
    if (count == 1)
       high = low = value; else if (value > high) 
             high = value;
           else if (value < low) 
               low = value;sum = sum + value; goto input; 
 output: 
   average = sum/count;range = high - low;printf("\n\n");
```

```
 printf("Total values : %d\n", count); 
 printf("Highest-value: %f\nLowest-value : %f\n", 
         high, low); 
printf("Range : %f\nAverage : %f\n",
         range, average);
```
}

```
 Enter numbers in a line : input a NEGATIVE number to end 
 35 40.50 25 31.25 68.15 47 26.65 29 53.45 62.50 -1 
 Total values : 10 
 Highest-value: 68.150002 
 Lowest-value : 25.000000 
Range : 43.150002
Average : 41.849998
```
# *Fig.5.14 Calculation of range of values*

When the value is read the first time, it is assigned to two buckets, **high** and **low**, through the statement

#### **high = low = value;**

For subsequent values, the value read is compared with high; if it is larger, the value is assigned to high. Otherwise, the value is compared with low; if it is smaller, the value is assigned to low. Note that at a given point, the buckets high and low hold the highest and the lowest values read so far.

The values are read in an input loop created by the **goto** input; statement. The control is transferred out of the loop by inputting a negative number. This is caused by the statement

# **if (value < 0) goto output;**

Note that this program can be written without using **goto** statements. Try*.* 

# **2. Pay-Bill Calculations**

*Problem*: A manufacturing company has classified its executives into four levels for the benefit of certain perks. The levels and corresponding perks are shown below:

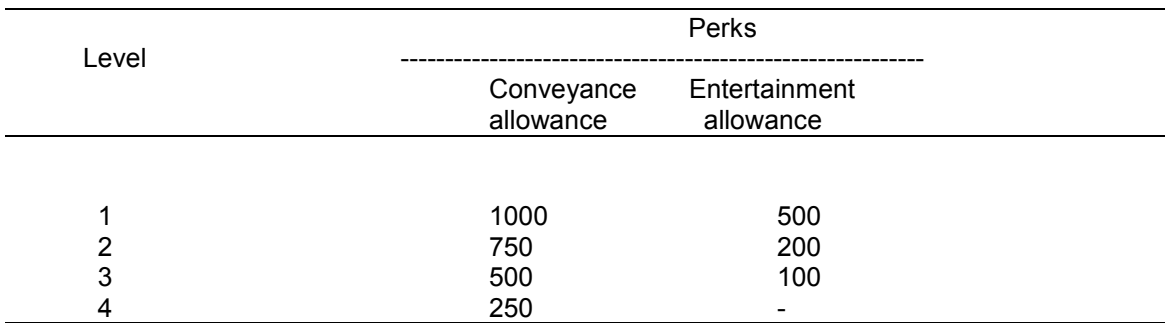

An executive's gross salary includes basic pay, house rent allowance at 25% of basic pay and other perks. Income tax is withheld from the salary on a percentage basis as follows:

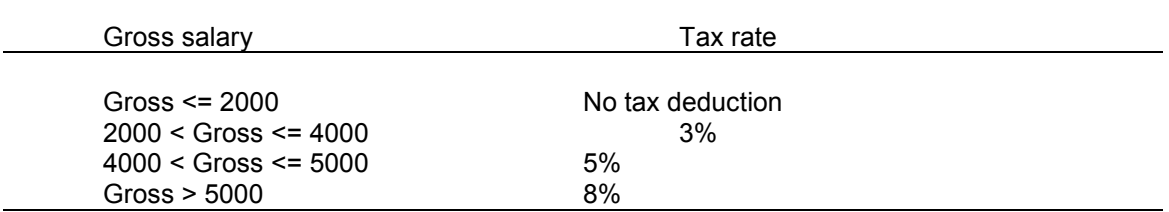

Write a program that will read an executive's job number, level number, and basic pay and then compute the net salary after withholding income tax.

# *Problem analysis:*

 Gross salary = basic pay + house rent allowance + perks Net salary = Gross salary - income tax.

The computation of perks depends on the level, while the income tax depends on the gross salary. The major steps are:

- 1. Read data.
- 2. Decide level number and calculate perks.
- 3. Calculate gross salary.
- 4. Calculate income tax.
- 5. Compute net salary.
- 6. Print the results.

*Program:* A program and the results of the test data are given in Fig. 5.15. Note that the last statement should be an executable statement. That is, the label **stop:** cannot be the last line.

#### **Program**

```
 #define CA1 1000 
   #define CA2 750 
   #define CA3 500 
   #define CA4 250 
   #define EA1 500 
   #define EA2 200 
   #define EA3 100 
   #define EA4 0 
   main() 
    { 
       int level, jobnumber; 
       float gross, 
             basic, 
            house rent,
             perks, 
             net, 
              incometax; 
        input: 
      printf("\nEnter level, job number, and basic pay\n");
      printf("Enter 0 (zero) for level to END\n\n");
       scanf("%d", &level); 
      if (level == 0) goto stop;
      scanf("%d %f", &jobnumber, &basic);
       switch (level) 
\{ case 1: 
                  perks = CA1 + EA1; break; 
           case 2: 
                  perks = CA2 + EA2; break; 
           case 3: 
                  perks = CA3 + EA3; break; 
           case 4: 
                  perks = CA4 + EA4; break; 
           default: 
                   printf("Error in level code\n"); 
                   goto stop; 
 } 
      house rent = 0.25 * basic;
       gross = basic + house_rent + perks; 
      if (gross \leq 2000)
          incometax = 0;else if (gross \leq 4000)
               incometax = 0.03 * gross;
```

```
 else if (gross <= 5000) 
                  incometax = 0.05 * gross;
                else 
                  incometax = 0.08 * qross; net = gross - incometax; 
    printf("%d %d %.2f\n", level, jobnumber, net); 
    goto input; 
   stop: printf("\n\nEND OF THE PROGRAM");
 }
```

```
 Enter level, job number, and basic pay 
 Enter 0 (zero) for level to END 
 1 1111 4000 
 1 1111 5980.00 
 Enter level, job number, and basic pay 
 Enter 0 (zero) for level to END 
 2 2222 3000 
 2 2222 4465.00 
 Enter level, job number, and basic pay 
 Enter 0 (zero) for level to END 
 3 3333 2000 
 3 3333 3007.00 
 Enter level, job number, and basic pay 
 Enter 0 (zero) for level to END 
 4 4444 1000 
 4 4444 1500.00 
 Enter level, job number, and basic pay 
 Enter 0 (zero) for level to END 
\Omega END OF THE PROGRAM
```
*Fig.5.15 Pay-bill calculations* 

### **Example 5.1**

The program in Fig.5.3 reads four values a, b, c, and d from the terminal and evaluates the ratio of  $(a+b)$  to  $(c-d)$  and prints the result, if  $c-d$  is not equal to zero.

The program given in Fig.5.3 has been run for two sets of data to see that the paths function properly. The result of the first run is printed as

Ratio = -3.181818

ILLUSTRATION OF *if* STATEMENT

# **Program**

```
 main() 
 { 
     int a, b, c, d; 
     float ratio; 
     printf("Enter four integer values\n"); 
     scanf("%d %d %d %d", &a, &b, &c, &d); 
    if (c-d != 0) /* Execute statement block */ { 
        ratio = (fload)(a+b)/(fload)(c-d);printf("Ratio = f(n), ratio);
     } 
 }
```
### **Output**

```
 Enter four integer values 
 12 23 34 45 
Ratio = -3.181818 Enter four integer values 
 12 23 34 34
```
*Fig. 5.3 Illustration of simple if statement* 

### **Example 5.2**

The program in Fig.5.4 counts the number of boys whose weight is less than 50 kgs and height is greater than 170 cm.

The program has to test two conditions, one for weight and another for height. This is done using the compound relation

# **if (weight < 50 && height > 170)**

This would have been equivalently done using two **if** statements as follows:

```
 if (weight < 50) 
   if (height > 170) 
      count = count +1;
```
If the value of **weight** is less than 50, then the following statement is executed, which in turn is another **if** statement. This **if** statement tests **height** and if the **height** is greater than 170, then the **count** is incremented by 1.

```
COUNTING WITH if
```
### **Program**

```
 main() 
    { 
        int count, i; 
        float weight, height; 
       count = 0; printf("Enter weight and height for 10 boys\n"); 
       for (i = 1; i \le 10; i++) { 
           scanf("%f %f", &weight, &height); 
          if (weight < 50 && height > 170)
             count = count + 1;
 } 
       printf("Number of boys with weight < 50 kgs\n");
       printf("and height > 170 cm = \frac{2}{3}h", count);
    }
```

```
 Enter weight and height for 10 boys 
 45 176.5 
 55 174.2 
 47 168.0 
 49 170.7 
 54 169.0 
 53 170.5 
 49 167.0 
 48 175.0 
 47 167 
 51 170 
 Number of boys with weight < 50 kgs 
and height > 170 cm = 3
```
*Fig. 5.4 Use of if for counting* 

**Example 5.3**  A program to evaluate the power series x<sup>2</sup>  $x^3$   $x^n$  $e^{x} = 1 + x + \dots + \dots + \dots + \dots$ ,  $0 < x < 1$ 2**!** 3! n! is given in Fig. 5.6. It uses **if......else** to test the accuracy.

The power series contains the recurrence relationship of the type

$$
T_n = T_{n-1} (-\frac{x}{h} \text{ for } n > 1
$$
  
 $T_1 = x \text{ for } n = 1$   
 $T_0 = 1$ 

If  $T_{n-1}$  (usually known as *previous term*) is known, then  $T_n$  (known as *present term*) can be easily found by multiplying the previous term by x/n. Then

$$
e^x = T_0 + T_1 + T_2 + \dots + T_n = \text{sum}
$$

### **Program**

```
 #define ACCURACY 0.0001 
 main() 
 { 
     int n, count; 
     float x, term, sum; 
     printf("Enter value of x:"); 
    scanf("f", &x);n = term = sum = count = 1;while (n \leq 100)
     { 
       term = term * x/n;sum = sum + term;count = count + 1;
        if (term < ACCURACY) 
          n = 999; else 
          n = n + 1; } 
    printf("Terms = %d Sum = %f\n", count, sum);
 }
```
### **Output**

```
 Enter value of x:0 
Terms = 2 Sum = 1.000000 Enter value of x:0.1 
 Terms = 5 Sum = 1.105171 
 Enter value of x:0.5 
 Terms = 7 Sum = 1.648720 
 Enter value of x:0.75 
Terms = 8 Sum = 2.116997 Enter value of x:0.99 
Terms = 9 Sum = 2.691232 Enter value of x:1 
 Terms = 9 Sum = 2.718279
```
*Fig 5.6 Illustration of if...else statement* 

# **Example 5.4**

The program in Fig. 5.8 selects and prints the largest of the three numbers using nested **if....else** statements.

SELECTING THE LARGEST OF THREE VALUES

#### **Program**

```
 main() 
    { 
         float A, B, C; 
        printf("Enter three values\n"); 
         scanf("%f %f %f", &A, &B, &C); 
       printf("\nLargest value is ");
         if (A>B) 
         { 
            if (A>CC) printf("%f\n", A); 
             else 
                 printf("%f\n", C); 
         } 
        else 
         { 
             if (C>B) 
                 printf("%f\n", C); 
            else 
                 printf("%f\n", B); 
         } 
 }
```
# **Output**

```
 Enter three values 
 23445 67379 88843 
 Largest value is 88843.000000
```
*Fig 5.8 Selecting the largest of three numbers* 

# **Example 5.5**

An electric power distribution company charges its domestic consumers as follows:

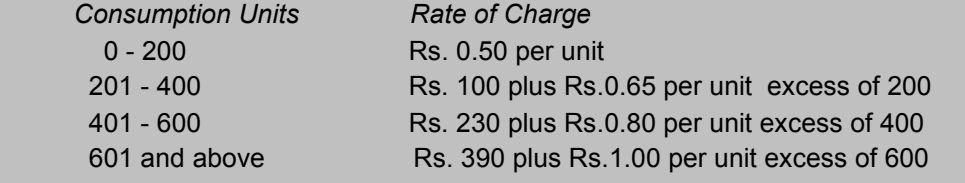

The program in Fig.5.10 reads the customer number and power consumed and prints the amount to be paid by the customer.

### USE OF **else if** LADDER

#### **Program**

```
 main() 
    { 
        int units, custnum; 
        float charges; 
       printf("Enter CUSTOMER NO. and UNITS consumed\n");
       scanf("%d %d", &custnum, &units);
       if (units \leq 200)
          charges = 0.5 * units;
       else if (units \leq 400)
           charges = 100 + 0.65 * (units - 200);
       else if (units <= 600) 
                     charges = 230 + 0.8 * (units - 400);
                   else 
                     charges = 390 + (units - 600);
        printf("\n\nCustomer No: %d: Charges = %.2f\n", 
               custnum, charges); 
 }
```
#### **Output**

```
 Enter CUSTOMER NO. and UNITS consumed 101 150 
 Customer No:101 Charges = 75.00 
 Enter CUSTOMER NO. and UNITS consumed 202 225 
 Customer No:202 Charges = 116.25 
 Enter CUSTOMER NO. and UNITS consumed 303 375 
 Customer No:303 Charges = 213.75 
 Enter CUSTOMER NO. and UNITS consumed 404 520 
 Customer No:404 Charges = 326.00 
 Enter CUSTOMER NO. and UNITS consumed 505 625 
 Customer No:505 Charges = 415.00
```
*Fig. 5.10 Illustration of else..if ladder* 

# **Example 5.6**

An employee can apply for a loan at the beginning of every six months, but he will be sanctioned the amount according to the following company rules:

*Rule 1* : An employee cannot enjoy more than two loans at any point of time.

*Rule 2* : Maximum permissible total loan is limited and depends upon the category of the employee.

A program to process loan applications and to sanction loans is given in Fig. 5.12.

*CONDITIONAL OPERATOR*

#### **Program**

```
 #define MAXLOAN 50000 
 main() 
 { 
    long int loan1, loan2, loan3, sancloan, sum23;
     printf("Enter the values of previous two loans:\n"); 
    scanf("%ld%ld", &loan1, &loan2);
    printf("\nEnter the value of new loan:\n");
    scanf("%ld", &loan3);
    sum23 = loan2 + loan3;sancloan = (loan1>0)? 0 : ((sum23>MAXLOAN)?MAXLOAN - loan2 : loan3);
    print(f("\n\n\cdot");
     printf("Previous loans pending:\n%ld %ld\n",loan1,loan2); 
    printf("Loan requested = d \nvert d \nvert, loan3);
     printf("Loan sanctioned = %ld\n", sancloan);
```
### }

# **Output**

 Enter the values of previous two loans: 0 20000 Enter the value of new loan: 45000

```
 Previous loans pending: 
 0 20000 
Loan requested = 45000 Loan sanctioned = 30000 
 Enter the values of previous two loans: 
 1000 15000 
Enter the value of new loan: 
 25000 
 Previous loans pending: 
 1000 15000 
Loan requested = 25000 Loan sanctioned = 0
```
*Fig 5.12 Illustration of the conditional operator* 

# **Example 5.7**

Program presented in Fig.5.13 illustrates the use of the **goto** statement.

The program evaluates the square root for five numbers. The variable count keeps the count of numbers read. When count is less than or equal to 5, **goto read**; directs the control to the label **read**; otherwise, the program prints a message and stops.

*USE OF goto STATEMENT*

# **Program**

```
 #include <math.h> 
   main() 
    { 
         double x, y; 
         int count; 
        count = 1;printf("Enter FIVE real values in a LINE \n");
    read: 
         scanf("%lf", &x); 
        printf(''\n'');
        if (x < 0) printf("Value - %d is negative\n",count); 
         else 
\{
```

```
y = sqrt(x);
         printf("%lf\t %lf\n", x, y); 
      } 
     count = count + 1;
     if (count \leq 5)
 goto read; 
      printf("\nEnd of computation"); 
 }
```

```
 Enter FIVE real values in a LINE 
 50.70 40 -36 75 11.25 
 50.750000 7.123903 
 40.000000 6.324555 
 Value -3 is negative 
 75.000000 8.660254 
 11.250000 3.354102 
 End of computation
```
*Fig.5.13 Use of the goto statement* 

# **CASE STUDIES**

### 1. **Table of Binomial Coefficients**

**Problem**: Binomial coefficients are used in the study of binomial distributions and reliability of multicomponent redundant systems. It is given by

$$
B(m,x) = {m \n m! \n m! \n m \ge x \n x! (m-x)! \n m \ge x}
$$

A table of binomial coefficients is required to determine the binomial coefficient for any set of m and x.

**Problem Analysis:** The binomial coefficient can be recursively calculated as follows:

B(m,o) = 1  
B(m,x) = B(m,x-1) [ 
$$
\frac{m-x+1}{x} \quad x = 1,2,3,...,m
$$

Further,

 $B(0,0) = 1$ 

That is, the binomial coefficient is one when either x is zero or m is zero. The program in Fig.6.12 prints the table of binomial coefficients for  $m = 10$ . The program employs one **do** loop and one **while** loop.

### **Program**

```
 #define MAX 10 
   main() 
   { 
      int m, x, binom; 
      printf(" m x"); 
      for (m = 0; m \le 10; ++m) printf("%4d", m); 
      printf("\n-------------------------------------------\n"); 
     m = 0; do 
       { 
          printf("%2d ", m); 
         x = 0; binom = 1;
         while (x \leq m) { 
             if (m == 0 | | x == 0) printf("%4d", binom); 
              else 
 { 
                  binom = binom * (m - x + 1)/x;
                  printf("%4d", binom); 
 } 
            x = x + 1; } 
         printf(''\n'');
         m = m + 1; } 
     while (m \leq MAX);
      printf("---------------------------------------------\n"); 
   } 
Output m x 0 1 2 3 4 5 6 7 8 9 10 
         --------------------------------------------------- 
          0 1 
          1 1 1 
          2 1 2 1 
          3 1 3 3 1 
          4 1 4 6 4 1 
          5 1 5 10 10 5 1 
          6 1 6 15 20 15 6 1 
          7 1 7 21 35 35 21 7 1 
          8 1 8 28 56 70 56 28 8 1 
          9 1 9 36 84 126 126 84 36 9 1 
         10 1 10 45 120 210 252 210 120 45 10 1 
      ---------------------------------------------------
```
*Fig.6.12 Program to print binomial coefficient table* 

# 2. **Histogram**

*Problem*: In an organization, the employees are grouped according to their basic pay for the purpose of certain perks. The pay-range and the number of employees in each group are as follows:

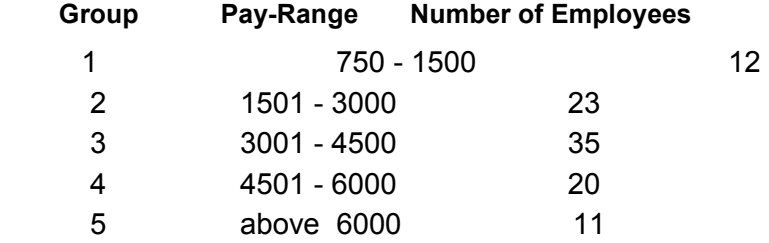

Draw a histogram to highlight the group sizes.

*Problem Analysis*: Given the size of groups, it is required to draw bars representing the sizes of various groups. For each bar, its group number and size are to be written.

Program in Fig.6.13 reads the number of employees belonging to each group and draws a histogram. The program uses four **for** loops and two **if.....else** statements.

#### PROGRAM TO DRAW **HISTOGRAM**

# *Program*:

```
 #define N 5 
   main() 
    { 
       intvalue[N]; 
      int i, j, n, x;
       for (n=0; n < N; ++n) { 
          printf("Enter employees in Group - %d : ",n+1); 
          scanf("%d", &x); 
         value[n] = x;
         printf("%d\n", value[n]);
 } 
      printf("\n\t\frac{\cdot}{\cdot}");
      printf(" |\n\ranglen");
       for (n = 0 ; n < N ; ++n)\{for (i = 1 ; i \le 3 ; i++) { 
              if ( i == 2)
                printf("Group-%1d |", n+1);
               else 
                printf(" |");
```

```
for (j = 1 ; j \leq walue[n]; ++j)
                   printf("*"); 
               if (i == 2)printf("(%d)\n", value[n]);
                else 
                   printf("\n\t\frac{\cdot}{\cdot}");
 } 
           printf(" |\n\ranglen");
        } 
 }
```

```
 Enter employees in Group - 1 : 12 
   12 
   Enter employees in Group - 2 : 23 
   23 
   Enter employees in Group - 3 : 35 
   35 
   Enter employees in Group - 4 : 20 
   20 
   Enter Employees in Group - 5 : 11 
   11 
 | 
              |************ 
  Group-1 |**********(12)| |************ 
 | 
              |*********************** 
   Group-2 |***********************(23) 
              |*********************** 
 | 
              |*********************************** 
   Group-3 |***********************************(35) 
                  |*********************************** 
 | 
              |******************** 
   Group-4 |********************(20) 
              |******************** 
 | 
               |*********** 
  Group-5 |**********(11)| |*********** 
 |
```
*Fig.6.13 Program to draw a histogram*

# **3. Minimum Cost**

*Problem:* The cost of operation of a unit consists of two components C1 and C2 which can

be expressed as functions of a parameter p as follows:

$$
C1 = 30 - 8p
$$
  

$$
C2 = 10 + p2
$$

The parameter p ranges from 0 to 10. Determine the value of p with an accuracy of  $+0.1$ where the cost of operation would be minimum.

### *Problem Analysis:*

Total cost =  $C_1 + C_2$  = 40 - 8p + p<sup>2</sup>

The cost is 40 when  $p = 0$ , and 33 when  $p = 1$  and 60 when  $p = 10$ . The cost, therefore, decreases first and then increases. The program in Fig.6.14 evaluates the cost at successive intervals of p (in steps of 0.1) and stops when the cost begins to increase. The program employs **break** and **continue** statements to exit the loop.

PROBLEM OF **MINIMUM COST**

#### **Program:**

```
 main() 
   { 
      float p, cost, p1, cost1;
      for (p = 0; p \le 10; p = p + 0.1)\{cost = 40 - 8 * p + p * p;if(p == 0) { 
             cost1 = cost; continue; 
 } 
          if (cost \geq cost1) break; 
          cost1 = cost;p1 = p; } 
      p = (p + p1)/2.0;cost = 40 - 8 * p + p * p;printf("\nMINIMUM COST = *.2f AT p = (.1f\)^n,
                cost, p); 
   }
```
#### *Output*

MINIMUM  $COST = 24.00$  AT  $p = 4.0$ 

*Fig.6.14 Program of minimum cost problem* 

# 4. **Plotting of Two Functions**

*Problem***:** We have two functions of the type

 $y1 = exp(-ax)$  $y2 = exp(-ax^2/2)$  Plot the graphs of these functions for x varying from 0 to 5.0.

**Problem Analysis**: Initially when  $x = 0$ ,  $y_1 = y_2 = 1$  and the graphs start from the same point. The curves cross when they are again equal at  $x = 2.0$ . The program should have appropriate branch statements to print the graph points at the following three conditions:

1.  $y1 > y2$  2. y1 < y2 3.  $y1 = y2$ 

The functions y1 and y2 are normalized and converted to integers as follows:

 $y1 = 50 \exp(-ax) + 0.5$  $y2 = 50 \exp(-ax^2/2) + 0.5$ 

The program in Fig.6.15 plots these two functions simultaneously. (0 for y1,  $*$  for y2, and # for the common point).

PLOTTING OF TWO FUNCTIONS

#### *Program*

```
 #include <math.h> 
   main() 
   { 
       int i; 
      float a, x, y1, y2;
      a = 0.4;printf(" Y ------> \n");
       printf(" 0 -----------------------------------------\n"); 
      for ( x = 0; x < 5; x = x+0.25)
       { /* BEGINNING OF FOR LOOP */ 
       /*......Evaluation of functions .......*/ 
          y1 = (int) (50 * exp(-a * x) + 0.5);
          y2 = (int) (50 * exp(-a * x * x/2) + 0.5);
       /*......Plotting when y1 = y2.........*/ 
          if ( y1 == y2)
 { 
             if ( x == 2.5)
                printf(" X |"); 
              else 
               printf(" |");
             for ( i = 1; i \le y1 - 1; +i)
                 printf(" "); 
             printf(''\#\n');
              continue; 
 } 
      \frac{x}{1},..... Plotting when y1 > y2 .....*/
          if (y1 > y2)
```

```
 { 
              if ( x == 2.5 )
                 printf(" X |"); 
               else 
                 printf(" |");
              for ( i = 1; i \le y2 -1; +i)
                 printf(" ");
               printf("*"); 
              for ( i = 1; i \leq (y1 - y2 - 1); +i)
                  printf("-"); 
               printf("0\n"); 
               continue; 
 } 
        /*........ Plotting when y2 > y1.........*/ 
           if ( x == 2.5)
               printf(" X |"); 
            else 
               printf(" |"); 
           for ( i = 1 ; i \leq (y1 - 1); +i)
               printf(" "); 
          printf("0"); 
           for ( i = 1; i \le (y2 - y1 - 1); +i)
               printf("-"); 
           printf("*\n"); 
        } /*.......END OF FOR LOOP........*/ 
           printf(" |\n\ranglen");
```
}

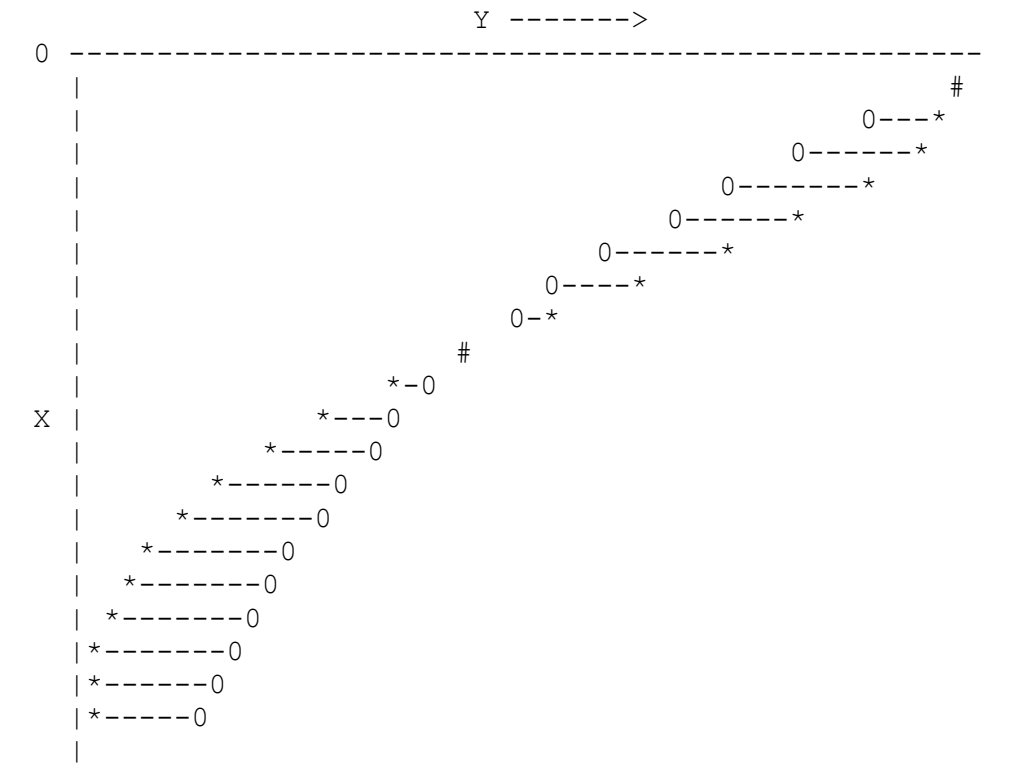

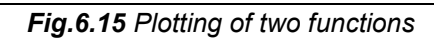

**Example 6.1**  A program to evaluate the equation  $y = x^n$ when n is a non-negative integer, is given in Fig.6.2

The variable **y** is initialized to 1 and then multiplied by **x**, n times using the **while** loop. The loop control variable, **count** is initialized outside the loop and incremented inside the loop. When the value of **count** becomes greater than **n**, the control exists the loop.

EXAMPLE OF **while** STATEMENT

```
Program
```

```
 main() 
   { 
       int count, n; 
       float x, y; 
       printf("Enter the values of x and n : "); 
       scanf("%f %d", &x, &n); 
      y = 1.0;count = 1; \frac{1}{x} /* Initialisation */
      /* LOOP BEGINS */while ( count \leq n) /* Testing */
\{y = y * x; count++; /* Incrementing */ 
 } 
      /* END OF LOOP */printf("\nx = f; n = d; x to power n = f\ln", x, n, y);
   }
```
# **Output**

 Enter the values of x and n : 2.5 4  $x = 2.500000$ ;  $n = 4$ ; x to power  $n = 39.062500$  Enter the values of x and n : 0.5 4  $x = 0.500000$ ;  $n = 4$ ; x to power  $n = 0.062500$ 

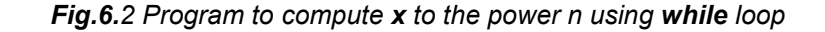

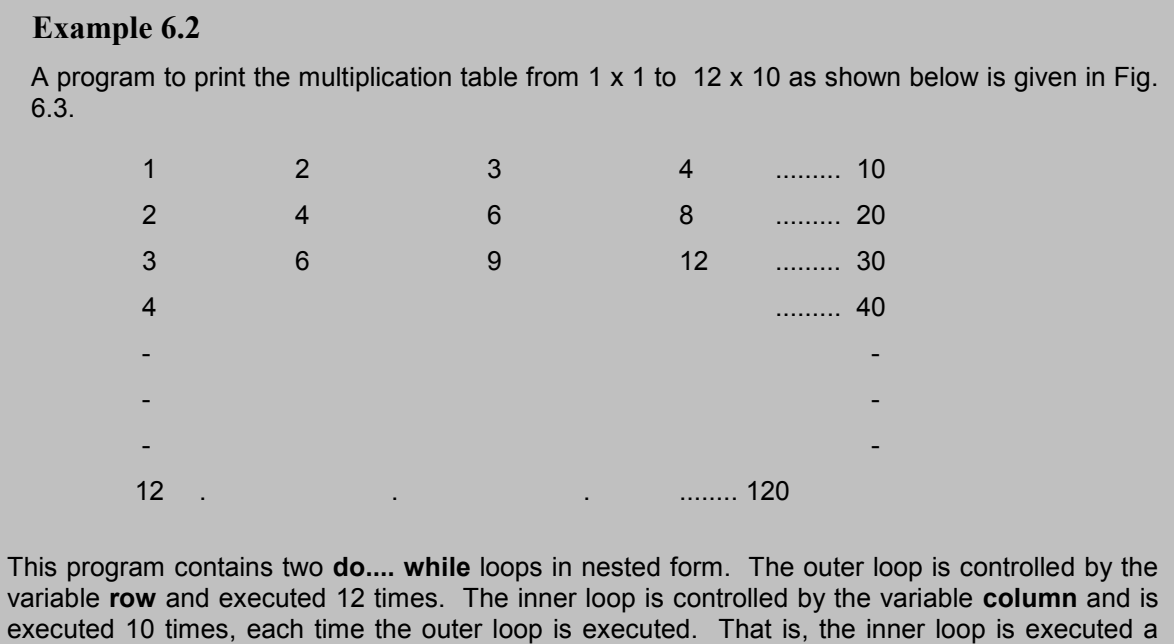

*PRINTING OF MULTIPLICATION TABLE* 

total of 120 times, each time printing a value in the table.

```
Program:
```

```
 #define COLMAX 10 
   #define ROWMAX 12 
   main() 
   { 
       int row,column, y; 
      row = 1;printf(" MULTIPLICATION TABLE \n\ln");
       printf("-----------------------------------------\n"); 
       do /*......OUTER LOOP BEGINS........*/ 
       { 
           column = 1; do /*.......INNER LOOP BEGINS.......*/ 
 { 
                y = row * column; printf("%4d", y); 
                column = column + 1; } 
            while (column <= COLMAX); /*... INNER LOOP ENDS ...*/ 
            printf("\n"); 
           row = row + 1;
       }
```

```
while (row \leq ROWMAX);/*..... OUTER LOOP ENDS \dots...*/
 printf("-----------------------------------------\n");
```
}

#### MULTIPLICATION TABLE

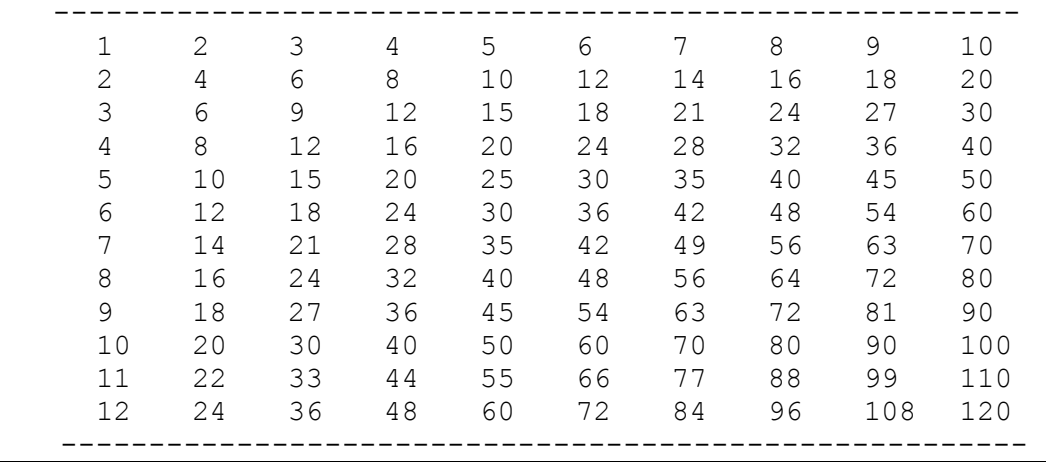

*Fig.6.3 Printing of a multiplication table using do...while loop*

# **Example 6.3**

The program in Fig.6.4 uses a **for** loop to print the "Powers of 2" table for the power 0 to 20, both positive and negative.

The program evaluates the value  $p = 2<sup>n</sup>$ successively by multiplying 2 by itself n times. 1  $q = 2^{-n}$ 

$$
q = 2^{-n} = \frac{1}{p}
$$

Note that we have declared **p** as a *long int* and **q** as a **double**.

### **Additional Features of for Loop**

The **for** loop in C has several capabilities that are not found in other loop constructs. For example, more than one variable can be initialized at a time in the **for** statement. The statements

```
p = 1; for (n=0; n<17; ++n)
```
can be rewritten as

**for (p=1, n=0; n<17; ++n)** 

# **Program:**

```
 main() 
 { 
    long int p; 
    int n; 
    double q; 
    printf("------------------------------------------\n"); 
   printf(" 2 to power n n 2 to power -n\ n");
    printf("------------------------------------------\n"); 
   p = 1;for (n = 0; n < 21; ++n) /* LOOP BEGINS */
     { 
       if (n == 0)p = 1; else 
         p = p * 2;q = 1.0/(double)p;
        printf("%10ld %10d %20.12lf\n", p, n, q); 
     } /* LOOP ENDS */ 
    printf("------------------------------------------\n"); 
 }
```

| Output |              |                | 2 to power n n 2 to power -n |
|--------|--------------|----------------|------------------------------|
|        | 1            | 0              | 1.000000000000               |
|        | $\mathbf{2}$ | $\mathbf 1$    | 0.500000000000               |
|        | 4            | $\overline{2}$ | 0.250000000000               |
|        | 8            | 3              | 0.125000000000               |
|        | 16           | 4              | 0.062500000000               |
|        | 32           | 5              | 0.031250000000               |
|        | 64           | 6              | 0.015625000000               |
|        | 128          | 7              | 0.007812500000               |
|        | 256          | $\,8\,$        | 0.003906250000               |
|        | 512          | 9              | 0.001953125000               |
|        | 1024         | 10             | 0.000976562500               |
|        | 2048         | 11             | 0.000488281250               |
|        | 4096         | 12             | 0.000244140625               |
|        | 8192         | 13             | 0.000122070313               |
|        | 16384        | 14             | 0.000061035156               |
|        | 32768        | 15             | 0.000030517578               |
|        | 65536        | 16             | 0.000015258789               |
|        | 131072       | 17             | 0.000007629395               |
|        | 262144       | 18             | 0.000003814697               |
|        | 524288       | 19             | 0.000001907349               |
|        | 1048576      | 20             | 0.000000953674               |

*Fig.6.4 Program to print 'Power of 2' table using for loop* 

# **Example 6.4**

A class of **n** students take an annual examination in **m** subjects. A program to read the marks obtained by each student in various subjects and to compute and print the total marks obtained by each of them is given in Fig.6.5.

The program uses two **for** loops, one for controlling the number of students and the other for controlling the number of subjects. Since both the number of students and the number of subjects are requested by the program, the program may be used for a class of any size and any number of subjects.

The outer loop includes three parts:

- (1) reading of roll-numbers of students, one after another,
- (2) inner loop, where the marks are read and totaled for each student, and
- (3) printing of total marks and declaration of grades.

ILLUSTRATION OF **NESTED** LOOPS

### **Program**

{

```
 #define FIRST 360 
    #define SECOND 240 
   main() 
       int n, m, i, j, 
          roll number, marks, total;
       printf("Enter number of students and subjects\n"); 
       scanf("%d %d", &n, &m); 
      printf(''\n'');
      for (i = 1; i \le n ; ++i)\{printf("Enter roll number : ");
           scanf("%d", &roll number);
          total = 0;
          printf("\nEnter marks of %d subjects for ROLL NO %d\n", 
                    m, roll_number);
           for (j = 1; j \le m; j++) { 
                scanf("%d", &marks); 
               total = total + marks;
```

```
 } 
           printf("TOTAL MARKS = %d ", total); 
          if (total >= FIRST)printf("( First Division )\n\n");
           else if (total >= SECOND) 
                  printf("( Second Division )\n\n");
                else 
                  printf("( *** F A I L *** )\n\times");
       } 
   }
```
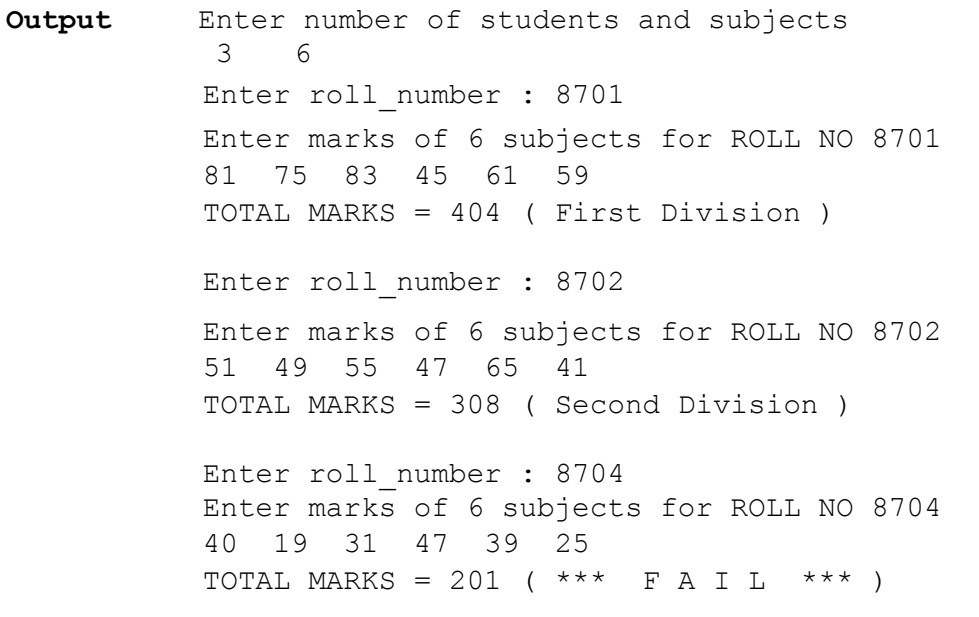

*Fig.6.5 Illustration of nested for loops*

### **Example 6.5**

The program in Fig.6.8 illustrates the use of the break statement in a C program.

The program reads a list of positive values and calculates their average. The **for** loop is written to read 1000 values. However, if we want the program to calculate the average of any set of values less than 1000, then we must enter a 'negative' number after the last value in the list, to mark the end of input.

USE OF **break** IN A PROGRAM

```
Program
   main() 
    { 
        int m; 
        float x, sum, average; 
       printf("This program computes the average of a 
                     set of numbers\n"); 
      printf("Enter values one after another\n");
      printf("Enter a NEGATIVE number at the end.\n\timesn'n;
       sum = 0;for (m = 1 ; m < = 1000 ; ++m)\{scanf("f", \&x);if (x < 0) break; 
           sum += x;
 } 
       average = sum/(float)(m-1);
      printf(''\n'');
      printf("Number of values = \delta d \nightharpoonup n-1);
      printf("Sum = \frac{1}{2}f\n", sum);
      printf("Average = f\in, average);
 }
```
#### **Output**

```
 This program computes the average of a set of numbers 
 Enter values one after another 
 Enter a NEGATIVE number at the end. 
 21 23 24 22 26 22 -1 
 Number of values = 6 
Sum = 138.000000Average = 23.000000
```
*Fig.6.8 Use of break in a program* 

**Example 6.6** 

A program to evaluate the series

 1  $--- = 1 + x + x<sup>2</sup> + x<sup>3</sup> + ..... + x<sup>n</sup>$  $1-x$ 

for -1 < x < 1 with 0.01 per cent accuracy is given in Fig.6.9. The **goto** statement is used to exit the loop on achieving the desired accuracy.

We have used the **for** statement to perform the repeated addition of each of the terms in the series. Since it is an infinite series, the evaluation of the function is terminated when the term  $x<sup>n</sup>$ reaches the desired accuracy. The value of n that decides the number of loop operations is not known and therefore we have decided arbitrarily a value of 100, which may or may not result in the desired level of accuracy.

```
Program 
    #define LOOP 100 
    #define ACCURACY 0.0001 
    main() 
    { 
        int n; 
        float x, term, sum; 
        printf("Input value of x : "); 
       scanf("f", &x);sum = 0;
       for (term = 1, n = 1; n \le  LOOP; +n)
\{sum += term;
           if (term \leq = ACCURACY)
               goto output; /* EXIT FROM THE LOOP */ 
           term *= x;
        } 
        printf("\nFINAL VALUE OF N IS NOT SUFFICIENT\n"); 
        printf("TO ACHIEVE DESIRED ACCURACY\n"); 
        goto end; 
        output: 
        printf("\nEXIT FROM LOOP\n"); 
       printf("Sum = f; No.of terms = d \nvert n", sum, n);
        end: 
        ; /* Null Statement */ 
    }
```
EXAMPLE OF **exit** WITH **goto** STATEMENT

```
 Input value of x : .21 
 EXIT FROM LOOP 
 Sum = 1.265800; No.of terms = 7 
 Input value of x : .75 
 EXIT FROM LOOP 
 Sum = 3.999774; No.of terms = 34 
 Input value of x : .99 
 FINAL VALUE OF N IS NOT SUFFICIENT 
 TO ACHIEVE DESIRED ACCURACY
```
*Fig.6.9 Use of goto to exit from a loop* 

### **Example 6.7**

The program in Fig.6.11 illustrates the use of **continue** statement.

The program evaluates the square root of a series of numbers and prints the results. The process stops when the number 9999 is typed in.

In case, the series contains any negative numbers, the process of evaluation of square root should be bypassed for such numbers because the square root of a negative number is not defined. The **continue** statement is used to achieve this. The program also prints a message saying that the number is negative and keeps an account of negative numbers.

The final output includes the number of positive values evaluated and the number of negative items encountered.

USE OF **continue** STATEMENT

# **Program:**

```
 #include <math.h> 
    main() 
    { 
        int count, negative; 
        double number, sqroot; 
        printf("Enter 9999 to STOP\n"); 
       count = 0;
       negative = 0;
       while (count \langle = 100 \rangle\{ printf("Enter a number : "); 
            scanf("%lf", &number);
```

```
if (number == 9999) break; /* EXIT FROM THE LOOP */ 
           if (number < 0)
 { 
               printf("Number is negative\n\n"); 
               negative++ ; 
               continue; /* SKIP REST OF THE LOOP */ 
 } 
           sqrt{sqrt} = sqrt(number);
           printf("Number = \ell \leq \ell \leq \ell Square root = \ell \leq \ell \leq \ell,
                                  number, sqroot); 
            count++ ; 
 } 
        printf("Number of items done = %d\n", count); 
       printf("\n\nNegative items = \delta d\n", negative);
        printf("END OF DATA\n"); 
   }
```

```
 Enter 9999 to STOP 
 Enter a number : 25.0 
Number = 25.000000
Square root = 5.000000 Enter a number : 40.5 
Number = 40.500000Square root = 6.363961Enter a number : -9 Number is negative 
 Enter a number : 16 
Number = 16.000000
Square root = 4.000000 Enter a number : -14.75 
 Number is negative 
 Enter a number : 80 
Number = 80.000000
Square root = 8.944272
```

```
 Enter a number : 9999 
Number of items done = 4<br>Negative items = 2Negative items
 END OF DATA
```
*Fig.6.11 Use of continue statement* 

 $\_$  , and the state of the state of the state of the state of the state of the state of the state of the state of the state of the state of the state of the state of the state of the state of the state of the state of the

# **CASE STUDIES**

# **7.1. Median of a List of Numbers**

When all the items in a list are arranged in order, the middle value which divides the items into two parts with equal number of items on either side is called the median. Odd number of items have just one middle value while even number of items have two middle values. The median for even number of items is therefore designated as the average of the two middle values.

The major steps for finding the median are as follows:

- 1. Read the items into an array while keeping a count of the items.
- 2. Sort the items in increasing order.
- 3. Compute median.

The program and sample output are shown in Fig.7.7. The sorting algorithm used is as follows:

- 1. Compare the first two elements in the list, say a[1], and a[2]. If a[2] is smaller than a[1], then interchange their values.
- 2. Compare a[2] and a[3]; interchange them if a[3] is smaller than a[2].
- 3. Continue this process till the last two elements are compared and interchanged.
- 4. Repeat the above steps n-1 times.

In repeated trips through the array, the smallest elements 'bubble up' to the top. Because of this bubbling up effect, this algorithm is called bubble sorting. The bubbling effect is illustrated below for four items.

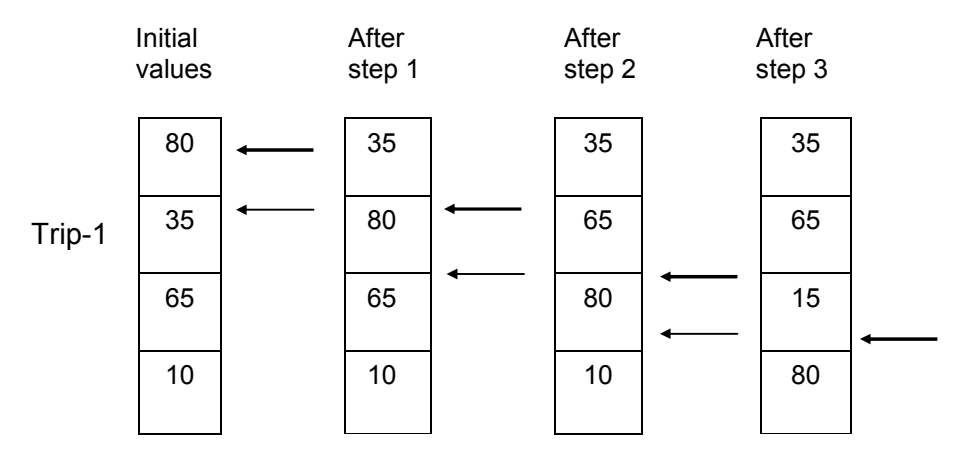

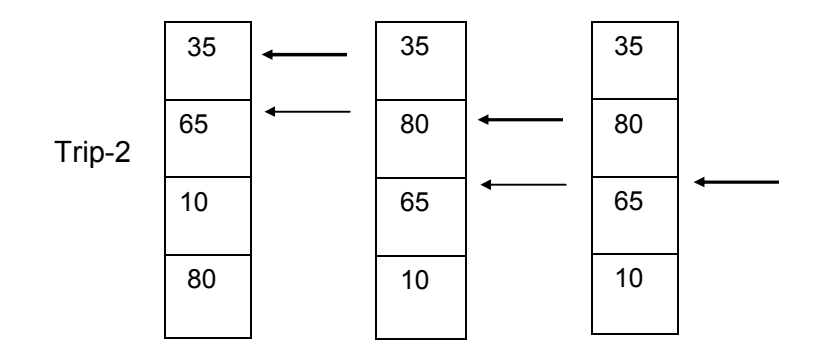
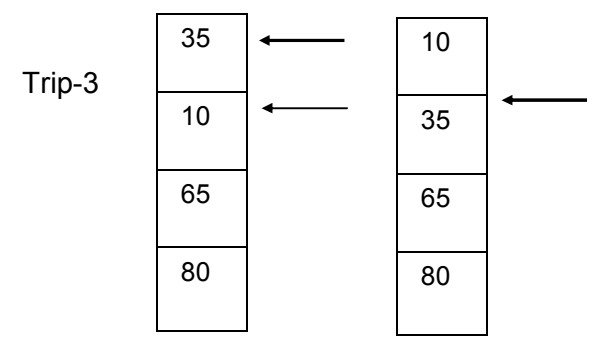

During the first trip, three pairs of items are compared and interchanged whenever needed. It should be noted that the number 80, the largest among the items, has been moved to the bottom at the end of the first trip. This means that the element 80 (the last item in the new list) need not be considered any further. Therefore, trip-2 requires only two pairs to be compared. This time, the number 65 (the second largest value) has been moved down the list. Notice that each trip brings the smallest value 10 up by one level.

The number of steps required in a trip is reduced by one for each trip made. The entire process will be over when a trip contains only one step. If the list contains n elements, then the number of comparisons involved would be n(n-1)/2.

#### PROGRAM TO SORT A LIST AND FIND ITS MEDIAN

```
 #define N 10 
 main( ) 
 { 
     int i,j,n; 
    float median, a[N], t;
     printf("Enter the number of items\n"); 
     scanf("%d", &n); 
  /* Reading items into array a */ 
     printf("Input %d values \n",n); 
    for (i = 1; i \le n ; i++) scanf("%f", &a[i]); 
  /* Sorting begins */ 
    for (i = 1 ; i \le n-1 ; i++) { /* Trip-i begins */
```

```
for (j = 1 ; j \le n-i ; j++) { 
              if (a[j] \leq a[j+1]) { /* Interchanging values */ 
                t = a[j];
                a[j] = a[j+1];
                a[j+1] = t; } 
               else 
                 continue ; 
 } 
        } /* sorting ends */ 
    /* calculation of median */ 
       if ( n \text{ } 8 \text{ } 2 == 0)
          median = (a[n/2] + a[n/2+1])/2.0;
        else 
         median = a[n/2 + 1];
    /* Printing */ 
       for (i = 1 ; i \le n ; i++) printf("%f ", a[i]); 
       printf("\n\nMedian is %f\n", median); 
   }
```

```
 Enter the number of items 
 5 
 Input 5 values 
 1.111 2.222 3.333 4.444 5.555 
 5.555000 4.444000 3.333000 2.222000 1.111000 
 Median is 3.333000 
 Enter the number of items 
 6 
 Input 6 values 
 3 5 8 9 4 6 
 9.000000 8.000000 6.000000 5.000000 4.000000 3.000000 
 Median is 5.500000
```
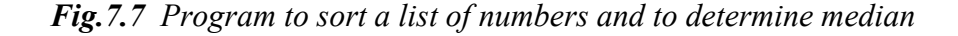

## **2. Calculation of Standard Deviation**

In statistics, standard deviation is used to measure deviation of data from its mean. The formula for calculating standard deviation of n items is

$$
s = \sqrt{variance}
$$

where

variance = 
$$
\begin{array}{ccc} 1 & n \\ - & \sum_{i=1}^{n} (x_i - m)^2 \\ n & \end{array}
$$

and 
$$
m = \text{mean} = \frac{1}{n} \sum_{i=1}^{n} x_i
$$

The algorithm for calculating the standard deviation is as follows:

- 1. Read n items.
- 2. Calculate sum and mean of the items.
- 3. Calculate variance.
- 4. Calculate standard deviation.

Complete program with sample output is shown in Fig.7.8.

```
PROGRAM TO CALCULATE STANDARD DEVIATION
```

```
 #include <math.h> 
 #define MAXSIZE 100 
 main( ) 
 { 
      int i,n; 
      float value [MAXSIZE], deviation, 
            sum, sumsqr, mean, variance, stddeviation;
     sum = sumsqrt = n = 0;
     printf("Input values: input -1 to end \langle n" \rangle;
     for (i=1; i< MAXSIZE ; i++) { 
          scanf("%f", &value[i]);
         if (value[i] == -1) break; 
          sum += value[i];
         n += 1;
      } 
     mean = sum/(float) n;for (i = 1 ; i \le n; i++)
```

```
 { 
            deviation = value[i] - mean;
            sumsqr += deviation * deviation;
 } 
        variance = sums(r)(float)n;
         stddeviation = sqrt(variance) ; 
         printf("\nNumber of items : %d\n",n); 
         printf("Mean : %f\n", mean); 
         printf("Standard deviation : %f\n", stddeviation); 
    }
```

```
 Input values: input -1 to end 
 65 9 27 78 12 20 33 49 -1 
 Number of items : 8 
 Mean : 36.625000 
 Standard deviation : 23.510303
```
## *Fig 7.8 Program to calculate standard deviation*

#### **3. Evaluating a Test**

A test consisting of 25 multiple-choice items is administered to a batch of 3 students. Correct answers and student responses are tabulated as shown below:

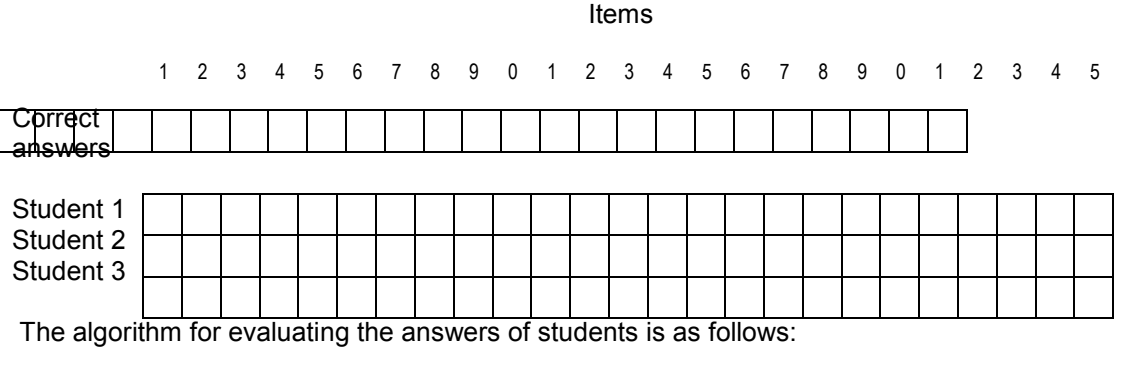

- 1. Read correct answers into an array.
- 2. Read the responses of a student and count the correct ones.
- 3. Repeat step-2 for each student.
- 4. Print the results.

A program to implement this algorithm is given in Fig.7.9. The program uses the following arrays:

key[i] - To store correct answers of items response[i] - To store responses of students correct[i] - To identify items that are answered correctly.

PROGRAM TO EVALUATE A MULTIPLE-CHOICE TEST

## **Program**

{

```
#define STUDENTS 3 
#define ITEMS 25 
main( ) 
  char key[ITEMS+1], response[ITEMS+1];
   int count, i, student,n, 
          correct[ITEMS+1]; 
/* Reading of Correct answers */ 
    printf("Input key to the items\n"); 
  for(i=0; i < ITEMS; i++)
       scanf("%c",&key[i]); 
   scanf("%c",&key[i]); 
   key[i] = '\\0"; /* Evaluation begins */ 
      for(student = 1; student \leq STUDENTS; student++)
       { 
   /*Reading student responses and counting correct ones*/ 
        count = 0;printf(''\n'');
        printf("Input responses of student-%d\n", student);
        for(i=0; i < ITEMS; i+1)
            scanf("%c", &response[i]);
        scanf("%c", &response[i]);
        response[i] = '\0;
        for(i=0; i < ITEMS; i++)
            correct[i] = 0;for(i=0; i < ITEMS; i+1)
           if(response[i] == key[i]) { 
             count = count +1;
             correct[i] = 1;
 } 
         /* printing of results */ 
        printf(''\n'');
         printf("Student-%d\n", student); 
         printf("Score is %d out of %d\n",count, ITEMS); 
        printf("Response to the items below are wrong\n");
        n = 0;for(i=0; i < ITEMS; i+1)
```

```
if(correct[i] == 0) { 
               printf("ad", i+1);n = n+1; } 
          if (n == 0) printf("NIL\n"); 
          printf(''\n'');
       } /* Go to next student */ 
   /* Evaluation and printing ends */ 
   }
```

```
Input key to the items 
abcdabcdabcdabcdabcdabcda 
Input responses of student-1 
abcdabcdabcdabcdabcdabcda 
Student-1 
Score is 25 out of 25 
Response to the following items are wrong 
NIL 
Input responses of student-2 
abcddcbaabcdabcdddddddddd 
Student-2 
Score is 14 out of 25 
Response to the following items are wrong 
5 6 7 8 17 18 19 21 22 23 25 
Input responses of student-3 
aaaaaaaaaaaaaaaaaaaaaaaaa 
Student-3 
Score is 7 out of 25 
Response to the following items are wrong 
2 3 4 6 7 8 10 11 12 14 15 16 18 19 20 22 23 24
```
*Fig 7.9 Program to evaluate responses to a multiple-choice test* 

#### **4. Production and Sales Analysis**

A company manufactures five categories of products and the number of items manufactured and sold are recorded product-wise every week in a month. The company reviews its production schedule at every month-end. The review may require one or more of the following information:

- (a) Value of weekly production and sales.
- (b) Total value of all the products manufactured.
- (c) Total value of all the products sold.
- (d) Total value of each product, manufactured and sold.

 Let us represent the products manufactured and sold by two two-dimensional arrays M and S respectively. Then,

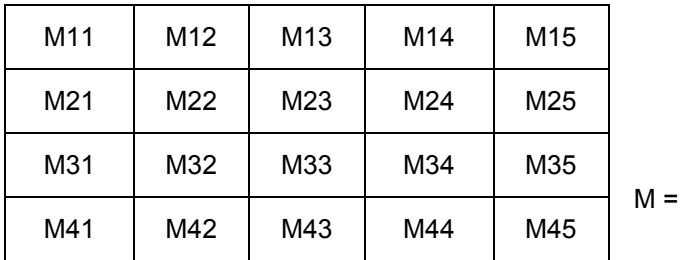

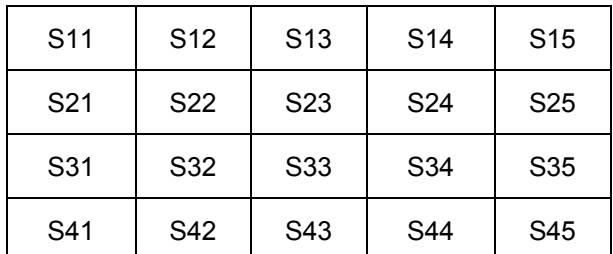

# $S =$

where Mij represents the number of jth type product manufactured in ith week and Sij the number of jth product sold in ith week. We may also represent the cost of each product by a single dimensional array C as follows:

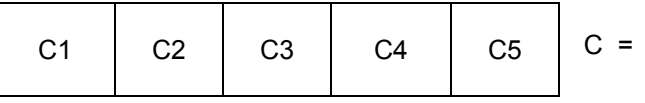

where  $\text{C}_{\text{j}}$  is the cost of  $\text{j}^{\text{th}}$  type product.

We shall represent the value of products manufactured and sold by two value arrays, namely, **Mvalue** and **Svalue**. Then,

 Mvalue[i][j] = Mij x Cj Svalue[i][j] = Sij x Cj

A program to generate the required outputs for the review meeting is shown in Fig.7.10. The following additional variables are used:

Mweek[i] = Value of all the products manufactured in week i.

$$
= \sum_{j=1}^{5}
$$
 \t{Mvalue[i][j]}

Sweek $[i]$  = Value of all the products sold in week i

$$
= 5
$$
  
=  $\sum$  Svalue[i][j]

Mproduct[j] = Value of jth type product manufactured during the month

$$
= \n \begin{array}{cc}\n 4 \\
 \Sigma \\
 i=1\n \end{array}\n \quad \text{Mvalue[i][j]}
$$

Sproduct[j] = Value of jth type product sold during the month

$$
= \sum_{i=1}^{4}
$$
 Svalue[i][j]

Mtotal = Total value of all the products sold during the month

$$
= \sum_{i=1}^{4}
$$
 Mweek[i] =  $\sum_{j=1}$  Mproduct[j]

Stotal = Total value of all the products sold during the month

$$
= \sum_{i=1}^{4} \text{Sweek}[i] = \sum_{j=1}^{5} \text{Sproduct}[j]
$$

```
 main( ) 
   { 
       int M[5][6],S[5][6],C[6], 
           Mvalue[5][6],Svalue[5][6], 
           Mweek[5], Sweek[5], 
           Mproduct[6], Sproduct[6], 
          Mtotal, Stotal, i,j,number;
  /* Input data */printf (" Enter products manufactured week wise \n\cdot\n");
      printf (" M11, M12, ----, M21, M22, ---- etc\n");
      for(i=1; i<=4; i++)for(j=1; j<=5; j++) scanf("%d",&M[i][j]); 
      printf (" Enter products sold week wise\n");
      printf (" S11, S12, ----, S21, S22, ---- etc\n");
      for (i=1; i<=4; i++)for(j=1; j<=5; j++)scalar, \& S[i][i]);
       printf(" Enter cost of each product\n"); 
      for(j=1; j \leq 5; j++) scanf("%d",&C[j]); 
   /* Value matrices of production and sales */ 
      for(i=1; i<=4; i++)for(j=1; j<=5; j++) { 
            Mvalue[i][j] = M[i][j] * C[j];
            Svalue[i][j] = S[i][j] * C[j]; } 
   /* Total value of weekly production and sales */ 
      for(i=1; i<=4; i++)\{Mweek[i] = 0;Sweek[i] = 0 ;
         for(j=1; j <= 5; j ++)
\{Mweek[i] += Mvalue[i][j];Sweek[i] += Svalue[i][j];
 } 
 }
```

```
/* Monthly value of product wise production and sales */for(j=1; j<=5; j++) { 
         Mproduct[j] = 0;
         Sproduct[i] = 0;
          for(i=1; i \leq -4; i++)
 { 
             Mproduct[j] += Mvalue[i][j];Sproduct[j] += Svalue[i][j]; } 
        } 
    /* Grand total of production and sales values */ 
      Mtotal = Stotal = 0;for(i=1; i<=4; i++) { 
         Mtotal += Mweek[i];
          Stotal += Sweek[i]; 
 } 
        /*********************************************** 
        Selection and printing of information required 
        ***********************************************/ 
      printf("\n\t\frac{\n}{\n}");
      printf(" Following is the list of things you can\n");
       printf(" request for. Enter appropriate item number\n"); 
      printf(" and press RETURN Key\n\n");
      printf(" 1.Value matrices of production & sales\n");
      printf(" 2.Total value of weekly production & sales\n");
      printf(" 3. Product wise monthly value of production &");
       printf(" sales\n"); 
      printf(" 4.Grand total value of production & sales\n");
      printf(" 5.Exit\nu");
      number = 0; while(1) 
        { /* Beginning of while loop */ 
           printf("\n\n ENTER YOUR CHOICE:");
            scanf("%d",&number); 
            printf(''\n'');
```

```
if(number == 5) { 
             printf(" G O O D B Y E\ln\ln");
              break; 
 } 
           switch(number) 
           { /* Beginning of switch */
```

```
/* VALUE MATRICES */ case 1: 
                printf(" VALUE MATRIX OF PRODUCTION\n\n");
                for (i=1; i<=4; i++) { 
                   printf(" Week(%d) \t", i);
                   for(j=1; j <=5; j++)
                        printf("%7d", Mvalue[i][j]); 
                   print(f("\n');
 } 
                printf("\n VALUE MATRIX OF SALES\n\n");
                for(i=1; i \leq -4; i++)
\{ printf(" Week(%d)\t",i); 
                   for(j=1; j \leq -5; j++)printf("%7d", Svalue[i][j]);
                   printf("\n\overline{m}");
 } 
                 break; 
   /* WEEKLY ANALYSIS */
              case 2: 
                printf(" TOTAL WEEKLY PRODUCTION & SALES\n\n");
                printf(" PRODUCTION SALES\n");<br>printf(" ---------- -----\n");
                                         \frac{\frac{1}{2} - \frac{1}{2} - \frac{1}{2} - \frac{1}{2}}{\frac{1}{2} - \frac{1}{2} - \frac{1}{2}} = - \frac{\frac{1}{2} - \frac{1}{2}}{\frac{1}{2} - \frac{1}{2}}for (i=1; i \leq 4; i++) { 
                    printf(" Week(%d)\t", i); 
                printf("%7d\t%7d\n", Mweek[i], Sweek[i]);
 } 
                 break;
```

```
 /* P R O D U C T W I S E A N A L Y S I S */ 
           case 3: 
             printf(" PRODUCT WISE TOTAL PRODUCTION &");
             printf(" SALES\n\n");
             printf(" PRODUCTION SALES\n");
             printf(" -----------\n\pi");
             for(j=1; j <=5; j++)
 { 
                 printf(" Product(%d)\t", j); 
                 printf("%7d\t%7d\n",Mproduct[j],Sproduct[j]); 
 } 
              break; 
  /* GRAND TOTALS */ case 4: 
              printf(" GRAND TOTAL OF PRODUCTION & SALES\n"); 
             printf("\n Total production = \delta d\n", Mtotal);
             printf(" Total sales = \diamond d\n", Stotal);
              break; 
  /* D E F A U L T */ default : 
              printf(" Wrong choice, select again\n\n"); 
              break; 
            } /* End of switch */ 
       } /* End of while loop */ 
      printf(" Exit from the program\n\n");
  } / * End of main */
```
 Enter products manufactured week\_wise M11,M12,----, M21,M22,---- etc 11 15 12 14 13 13 13 14 15 12 12 16 10 15 14 14 11 15 13 12 Enter products sold week\_wise S11,S12,----, S21,S22,---- etc 10 13 9 12 11 12 10 12 14 10 11 14 10 14 12 12 10 13 11 10 Enter cost of each product 10 20 30 15 25 Following is the list of things you can request for. Enter appropriate item number and press RETURN key 1.Value matrices of production & sales 2.Total value of weekly production & sales 3.Product\_wise monthly value of production & sales 4.Grand total value of production & sales 5.Exit ENTER YOUR CHOICE:1 VALUE MATRIX OF PRODUCTION Week(1) 110 300 360 210 325 Week(2) 130 260 420 225 300 Week(3) 120 320 300 225 350 Week(4) 140 220 450 185 300 VALUE MATRIX OF SALES Week(1) 100 260 270 180 275 Week(2) 120 200 360 210 250 Week(3) 110 280 300 210 300 Week(4) 120 200 390 165 250 ENTER YOUR CHOICE:2

# TOTAL WEEKLY PRODUCTION & SALES PRODUCTION SALES ---------- -----  $Week(1)$ Week(2) 1335 1140<br>Week(3) 1315 1200 Week(3) 1315 1200 Week(4) 1305 1125

# ENTER YOUR CHOICE:3

PRODUCT\_WISE TOTAL PRODUCTION & SALES

|                                   | PRODUCTION | SALES |
|-----------------------------------|------------|-------|
|                                   |            |       |
| Product (1)                       | 500        | 450   |
| Product (2)                       | 1100       | 940   |
| Product (3)                       | 1530       | 1320  |
| Product (4)                       | 855        | 765   |
| Product (5)                       | 1275       | 1075  |
|                                   |            |       |
| ENTER YOUR CHOICE: 4              |            |       |
| GRAND TOTAL OF PRODUCTION & SALES |            |       |
| Total production = $5260$         |            |       |
| Total sales                       | $= 4550$   |       |
|                                   |            |       |
| ENTER YOUR CHOICE: 5              |            |       |
| GOOD BYE                          |            |       |
| Exit from the program             |            |       |

*Fig.7.10 Program for production and sales analysis* 

**Example 7.1**  Write a program using a single-subscripted variable to evaluate the following expressions: 10 Total =  $\Sigma$  x i 2  $i=1$ 

The values of x1,x2,....are read from the terminal.

Program in Fig.7.1 uses a one-dimensional array **x** to read the values and compute the sum of their squares.

PROGRAM SHOWING **ONE-DIMENSIONAL ARRAY**

```
Program :
```

```
main() 
    { 
        int i ; 
        float x[10], value, total ; 
 \frac{1}{2} . . . . . READING VALUES INTO ARRAY . . . . . . */
        printf("ENTER 10 REAL NUMBERS\n") ; 
       for( i = 0 ; i < 10 ; i++ )
        { 
           scanf("%f", &value) ; 
          x[i] = value ;
 } 
 /* . . . . . . .COMPUTATION OF TOTAL . . . . . . .*/ 
       total = 0.0;
       for( i = 0 ; i < 10 ; i++ )
          total = total + x[i] * x[i] ;
 \frac{1}{x}. . . . PRINTING OF x[i] VALUES AND TOTAL . . . */
       printf(''\n'');
       for( i = 0 ; i < 10 ; i++ )
          printf("x[%2d] = %5.2f\n", i+1, x[i]) ;
       printf("\ntotal = %.2f\n", total) ;
    }
```
**Output**

 ENTER 10 REAL NUMBERS 1.1 2.2 3.3 4.4 5.5 6.6 7.7 8.8 9.9 10.10

| хſ                  | $\lceil 1 \rceil$ |                                   | 1.10            |
|---------------------|-------------------|-----------------------------------|-----------------|
| хſ                  | - 21              | $=$                               | 2.20            |
| хſ                  | 3]                | $=$                               | 3.30            |
| хſ                  | - 41              | $=$                               | 4.40            |
| хſ                  | - 51              | $=$                               | 5.50            |
| хſ                  | - 61              | $=$                               | 6.60            |
| $x \lceil 7 \rceil$ |                   | $\hspace{1.6cm} = \hspace{1.6cm}$ | 7.70            |
| x [ 8 ]             |                   | $\hspace{1.6cm} = \hspace{1.6cm}$ | 8.80            |
| $x \lceil 9 \rceil$ |                   | $=$                               | 9.90            |
|                     |                   |                                   | $x[10] = 10.10$ |
|                     |                   |                                   |                 |
|                     |                   |                                   | Total = 446.86  |

*Fig.7.1 Program to illustrate one-dimensional array* 

## **Example 7.2**

Given below is the list of marks obtained by a class of 50 students in an annual examination.

 43 65 51 27 79 11 56 61 82 09 25 36 07 49 55 63 74 81 49 37 40 49 16 75 87 91 33 24 58 78 65 56 76 67 45 54 36 63 12 21 73 49 51 19 39 49 68 93 85 59

Write a program to count the number of students belonging to each of following groups of marks: 0-9, 10-19, 20-29,.....,100.

The program coded in Fig.7.2 uses the array **group** containing 11 elements, one for each range of marks. Each element counts those values falling within the range of values it represents.

For any value, we can determine the correct group element by dividing the value by 10. For example, consider the value 59. The integer division of 59 by 10 yields 5. This is the element into which 59 is counted.

PROGRAM FOR **FREQUENCY COUNTING**

```
Program 
    #define MAXVAL 50 
    #define COUNTER 11 
    main() 
    { 
       float value[MAXVAL];
        int i, low, high; 
       int q_{\text{roup}}[\text{COUNTER}] = \{0,0,0,0,0,0,0,0,0,0\};/* . . . . . . . . READING AND COUNTING . . . . . . */
       for( i = 0 ; i < MAXVAL ; i++ )
        { 
        \frac{1}{2} . . . . . . . . READING OF VALUES . . . . . . . . */
          scanf("%f", &value[i]) ;
         /*. . . . . .COUNTING FREQUENCY OF GROUPS. . . . . */
```

```
+ qroup[ (int) ( value[i] + 0.5 ) / 10] ;
     } 
     /* . . . . PRINTING OF FREQUENCY TABLE . . . . . . . *
    printf(''\n'');
    printf(" GROUP RANGE FREQUENCY\n\n") ;
    for( i = 0 ; i < COUNTER ; i++ )
     { 
       low = i * 10;if(i == 10)
         high = 100;
        else 
         high = low + 9;
       printf(" \frac{82d}{83d} to \frac{83d}{8d} \frac{6d}{n}",
                 i+1, low, high, group[i] ) ; 
     } 
 }
```
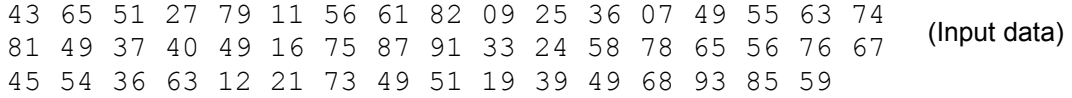

| <b>GROUP</b> | RANGE          | FREQUENCY |  |
|--------------|----------------|-----------|--|
|              | 9<br>0<br>to   |           |  |
| ◠            | 10<br>19<br>to | 4         |  |
| 3            | 29<br>20<br>to | 4         |  |
| 4            | 39<br>30<br>to | 5         |  |
| 5            | 49<br>40<br>to | 8         |  |
| 6            | 59<br>50<br>to | 8         |  |
|              | 69<br>60<br>to |           |  |
| 8            | 79<br>70<br>to | 6         |  |
| q            | 89<br>80<br>to | 4         |  |
| 10           | 99<br>90<br>to | ⌒         |  |
| 11           | 100<br>to 100  |           |  |

*Fig.7.2 Program for frequency counting*

# **Example 7.3**

Write a program using a two-dimensional array to compute and print the following information from the table of data discussed above:

(a) Total value of sales by each girl.

(b) Total value of each item sold.

(c) Grand total of sales of all items by all girls.

The program and its output are shown in Fig.7.4. The program uses the variable **value** in twodimensions with the index i representing girls and j representing items. The following equations are used in computing the results:

 2 (a) Total sales by m<sup>th</sup> girl =  $\Sigma$  value [m][j]  $(girl\_total[m])$   $j = 0$  3 (b) Total value of n<sup>th</sup> item =  $\Sigma$  value [i][n]  $item\_total[n])$   $i = 0$  3 2 (c) Grand total =  $\Sigma$   $\Sigma$  value[i][j]  $i = 0$   $j = 0$  3 = Σ girl\_total[i]  $i = 0$  2  $= \Sigma$  item\_total[j]  $i = 0$ PROGRAM SHOWING TWO-DIMENSIONAL ARRAYS *Program:* #define MAXGIRLS 4 #define MAXITEMS 3 main() { int value[MAXGIRLS][MAXITEMS]; int girl\_total[MAXGIRLS], item\_total[MAXITEMS]; int i, j, grand total;  $/*$ .......READING OF VALUES AND COMPUTING girl total ...\*/ printf("Input data\n"); printf("Enter values, one at a time, row-wise $\n\times n$ "); for( $i = 0$ ;  $i <$  MAXGIRLS;  $i +$ )  $\{$ girl total[i] =  $0;$ for(  $j = 0$  ;  $j <$  MAXITEMS ;  $j++$  ) { scanf("%d", &value[i][j]); girl total[i] = girl total[i] + value[i][j]; } } /\*.......COMPUTING item\_total..........................\*/ for(  $j = 0$  ;  $j <$  MAXITEMS ;  $j++$  )

```
 { 
          item total[j] = 0;for( i = 0 ; i < MAXGIRLS ; i++ )
             item total[j] = item total[j] + value[i][j];
 } 
/*.......COMPUTING grand_total.........................*/ 
       grand total = 0;for( i = 0 ; i < MAXGIRLS ; i++ )
          grand total = grand total + girl total[i];
/* .......PRINTING OF RESULTS.................................*/
       printf("\n GIRLS TOTALS\n\n");
       for( i = 0 ; i < MAXGIRLS ; i++ )
          printf("Salesgirl[%d] = %d\n", i+1, girl total[i] );
        printf("\n ITEM TOTALS\n\n"); 
       for( j = 0 ; j < MAXITEMS ; j++ )
          printf("Item[%d] = %d\n", j+1 , item_total[j] );
       printf("\nGrand Total = \delta d\n", grand total);
 }
```

```
 Input data 
Enter values, one at a time, row wise
 310 257 365 
 210 190 325 
 405 235 240 
 260 300 380 
 GIRLS TOTALS 
 Salesgirl[1] = 950 
Salesgirl[2] = 725 Salesgirl[3] = 880 
Salesgirl[4] = 940 ITEM TOTALS 
 Item[1] = 1185 
Item[2] = 1000 Item[3] = 1310 
 Grand Total = 3495
```
# **Example 7.4**

Write a program to compute and print a multiplication table for numbers 1 to 5 as shown below:

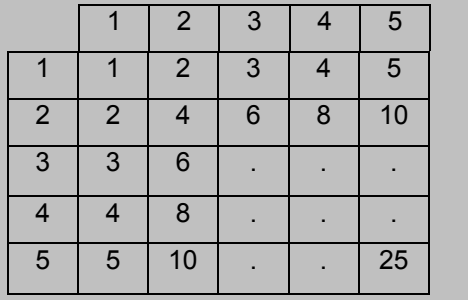

The program shown in Fig.7.5 uses a two-dimensional array to store the table values. Each value is calculated using the control variables of the nested for loops as follows:

## **product(i,j) = row \* column**

where i denotes rows and j denotes columns of the product table. Since the indices i and j ranges from 0 to 4, we have introduced the following transformation:

```
row = i + 1column = j+1
```
PROGRAM TO PRINT MULTIPLICATION TABLE

```
 #define ROWS 5 
   #define COLUMNS 5 
   main() 
  { int row, column, product [ROWS] [COLUMNS] ;
      int i, j;
      printf(" MULTIPLICATION TABLE\n\n") ;
       printf(" ") ; 
      for( j = 1 ; j \le 1 COLUMNS ; j++ )
         printf("%4d" , j ) ; 
      printf(''\n'') ;
      printf("---------------------------\n");
      for( i = 0 ; i < ROWS ; i++ )
\{row = i + 1;
           printf("%2d |", row) ; 
          for( j = 1 ; j \leq COLUMNS ; j++ )
 { 
             column = j;
             product[i][j] = row * column ; printf("%4d", product[i][j] ) ; 
 } 
          printf("n") ;
       } 
   }
```

|   | MULTIPLICATION TABLE |   |     |    |    |  |
|---|----------------------|---|-----|----|----|--|
|   |                      |   |     |    |    |  |
|   |                      |   | ≺   |    | 5  |  |
|   |                      |   | 6   | R  | 10 |  |
| ੨ |                      | 6 |     | 12 | 15 |  |
|   |                      | 8 | 12  | 16 | 20 |  |
| ц | 5                    |   | 1.5 | 20 | 25 |  |

*Fig.7.5 Program to print multiplication table using two-dimensional array* 

# **Example 7.5**  A survey to know the popularity of four cars (Ambassador, Fiat, Dolphin and Maruti) was conducted in four cities (Bombay, Calcutta, Delhi and Madras). Each person surveyed was asked to give his city and the type of car he was using. The results, in coded form, are tabulated as follows: M 1 C 2 B 1 D 3 M 2 B 4 C 1 D 3 M 4 B 2 D 1 C 3 D 4 D 4 M 1 M 1 B 3 B 3 1 C 1 C 2 M 4 M 4 C 2<br>1 C 2 B 3 M 1 B 1 C 2 D 1 C 2 B 3 M 1 B 1 C 2  $M<sub>3</sub>$  B Codes represent the following information: M - Madras 1 - Ambassador D – Delhi 2 - Fiat C – Calcutta 3 - Dolphin B – Bombay 4 - Maruti Write a program to produce a table showing popularity of various cars in four cities. A two-dimensional array **frequency** is used as an accumulator to store the number of cars used,

under various categories in each city. For example, the element **frequency** [i][j] denotes the number of cars of type j used in city i. The **frequency** is declared as an array of size 5x5 and all the elements are initialized to zero.

The program shown in fig.7.6 reads the city code and the car code, one set after another, from the terminal. Tabulation ends when the letter X is read in place of a city code.

PROGRAM TO TABULATE SURVEY DATA

```
 main() 
 { 
      int i, j, car; 
     int frequency[5][5] = { \{0\}, {0}, {0}, {0}, {0} };
```

```
 char city; 
       printf("For each person, enter the city code \n");
        printf("followed by the car code.\n"); 
       printf("Enter the letter X to indicate end.\n \n \begin{bmatrix}\n n' \\
 n''\n \end{bmatrix};
   \frac{1}{2} . . . . . TABULATION BEGINS . . . . . */
       for( i = 1 ; i < 100 ; i++ )
\{scanf("%c", &city );
          if( city == 'X' )
              break; 
            scanf("%d", &car ); 
            switch(city) 
            { 
                 case 'B' : frequency[1][car]++;
                              break; 
                 case 'C' : frequency[2][car]++;
                              break; 
                 case 'D' : frequency[3][car]++;
                               break; 
                 case 'M' : frequency[4][car]++;
                               break; 
           } 
        } 
\gamma^*. . . . . TABULATION COMPLETED AND PRINTING BEGINS. . . .^*/printf("\n\t\frac{\nu}{\nu};
       printf(" POPULARITY TABLE\n\n");
        printf("-------------------------------------------\n"); 
       printf("City Ambassador Fiat Dolphin Maruti \n");
        printf("-------------------------------------------\n"); 
       for( i = 1 ; i \le 4 ; i++ )
        {
```

```
 switch(i) 
 { 
                case 1 : printf("Bombay ") ; 
                          break ; 
               case 2 : printf("Calcutta ") ;
                          break ; 
               case 3 : printf("Delhi ") ;
                          break ; 
               case 4 : printf("Madras ") ;
                          break ; 
 } 
         for( j = 1 ; j \leq 4 ; j^{++})
             printf("%7d", frequency[i][j] ) ; 
         printf(''\n'') ;
       } 
       printf("-------------------------------------------\n"); 
   /*. . . . . . . . . PRINTING ENDS. . . . . . . . . . . ^*/ }
```
 For each person, enter the city code followed by the car code. Enter the letter X to indicate end.

 M 1 C 2 B 1 D 3 M 2 B 4 C 1 D 3 M 4 B 2 D 1 C 3 D 4 D 4 M 1 M 1 B 3 B 3 C 1 C 1 C 2 M 4 M 4 C 2 D 1 C 2 B 3 M 1 B 1 C 2 D 3 M 4 C 1 D 2 M 3 B 4 X

#### POPULARITY TABLE

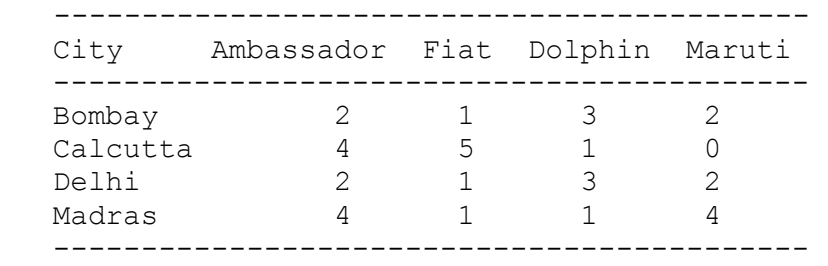

**Fig.7.6** Program to tabulate a survey data

# **CASE STUDIES**

## 1. **Counting Words in a Text**

One of the practical applications of string manipulations is counting the words in a text. We assume that a word is a sequence of any characters, except escape characters and blanks, and that two words are separated by one blank character. The algorithm for counting words is as follows:

- 1. Read a line of text.
- 2. Beginning from the first character in the line, look for a blank. If a blank is found, increment words by 1.
- 3. Continue steps 1 and 2 until the last line is completed.

The implementation of this algorithm is shown in Fig.8.11. The first **while** loop will be executed once for each line of text. The end of text is indicated by pressing the `Return' key an extra time after the entire text has been entered. The extra `Return' key causes a newline character as input to the last line and as a result, the last line contains only the null character.

The program checks for this special line using the test

if (  $\text{line}[0] == \text{'0'}$ )

and if the first (and only the first) character in the line is a null character, then counting is terminated. Note the difference between a null character and a blank character.

COUNTING CHARACTERS, WORDS AND LINES IN A TEXT

```
 #include <stdio.h> 
   main() 
    { 
         char line[81], ctr; 
         int i,c, 
             end = 0,characters = 0,words = 0,lines = 0;printf("KEY IN THE TEXT.\ln");
        printf("GIVE ONE SPACE AFTER EACH WORD.\n");
        printf("WHEN COMPLETED, PRESS 'RETURN'.\n\n");
        while( end == 0)
\{ /* Reading a line of text */ 
            c = 0:
            while((ctr=getchar()) != '\n')
```

```
line[c++] = ctr;line[c] = '\\0';/* counting the words in a line */if(line[0] == ' \ 0')
                break ; 
             else 
 { 
                words++; 
               for(i=0; line[i] != ' \0;i++)
                     if(line[i] == ' ' || line[i] == ' \t words++; 
 } 
             /* counting lines and characters */ 
            lines = lines +1;
            characters = characters + strlen(line);
 } 
        printf ("\n'\n');
        printf("Number of lines = \delta d \nightharpoonup n', lines);
        printf("Number of words = \daggerd\n", words);
        printf("Number of characters = \daggerd\n", characters);
    }
```

```
 KEY IN THE TEXT. 
 GIVE ONE SPACE AFTER EACH WORD. 
 WHEN COMPLETED, PRESS 'RETURN'. 
 Admiration is a very short-lived passion. 
 Admiration involves a glorious obliquity of vision. 
 Always we like those who admire us but we do not 
 like those whom we admire. 
 Fools admire, but men of sense approve. 
 Number of lines = 5 
 Number of words = 36 
 Number of characters = 205
```
## *Fig.8.11 Counting of characters, words and lines in a text*

The program also counts the number of lines read and the total number of characters in the text. Remember, the last line containing the null string is not counted.

After the first **while** loop is exited, the program prints the results of counting.

#### **2. Processing of a Customer List**

Telephone numbers of important customers are recorded as follows:

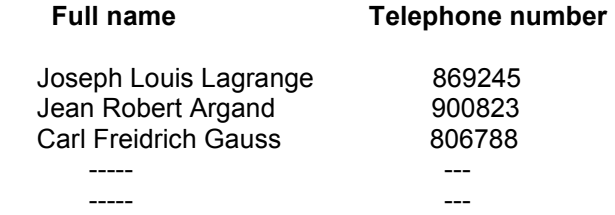

It is desired to prepare a revised alphabetical list with surname (last name) first, followed by a comma and the initials of the first and middle names. For example,

## Argand,J.R

We create a table of strings, each row representing the details of one person, such as first\_name, middle name, last name, and telephone number. The columns are interchanged as required and the list is sorted on the last\_name. Fig.8.12 shows a program to achieve this.

PROCESSING OF CUSTOMER LIST

```
Program
```

```
 #define CUSTOMERS 10 
   main( ) 
    { 
      char first name[20][10], second name[20][10],
             surname[20][10], name[20][20],
             telephone[20][10], dummy[20];
       int \, i, j;printf("Input names and telephone numbers \n");
       printf("?"); 
       for(i=0; i < CUSTOMERS ; i++)
\{scanf("%s %s %s %s", first name[i],
                  second name[i], surname[i], telephone[i]);
            /* converting full name to surname with initials */ 
           strcpy(name[i], surname[i] );
           strcat(name[i], ",");
           dummy[0] = first name[i][0];
           dummy[1] = ' \ 0';
```

```
strcat(name[i], dummy);
          strcat(name[i], ".");
          dummy[0] = second name[i][0];
          dummy[1] = ' \ 0';strcat(name[i], dummy);
 } 
       /* Alphabetical ordering of surnames */ 
          for(i=1; i \le  CUSTOMERS-1; i++)
             for(j=1; j \le  CUSTOMERS-i; j++)if(strcmp (name[j-1], name[j]) > 0)
\{ /* Swaping names */ 
                    strcpy(dummy, name[j-1]);
                    strcpy(name[j-1], name[j]);
                    strcpy(name[j], dummy);
                 /* Swaping telephone numbers */ 
                   strcpy(dummy, telephone[j-1]);
                   strcpy(telephone[j-1],telephone[j]);
                   strcpy(telephone[j], dummy);
 } 
          /* printing alphabetical list */ 
       printf("\nCUSTOMERS LIST IN ALPHABETICAL ORDER \n\n"); 
      for(i=0; i < CUSTOMERS; i ++)
         printf(" \frac{20s}{t} - 10s \n\pi, name[i], telephone[i]);
   }
```

```
 Input names and telephone numbers 
 ?Gottfried Wilhelm Leibniz 711518 
 Joseph Louis Lagrange 869245 
 Jean Robert Argand 900823 
 Carl Freidrich Gauss 806788 
 Simon Denis Poisson 853240 
 Friedrich Wilhelm Bessel 719731 
 Charles Francois Sturm 222031 
 George Gabriel Stokes 545454 
 Mohandas Karamchand Gandhi 362718
```
# Josian Willard Gibbs 123145

CUSTOMERS LIST IN ALPHABETICAL ORDER

| Argand, J.R   | 900823 |
|---------------|--------|
| Bessel, F.W   | 719731 |
| Gandhi, M.K   | 362718 |
| Gauss, C.F    | 806788 |
| Gibbs, J.W    | 123145 |
| Lagrange, J.L | 869245 |
| Leibniz, G.W  | 711518 |
| Poisson, S.D  | 853240 |
| Stokes, G.G   | 545454 |
| Sturm, C.F    | 222031 |
|               |        |

*Fig.8.12 Program to alphabetize a customer list* 

### **Example 8.1**

Write a program to read a series of words from a terminal using **scanf** function

The program shown in Fig.8.1 reads four words and displays them on the screen. Note that the string 'Oxford Road' is treated as *two words* while the string 'Oxford-Road' as *one word.* 

READING A SERIES OF WORDS USING **scanf** FUNCTION

#### **Program**

```
 main( ) 
         { 
                    char word1[40], word2[40], word3[40], word4[40]; 
                   printf("Enter text : \n"); 
                   scanf("%s %s", word1, word2);
                   scanf("%s", word3);
                   scanf("%s", word4);
                  printf(''\n'');
                  printf("word1 = \gammas\nword2 = \gammas\n", word1, word2);
                  printf("word3 = s\newcommand{\solA}{} s\newcommand{\solA}{} s\newcommand{\solA}{} s\newcommand{\solA}{} s\newcommand{\solA}{} s\newcommand{\solA}{} s\newcommand{\solB}{} s\newcommand{\solB}{} s\newcommand{\sol }
```
#### **Output**

```
 Enter text : 
 Oxford Road, London M17ED 
 word1 = Oxford 
word2 = Road, word3 = London 
word4 = M17ED Enter text : 
 Oxford-Road, London-M17ED United Kingdom 
 word1 = Oxford-Road 
 word2 = London-M17ED 
 word3 = United 
 word4 = Kingdom
```
*Fig.8.1 Reading a series of words using scanf* 

# **Example 8.2**

Write a program to read a line of text containing a series of words from the terminal.

The program shown in Fig.8.2 can read a line of text (upto a maximum of 80 characters) into the string **line** using **getchar** function. Every time a character is read, it is assigned to its location in the string **line** and then tested for *newline* character. When the *newline* character is read (signalling the end of line), the reading loop is terminated and the *newline* character is replaced by the null character to indicate the end of character string.

When the loop is exited, the value of the index **c** is one number higher than the last character position in the string (since it has been incremented after assigning the new character to the string). Therefore the index value **c-1** gives the position where the *null* character is to be stored.

PROGRAM TO **READ A LINE OF TEXT** FROM TERMINAL

#### **Program**

```
 #include <stdio.h> 
   main( ) 
    { 
      char line[81], character;
       int c; 
      c = 0; printf("Enter text. Press <Return> at end\n"); 
        do 
\{character = qetchar() ;
           line[c] = character; 
          c++; } 
      while(character != '\n');
       c = c - 1;line[c] = ' \ 0'; printf("\n%s\n", line); 
 }
```
## **Output**

 Enter text. Press <Return> at end Programming in C is interesting. Programming in C is interesting. Enter text. Press <Return> at end National Centre for Expert Systems, Hyderabad. National Centre for Expert Systems, Hyderabad.

*Fig.8.2 Program to read a line of text from terminal* 

## **Example 8.3**

Write a program to copy one string into another and count the number of characters copied.

The program is shown in Fig.8.3. We use a **for** loop to copy the characters contained inside **string2** into the **string1**. The loop is terminated when the *null* character is reached. Note that we are again assigning a null character to the **string1.** 

**COPYING** ONE **STRING** INTO **ANOTHER** 

```
 main( ) 
 { 
    char string1[80], string2[80];
```

```
 int i; 
     printf("Enter a string \n"); 
     printf("?"); 
    scanf("%s", string2);
    for( i=0 ; string2[i] != '\0'; i++)string1[i] = string2[i];string1[i] = ' \ 0';printf(''\n'');
     printf("%s\n", string1); 
    printf("Number of characters = \daggerd\n", i );
 }
```

```
 Enter a string 
 ?Manchester 
 Manchester 
 Number of characters = 10 
 Enter a string 
 ?Westminster 
 Westminster 
 Number of characters = 11
```
*Fig.8.3 Copying one string into another* 

# **Example 8.4**

Write a program to store the string "United Kingdom" in the array **country** and display the string under various format specifications.

The program and its output are shown in Fig.8.4. The output illustrates the following features of the **%s** specifications.

- 1. When the field width is less than the length of the string, the entire string is printed.
- 2. The integer value on the right side of the decimal point specifies the number of characters to be printed.
- 3. When the number of characters to be printed is specified as zero, nothing is printed.
- 4. The minus sign in the specification causes the string to be printed left-justified.
- 5. The specification % **.**ns prints the first n characters of the string

## **Program**

```
 main() 
 { 
    char country[15] = "United Kingdom";
    printf("\n\t\frac{\n}{\n}");
     printf("*123456789012345*\n"); 
    printf(" --------------- \n");
     printf("%15s\n", country); 
     printf("%5s\n", country); 
     printf("%15.6s\n", country); 
     printf("%-15.6s\n", country); 
     printf("%15.0s\n", country); 
     printf("%.3s\n", country); 
     printf("%s\n", country); 
    printf("---------------- \n");
 }
```
## **Output**

```
 *123456789012345* 
 ------------------ 
   United Kingdom 
  United Kingdom 
           United 
  United 
  Uni 
  United Kingdom 
 ------------------
```
*Fig.8.4 Writing strings using %s format* 

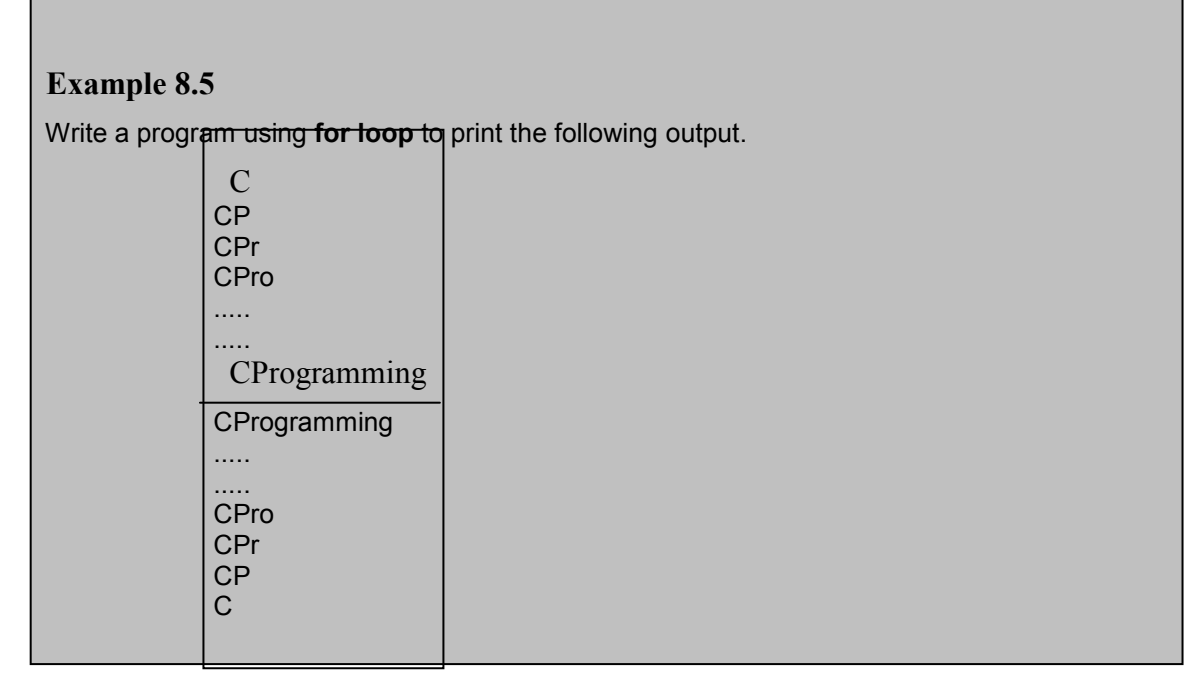

The outputs of the program in Fig.8.5, for variable specifications **%12.\*s, %.\*s,** and **%\*.1s** are shown in Fig.8.6, which further illustrates the variable field width and the precision specifications. PRINTING **SEQUENCES OF CHARACTERS** 

```
 main() 
    { 
        int c, d; 
       char string[] = "CProgramming";
       printf("\n\t\frac{\n}{\n}");
       printf("--------------\n");
       for( c = 0 ; c \le 11 ; c++ )
        { 
          d = c + 1;printf("|%-12.*s|\n\n\cdot, d, string);
 } 
       print(f("|-----| \n\cdot \n);
       for( c = 11 ; c \ge 0 ; c-- )
\{d = c + 1;printf("|%-12.*s|\n\langle n", d, string);
 } 
       printf("--------------\n");
    }
```

| Output | С<br><b>CP</b><br>CPr<br>CPro<br>CProg<br>CProgr<br>CProgra<br>CProgram<br>CProgramm<br>CProgrammi<br>CProgrammin<br>CProgramming |  |
|--------|----------------------------------------------------------------------------------------------------|--|
|        | CProgramming<br>CProgrammin<br>CProgrammi<br>CProgramm<br>CProgram<br>CProgra<br>CProgr<br>CProg<br>CPro<br>CPr<br><b>CP</b><br>Ć |  |

*Fig.8.5 Illustration of variable field specifications* 

# **Example 8.6**

Write a program which would print the alphabet set a to z and A to Z in decimal and character form.

The program is shown in Fig.8.7. In ASCII character set, the decimal numbers 65 to 90 represent uppercase alphabets and 97 to 122 represent lowercase alphabets. The values from 91 to 96 are excluded using an **if** statement in the **for** loop.

PRINTING ALPHABET SET IN DECIMAL AND CHARACTER FORM

```
 main() 
 { 
     char c; 
    printf("\n\n");
    for( c = 65 ; c \le 122 ; c = c + 1 )
     { 
         if( c > 90 && c < 97 ) 
           continue;
```

```
printf("|84d - 8c", c, c);
 } 
      printf(''|\n\cdot);
 }
```
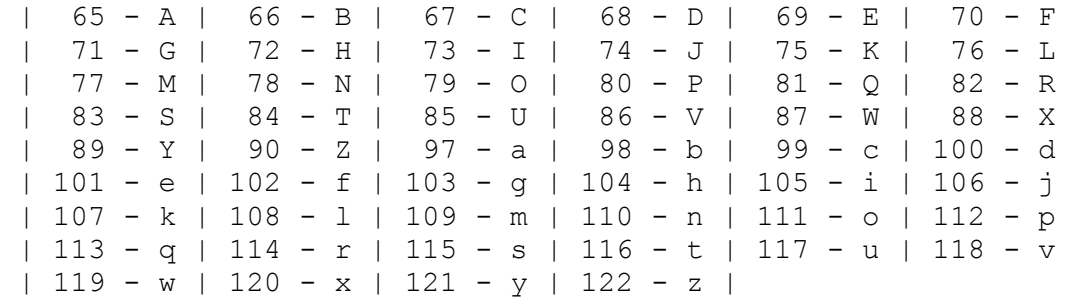

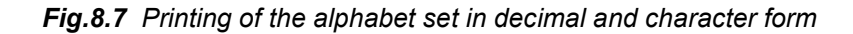

## **Example 8.7**

The names of employees of an organization are stored in three arrays, namely **first name**, **second name,** and **last name**. Write a program to concatenate the three parts into one string to be called **name**.

The program is given in Fig.8.8. Three **for** loops are used to copy the three strings. In the first loop, the characters contained in the **first\_name** are copied into the variable **name** until the *null* character is reached. The *null* character is not copied; instead it is replaced by a *space* by the assignment statement

 $name[i] = \n\cdot\$ i:

Similarly, the **second\_name** is copied into **name**, starting from the column just after the space created by the above statement. This is achieved by the assignment statement

 **name[i+j+1] = second\_name[j];** 

If **first\_name** contains 4 characters, then the value of i at this point will be 4 and therefore the first character from **second\_name** will be placed in the *fifth cell* of **name.** Note that we have stored a space in the *fourth cell*.

In the same way, the statement

$$
name[i+j+k+2] = last_name[k];
$$

is used to copy the characters from **last\_name** into the proper locations of **name.**  At the end, we place a null character to terminate the concatenated string **name**. In this example, it is important to note the use of the expressions **i+j+1** and **i+j+k+2.**

## **Program**

```
 main() 
    { 
        int i, j, k ; 
       char first name[10] = {WISWANATH"} ;
       char second name [10] = { "PRATAP" } ;
       char last name[10] = { "SINGH" } ;
        char name[30] ; 
     /* Copy first name into name */
       for( i = 0 ; first name[i] != ' \0 ; i++ )
          name[i] = first name[i] ;
     /* End first name with a space */name[i] = ' ';
      /* Copy second_name into name */ 
       for( j = 0 ; second name[j] != ' \0 ; j^{++} )
          name[i+j+1] = second name[j] ;
     /* End second name with a space */name[i+j+1] = ' ' ; /* Copy last_name into name */ 
       for( k = 0 ; last name[k] != '\0'; k++ )
          name[i+j+k+2] = last name[k] ;
      /* End name with a null character */ 
       name[i+j+k+2] = '0';printf("\n\langle n \ranglen") ;
       printf("%s\n", name) ; 
 }
```
#### **Output**

VISWANATH PRATAP SINGH

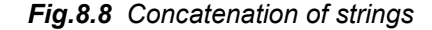

#### **Example 8.8**

**s1, s2,** and **s3** are three string variables. Write a program to read two string constants into **s1** and **s2** and compare whether they are equal or not. If they are not, join them together. Then copy the contents of **s1** to the variable **s3**. At the end, the program should print the contents of all the three variables and their lengths.
The program is shown in Fig.8.9. During the first run, the input strings are "New" and "York". These strings are compared by the statement

# **x = strcmp(s1, s2);**

Since they are not equal, they are joined together and copied into **s3** using the statement

# **strcpy(s3, s1);**

The program outputs all the three strings with their lengths.

During the second run, the two strings **s1** and **s2** are equal, and therefore, they are not joined together. In this case all the three strings contain the same string constant "London".

```
 #include <string.h> 
 main() 
{ char s1[20], s2[20], s3[20];
     int x, l1, l2, l3; 
    printf("\n\nEnter two string constants \n");
     printf("?"); 
    scanf("%s %s", s1, s2);
  /* comparing s1 and s2 */ 
    x = strcmp(s1, s2);
    if (x \mid = 0)\{ printf("\n\nStrings are not equal \n");
        strcat(s1, s2); /* joining s1 and s2 */ } 
     else 
        printf("\n\nStrings are equal \n");
 /* copying s1 to s3 
     strcpy(s3, s1); 
  /* Finding length of strings */ 
    11 =strlen(s1);
    12 =strlen(s2);
    13 =strlen(s3);
  /* output */ 
    printf("\ns1 = %s\t length = %d characters\n", s1, l1);
    printf("s2 = s\t length = 8d characters\nm", s2, 12);printf("s3 = s\t length = 8d characters\nm", s3, 13); }
```

```
Enter two string constants 
? New York 
Strings are not equal 
s1 = NewYork length = 7 characters 
s2 = York length = 4 characters 
s3 = NewYork length = 7 characters 
Enter two string constants 
? London London 
Strings are equal 
s1 = London length = 6 characters 
s2 = London length = 6 characters<br>s3 = London length = 6 characters
                  length = 6 characters
```
*Fig.7.9 Illustration of string handling functions* 

# **Example 8.9**

Write a program that would sort a list of names in alphabetical order.

A program to sort the list of strings in alphabetical order is given in Fig.8.10. It employs the method of bubble sorting described in Case Study 1 in the previous chapter.

SORTING OF STRINGS IN ALPHABETICAL ORDER

```
 #define ITEMS 5 
    #define MAXCHAR 20 
   main( ) 
    { 
       char string[ITEMS][MAXCHAR], dummy[MAXCHAR];
       int i = 0, j = 0; /* Reading the list */ 
      printf ("Enter names of %d items \n ", ITEMS);
       while (i < ITEMS) 
            scanf ("%s", string[i++]);
        /* Sorting begins */ 
       for (i=1; i < ITEMS; i++) /* Outer loop begins */
\{for (j=1; j \leq \text{IFMS}-i ; j++) /*Inner loop begins*/
 {
```

```
if (strcmp (string[j-1], string[j]) > 0)
                 \{ \rightarrow /* Exchange of contents */
                     strcpy (dummy, string[j-1]);
                     strcpy (string[j-1], string[j]);
                      strcpy (string[j], dummy ); 
 } 
             } /* Inner loop ends */ 
        } /* Outer loop ends */ 
       /* Sorting completed */ 
      printf ("\nAlphabetical list \n\n");
      for (i=0; i < ITERS ; i++) printf ("%s", string[i]); 
 }
```

```
 Enter names of 5 items 
 London Manchester Delhi Paris Moscow 
 Alphabetical list 
 Delhi 
 London 
 Manchester 
 Moscow 
 Paris
```
*Fig.8.10 Sorting of strings.* 

# **Case Study**

## **Calculation of Area Under a Curve**

One of the applications of computers in numerical analysis is computing the area under a curve. One simple method of calculating the area under a curve is to divide the area into a number of trapezoids of same width and summing up the area of individual trapezoids. The area of a trapezoid is given by

Area = 
$$
0.5^{\text{th}}
$$
 (h1 + h2)<sup>th</sup> b

Where h1 and h2 are the heights of two sides and b is the width as shown in Fib 9.18.

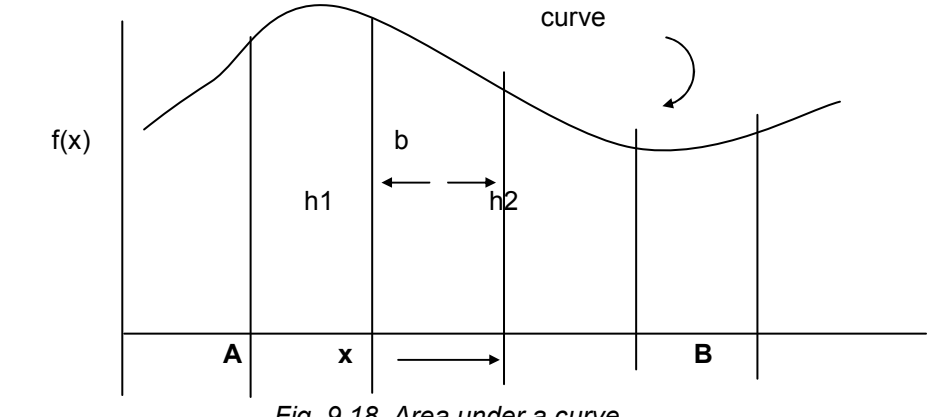

 *Fig. 9.18 Area under a curve* 

The program in Fig 9.20 calculates the area for a curve of the function

$$
f(x) = x^2 + 1
$$

between any two given limits, say, A and B.

*Input* 

Lower limit (A) Upper limit (B) Number of trapezoids

*Output* 

Total area under the curve between the given limits.

# *Algorithm*

1. Input the lower and upper limits and the number of trapezoids.

- 2. Calculate the width of trapezoids.<br>3. Initialize the total area.
- Initialize the total area.
- 4. Calculate the area of trapezoid and add to the total area.<br>5. Repeat step-4 until all the trapezoids are completed.
- Repeat step-4 until all the trapezoids are completed.
- 6. Print total area.

The algorithm is implemented in top-down modular form as in Fig. 9.19.

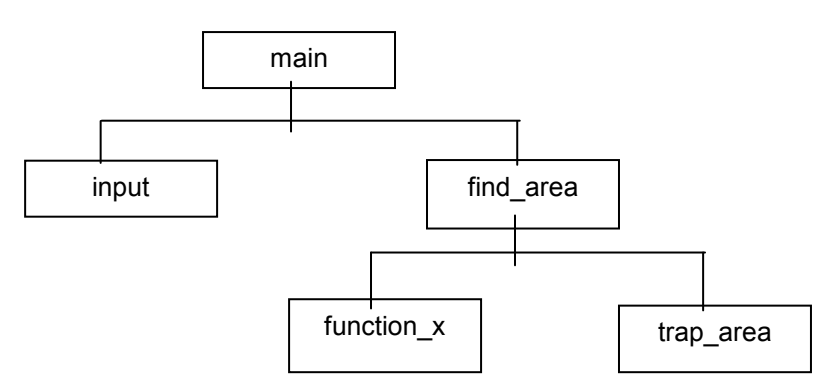

*Fig 9.19 Modular Chart* 

The evaluation of f(x) has been done using a separate function so that it can be easily modified to allow other functions to be evaluated.

The output for two runs shows that better accuracy is achieved with larger number of trapezoids. The actual area for the limits 0 and 3 is 12 units (by analytical method)

```
#include <stdio.h> 
      float start point, / /* GLOBAL VARIABLES */
            end point,
            total area;
      int numtraps; 
     main( ) 
      { 
          void input(void); 
         float find area(float a,float b,int n); /* prototype */
          print("AREA UNDER A CURVE"); 
          input( ); 
         total area = find area(start point, end point, numtraps);
         printf("TOTAL AREA = f'', total area);
      } 
     void input(void) 
      { 
          printf("\n Enter lower limit:"); 
         scanf("%f", &start point);
          printf("Enter upper limit:"); 
         scanf("%f", &end point);
          printf("Enter number of trapezoids:"); 
         scanf("%d", &numtraps);
      } 
      float find area(float a, float b, int n)
      { 
          float base, lower, h1, h2; /* LOCAL VARIABLES */ 
         float function x(float x); /* prototype */
          float trap_area(float h1,float h2,float base);/*prototype*/ 
         base = (b-1)/n;lower = a;
      for(lower =a; lower \leq b-base; lower = lower + base)
       { 
          h1 = function x(lower);
          h1 = function x(lower + base);
          total area += trap area(h1, h2, base);
       } 
          return(total area);
       float trap area(float height 1, float height 2, float base)
       { 
          float area; /* LOCAL VARIABLE */ 
         area = 0.5 \atop{^\circ} (height 1 + height_2) \atop{^\circ} base;
          return(area); 
 } 
     float function x(float x)
       { 
          /* F(X) = X * X + 1 */
         return(x*x + 1);
       }
```

```
 AREA UNDER A CURVE 
 Enter lower limit: 0 
 Enter upper limit: 3 
 Enter number of trapezoids: 30 
 TOTAL AREA = 12.005000 
 AREA UNDER A CURVE 
 Enter lower limit: 0 
 Enter upper limit: 3 
 Enter number of trapezoids: 100 
 TOTAL AREA = 12.000438
```
*Fig. 9.20 Computing area under a curve* 

**Example 9.1** 

Write a program with multiple functions that do not communicate any data between them.

A program with three user-defined functions is given in Fig.9.4. **main** is the calling function that calls **printline** and **value** functions. Since both the called functions contain no arguments, there are no argument declarations. The **printline** function, when encountered, prints a line with a length of 35 characters as prescribed in the function. The **value** function calculates the value of principal amount after a certain period of years and prints the results. The following equation is evaluated repeatedly:

**value = principal(1+interest-rate)** 

```
/* Function declaration */ 
void printline (void); 
void value (void); 
 main() 
 { 
     printline(); 
     value(); 
     printline(); 
 } 
 /* Function1: printline( ) */ 
 void printline(void) /* contains no arguments */ 
 { 
     int i ; 
    for (i=1; i \le 35; i++) printf("%c",'-'); 
    printf("\n\t\frac{\cdot}{\cdot}");
 } 
/* Function2: value() */ void value(void) /* contains no arguments */ 
 { 
     int year, period; 
     float inrate, sum, principal; 
     printf("Principal amount?"); 
    scanf("%f", &principal);
     printf("Interest rate? "); 
    scanf("%f", &inrate);
     printf("Period? "); 
     scanf("%d", &period); 
     sum = principal; 
    year = 1;while(year \leq period)
     { 
        sum = sum *(1+ \text{inrate});
        year = year +1; } 
     printf("\n%8.2f %5.2f %5d %12.2f\n", 
              principal,inrate,period,sum); 
 }
```

```
 ----------------------------------- 
   Principal amount? 5000 
   Interest rate? 0.12 
  Period? 5
   5000.00 0.12 5 8811.71 
------------------------------------
```
*Fig.9.4 Functions with no arguments and no return values* 

# **Example 9.2**

Modify the program of Example 9.1 to include the arguments in the function calls.

The modified program with function arguments is presented in Fig.9.7. Most of the program is identical to the program in Fig.9.4. The input prompt and **scanf** assignment statement have been moved from **value** function to **main.** The variables **principal, inrate,** and **period** are declared in **main** because they are used in main to receive data. The function call

# **value(principal, inrate, period);**

passes information it contains to the function **value.**

The function header of **value** has three formal arguments **p,r,** and **n** which correspond to the actual arguments in the function call, namely, **principal, inrate,** and **period.** On execution of the function call, the values of the actual arguments are assigned to the corresponding formal arguments. In fact, the following assignments are accomplished across the function boundaries:

```
 p = principal; 
 r = inrate; 
 n = period; 
     FUNCTIONS WITH ARGUMENTS BUT NO RETURN VALUES
```

```
/* prototypes */ 
 void printline (char c); 
 void value (float, float, int); 
 main( ) 
 { 
       float principal, inrate; 
       int period; 
      printf("Enter principal amount, interest"); 
     printf(" rate, and period \langle n" \rangle;
      scanf("%f %f %d", &principal, &inrate, &period);
       printline('Z'); 
      value(principal, inrate, period);
      printline('C'); 
 }
```

```
 void printline(char ch) 
    { 
         int i ; 
        for(i=1; i \le 52; i++)
              printf("%c",ch); 
        printf(''\n'');
    } 
   void value(float p, float r, int n) 
\{ int year ; 
         float sum ; 
        sum = p;
        year = 1;
        while(year \leq n)
\{sum = sum * (1+r);year = year +1; } 
         printf("%f\t%f\t%d\t%f\n",p,r,n,sum); 
    }
```

```
 Enter principal amount, interest rate, and period 
 5000 0.12 5 
 ZZZZZZZZZZZZZZZZZZZZZZZZZZZZZZZZZZZZZZZZZZZZZZZZZZZZ 
 5000.000000 0.120000 5 8811.708984 
 CCCCCCCCCCCCCCCCCCCCCCCCCCCCCCCCCCCCCCCCCCCCCCCCCCCC
```
*Fig.9.7 Functions with arguments but no return values* 

# **Example 9.3**

In the program presented in Fig. 9.7 modify the function **value,** to return the final amount calculated to the **main**, which will display the required output at the terminal. Also extend the versatility of the function **printline** by having it to take the length of the line as an argument.

The modified program with the proposed changes is presented in Fig. 9.9. One major change is the movement of the **printf** statement from **value** to **main.**

FUNCTIONS WITH ARGUMENTS AND RETURN VALUES

#### **Program**

void printline (char ch, int len);

```
 value (float, float, int); 
main( ) 
{ 
       float principal, inrate, amount; 
       int period; 
       printf("Enter principal amount, interest"); 
       printf("rate, and period\n"); 
      scanf(%f %f %d", &principal, &inrate, &period);
      printline ('*', 52);
       amount = value (principal, inrate, period); 
       printf("\n%f\t%f\t%d\t%f\n\n",principal, 
             inrate,period,amount); 
      printline ('=' 52);} 
void printline(char ch, int len) 
{ 
       int i; 
      for (i=1; i<=len; i++) printf("%c", ch);
      printf("n");
} 
value(float p, float r, int n) /* default return type */{ 
       int year; 
       float sum; 
      sum = p; year = 1;
      while(year \leq n)
      { 
            sum = sum * (l+r);year = year +1; } 
      return(sum); \frac{1}{2} /* returns int part of sum */
}
```

```
 Enter principal amount, interest rate, and period 
 5000 0.12 5 
 *************************************************** 
 5000.000000 0.1200000 5 8811.000000 
 = = = = = = = = = = = = = = = = = = = = = = = = = =
```
*Fig.9.9 Functions with arguments and return values* 

# **Example 9.4**

Write a function **power** that computes x raised to the power y for integers x and y and returns double-type value.

Fig 9.10 shows a **power** function that returns a **double.** The prototype declaration

### **double power(int, int);**

appears in **main**, before **power** is called.

```
POWER FUNCTIONS
```
## **Program**

```
main( ) 
{ int x, y; \frac{1}{x} /*input data */
      double power(int, int); /* prototype declaration*/ 
      printf("Enter x,y:"); 
      scanf("%d %d" , &x,&y); 
     printf("%d to power %d is %f\n", x, y, power (x, y));
} 
double power (int x, int y); 
{ 
      double p; 
     p = 1.0; /* x to power zero */if(y \ge 0)
           while(y--) \prime computes positive powers */
           p^* = x; else 
           while (y++) /* computes negative powers */
            p \neq x; return(p);
```
# **Output**

}

```
Enter x, y: 16^2 16 to power 2 is 256.000000 
Enter x, y: 16^{-2} 16 to power -2 is 0.003906
```
### *Fig 9.10 Illustration of return of float values*

# **Example 9.5**

Write a program to calculate the standard deviation of an array of values. The array elements are read from the terminal. Use functions to calculate standard deviation and mean.

Standard deviation of a set of n values is given by

$$
S.D = -\sum_{i=1}^n (x_1^1 - x_i)^2
$$

Where  $\overline{x}$  is the mean of the values.

FUNCTIONS WITH ARRAYS

```
 #include <math.h> 
 #define SIZE 5 
float std dev(float a[], int n);
float mean (float a[], int n);
 main( ) 
 { 
      float value[SIZE]; 
      int i; 
      printf("Enter %d float values\n", SIZE); 
     for (i=0 ; i < SIZE ; i++)scanf("%f", &value[i]);
     printf("Std.deviation is f\n", std dev(value, SIZE));
 } 
float std dev(float a[], int n)
\{ int i;
     float x, sum = 0.0;
     x = \text{mean} (a, n);for(i=0; i < n; i++)
        sum += (x-a[i]) * (x-a[i]);
      return(sqrt(sum/(float)n)); 
 } 
 float mean(float a[],int n) 
 { 
      int i ; 
     float sum = 0.0;
     for(i=0; i < n; i+1)
        sum = sum + a[i]; return(sum/(float)n);
```
Enter 5 float values 35.0 67.0 79.5 14.20 55.75

Std.deviation is 23.231582

*Fig.9.11 Passing of arrays to a function* 

# **Example 9.6**

Write a program that uses a function to sort an array of integers.

 A program to sort an array of integers using the function **sort()** is given in Fig.9.12. Its output clearly shows that a function can change the values in an array passed as an argument.

SORTING OF ARRAY ELEMENTS

```
 void sort(int m, int x[ ]); 
 main() 
 { 
     int i; 
    int marks[5] = \{40, 90, 73, 81, 35\};
     printf("Marks before sorting\n"); 
    for(i = 0; i < 5; i++) printf("%d ", marks[i]); 
    printf("\n\t\frac{\n}{\n}");
     sort (5, marks); 
     printf("Marks after sorting\n"); 
    for(i = 0; i < 5; i++)
         printf("%4d", marks[i]); 
    printf(''\n'');
 } 
 void sort(int m, int x[ ]) 
 { 
    int i, j, t;
```

```
for(i = 1; i <= m-1; i++)
        for(j = 1; j <= m-i; j++)
          if(x[j-1] > = x[j])\{t = x[j-1];
             x[j-1] = x[j];x[j] = t; }
```
}

 Marks before sorting 40 90 73 81 35 Marks after sorting 35 40 73 81 90

 *Fig.9.12 Sorting of array elements using a function* 

# **Example 9.7**

Write a multifunction to illustrate how automatic variables work.

A program with two subprograms **function1** and **function2** is shown in Fig.9.13. **m** is an automatic variable and it is declared at the beginning of each function. **m** is initialized to 10, 100, and 1000 in function1, function2, and **main** respectively.

When executed, **main** calls **function2** which in turn calls **function1**. When **main** is active, m = 1000; but when **function2** is called, the **main**'s **m** is temporarily put on the shelf and the new local **m** = 100 becomes active. Similarly, when **function1** is called, both the previous values of **m** are put on the shelf and the latest value of **m** (=10) becomes active. As soon as **function1** (m=10) is finished, **function2** (m=100) takes over again. As soon it is done, **main** (m=1000) takes over. The output clearly shows that the value assigned to **m** in one function does not affect its value in the other functions; and the local value of **m** is destroyed when it leaves a function.

ILLUSTRATION OF WORKING OF **auto** VARIABLES

```
 void function1(void); 
 void function2(void);
```

```
 main( ) 
    { 
        int m = 1000;
        function2();
        printf("%d\n",m); /* Third output */
 } 
    void function1(void) 
    { 
        int m = 10;
        printf("%d\n",m); /* First output */
    } 
    void function2(void) 
    { 
        int m = 100;
         function1(); 
        printf("%d\n",m); /* Second output */
    }
```
 10 100 1000

### *Fig.9.13 Working of automatic variables*

#### **Example 9.8**

Write a multifunction program to illustrate the properties of global variables.

A program to illustrate the properties of global variables is presented in Fig.9.14. Note that variable **x** is used in all functions but none except **fun2,** has a definition for **x.** Because **x** has been declared 'above' all the functions, it is available to each function without having to pass x as a function argument. Further, since the value of **x** is directly available, we need not use **return(x)** statements in **fun1** and **fun3.** However, since **fun2** has a definition of **x,** it returns its local value of **x** and therefore uses a **return** statement. In **fun2**, the global **x** is not visible. The local **x** hides its visibility here.

ILLUSTRATION OF PROPERTIES OF GLOBAL VARIABLES

```
int fun1(void);
 int fun2(void); 
 int fun3(void); 
int x ; \frac{1}{2} /* qlobal */
```

```
 main( ) 
 { 
      x = 10; /* global x */
      printf("x = \frac{8d}{n}", x);
     printf("x = %d\n", fun1());
     printf("x = %d \n\infty", fun2());
     printf("x = %d \n\in", fun3());
 } 
 fun1(void) 
 { 
      x = x + 10;
 } 
 int fun2(void) 
 { 
      int x ; \frac{1}{x} /* local */
      x = 1; return (x); 
 } 
 fun3(void) 
 { 
     x = x + 10; /* global x */
 }
```
**Output**  $x = 10$  $x = 20$  $x = 1$  *x = 30* 

# *Fig.9.14 Illustration of global variables*

# **Example 9.9**

Write a program to illustrate the properties of a static variable.

The program in Fig.9.15 explains the behaviour of a static variable.

ILLUSTRATION OF STATIC VARIABLE

```
 void stat(void); 
         main ( ) 
         { 
            int i; 
           for(i=1; i<=3; i++) stat( ); 
 } 
         void stat(void)
```

```
 { 
 static int x = 0;
 x = x+1;printf("x = %d \n\pi", x);
 }
```
 $x = 1$  $x = 2$  $x = 3$ 

*Fig.9.15 Illustration of static variable* 

# **CASE STUDY**

# **Book Shop Inventory**

A book shop uses a personal computer to maintain the inventory of books that are being sold at the shop. The list includes details such as author, title, price, publisher, stock position, etc. Whenever a customer wants a book, the shopkeeper inputs the title and author of the book and the system replies whether it is in the list or not. If it is not, an appropriate message is displayed. If book is in the list, then the system displays the book details and asks for number of copies. If the requested copies are available, the total cost of the books is displayed; otherwise the message "Required copies not in stock" is displayed.

A program to accomplish this is shown in Fig.10.8. The program uses a template to define the structure of the book. Note that the date of publication, a member of **record** structure, is also defined as a structure.

When the title and author of a book are specified, the program searches for the book in the list using the function

# **look\_up(table, s1, s2, m)**

The parameter **table** which receives the structure variable **book** is declared as type **struct record.** The parameters **s1** and **s2** receive the string values of **title** and **author** while **m** receives the total number of books in the list. Total number of books is given by the expression

### **sizeof(book)/sizeof(struct record)**

The search ends when the book is found in the list and the function returns the serial number of the book. The function returns -1 when the book is not found. Remember that the serial number of the first book in the list is zero. The program terminates when we respond "NO" to the question

Do you want any other book?

Note that we use the function

### **get(string)**

to get title, author, etc. from the terminal. This enables us to input strings with spaces such as "C Language". We cannot use **scanf** to read this string since it contains two words.

Since we are reading the quantity as a string using the **get(string)** function, we have to convert it to an integer before using it in any expressions. This is done using the **atoi()** function.

### BOOK SHOP INVENTORY

```
 #include <stdio.h> 
 #include <string.h> 
 struct record 
 { 
    char author[20];<br>char title[30];
              title[30];
     float price; 
     struct 
     { 
          char month[10];
```

```
 int year; 
 } 
       date; 
       char publisher[10]; 
       int quantity; 
    }; 
   int look up(struct record table[], char s1[], char s2[], int m);
    void get (char string [ ] ); 
   main() 
    { 
     char title[30], author[20];
     int index, no of records;
     char response[10], quantity[10];
     struct record book[] = { 
     {"Ritche","C Language",45.00,"May",1977,"PHI",10}, 
     {"Kochan","Programming in C",75.50,"July",1983,"Hayden",5}, 
     {"Balagurusamy","BASIC",30.00,"January",1984,"TMH",0}, 
     {"Balagurusamy","COBOL",60.00,"December",1988,"Macmillan",25} 
 }; 
     no of records = sizeof(book)/ sizeof(struct record);
      do 
       { 
        printf("Enter title and author name as per the list\n"); 
        printf("\nTitle: "); 
        get(title); 
        printf("Author: "); 
        get(author); 
        index = look up(book, title, author, no of records);
        if(index != -1) \frac{\pi}{2} Book found */
\{printf("\n%s %s %.2f %s %d %s\n\n",
                      book[index].author, 
                      book[index].title, 
                      book[index].price, 
                      book[index].date.month, 
                      book[index].date.year, 
                      book[index].publisher); 
            printf("Enter number of copies:"); 
            get(quantity); 
            if(atoi(quantity) < book[index].quantity) 
             printf("Cost of %d copies = %.2f\n", atoi(quantity),
                   book[index].price * atoi(quantity)); 
            else 
              printf("\nRequired copies not in stock\n\n"); 
 } 
          else
```

```
 printf("\nBook not in list\n\n"); 
           printf("\nDo you want any other book? (YES / NO):"); 
           get(response); 
 } 
      while(response[0] == 'Y' || response[0] == 'Y';
       printf("\n\nThank you. Good bye!\n");
    } 
   void get(char string [] ) 
    { 
       char c; 
      int i = 0; do 
       { 
         c = getchar();
         string[i++] = c; } 
      while(c != '\n');
      string[i-1] = ' \ 0'; } 
 int look up(struct record table[], char s1[], char s2[], int m)
    { 
       int i; 
      for(i = 0; i < m; i++)
         if(strcmp(s1, table[i].title) == 0 &&
            strcmp(s2, table[i].author) == 0)
            return(i); \frac{1}{2} /* book found \frac{1}{2}return(-1); \frac{1}{2} /* book not found */
    }
```
 Enter title and author name as per the list Title: BASIC Author: Balagurusamy Balagurusamy BASIC 30.00 January 1984 TMH Enter number of copies:5 Required copies not in stock Do you want any other book? (YES / NO):y Enter title and author name as per the list Title: COBOL Author: Balagurusamy Balagurusamy COBOL 60.00 December 1988 Macmillan Enter number of copies:7

Cost of 7 copies =  $420.00$  Do you want any other book? (YES / NO):y Enter title and author name as per the list Title: C Programming Author: Ritche Book not in list Do you want any other book? (YES / NO):n Thank you. Good bye! \_\_\_\_\_\_\_\_\_\_\_\_\_\_\_\_\_\_\_\_\_\_\_\_\_\_\_\_\_\_\_\_\_\_\_\_\_\_\_\_\_\_\_\_\_\_\_\_\_\_\_\_\_\_\_\_\_\_\_\_\_\_\_\_\_\_\_\_\_

*Fig.10.8 Program of bookshop inventory* 

# **Example 10.1**

Define a structure type, **struct personal** that would contain person name, date of joining and salary. Using this structure, write a program to read this information for one person from the keyboard and print the same on the screen.

Structure definition along with the program is shown in Fig.10.1. The **scanf** and **printf** functions illustrate how the member operator `.' is used to link the structure members to the structure variables. The variable name with a period and the member name is used like an ordinary variable.

#### DEFINING AND ASSIGNING VALUES TO STRUCTURE MEMBERS

```
 struct personal 
 { 
      char name[20]; 
      int day; 
     char month[10]; 
     int year; 
     float salary; 
 }; 
 main() 
 { 
     struct personal person; 
     printf("Input Values\n"); 
     scanf("%s %d %s %d %f", 
                 person.name, 
                &person.day, 
                 person.month, 
                &person.year, 
                &person.salary); 
     printf("%s %d %s %d %f\n", 
                 person.name, 
                 person.day, 
                 person.month, 
                 person.year, 
                 person.salary); 
 }
```
 Input Values M.L.Goel 10 January 1945 4500 M.L.Goel 10 January 1945 4500.00

# *Fig.10.1 Defining and accessing structure members*

# **Example 10.2**

Write a program to illustrate the comparison of structure variables.

The program shown in Fig.10.2 illustrates how a structure variable can be copied into another of the same type. It also performs member-wise comparison to decide whether two structure variables are identical.

### COMPARISON OF STRUCTURE VARIABLES

```
 struct class 
    { 
        int number; 
        char name[20]; 
        float marks; 
    }; 
   main() 
    { 
        int x; 
       struct class student1 = {111, "Rao", 72.50};struct class student2 = \{222, "Reddy", 67.00\}; struct class student3; 
        student3 = student2; 
       x = ((student3.number == student2.number) & &
             (\text{student3}.\text{marks} == \text{student2}.\text{marks}) ? 1 : 0;
       if (x == 1)\{ printf("\nstudent2 and student3 are same\n\n"); 
             printf("%d %s %f\n", student3.number, 
                                    student3.name, 
                                    student3.marks); 
 } 
        else 
           printf("\nstudent2 and student3 are different\n\n");
```
student2 and student3 are same

222 Reddy 67.000000

### *Fig.10.2 Comparing and copying structure variables*

# **Example 10.3**

For the **student** array discussed above, write a program to calculate the subject-wise and student-wise totals and store them as a part of the structure.

The program is shown in Fig.10.4. We have declared a four-member structure, the fourth one for keeping the student-totals. We have also declared an **array** total to keep the subject-totals and the grand-total. The grand-total is given by **total.total.** Note that a member name can be any valid C name and can be the same as an existing structure variable name. The linked name **total.total** represents the **total** member of the structure variable total.

ARRAYS OF STRUCTURES

```
 struct marks 
    { 
        int sub1; 
        int sub2; 
        int sub3; 
       int total; 
   }; 
   main() 
    { 
        int i; 
       struct marks student [3] = \{(45, 67, 81, 0\},\) {75,53,69,0}, 
                                     {57,36,71,0}}; 
        struct marks total; 
       for(i = 0; i <= 2; i++)
\{student[i].total = student[i].sub1 + student[i].sub2 + 
                                student[i].sub3; 
           total.sub1 = total.sub1 + student[i].sub1;total.sub2 = total.sub2 + student[i].sub2;total.sub3 = total.sub3 + student[i].sub3;total.total = total.total + student[i].total;
 } 
      printf(" STUDENT TOTAL\n\n");
       for (i = 0; i \le 2; i++) printf("Student[%d] %d\n", i+1,student[i].total);
```

```
print(f("\nN \tSUBJECT \tTOTAL\n\nN);
       printf("%s %d\n%s %d\n%s %d\n",<br>"Subject 1 ", total.subl,
                "Subject 1 ", total.sub1,<br>"Subject 2 ", total.sub2,
                                ", total.sub2,
                 "Subject 3 ", total.sub3); 
       printf("\nGrand Total = \daggerd\n", total.total);
 }
```
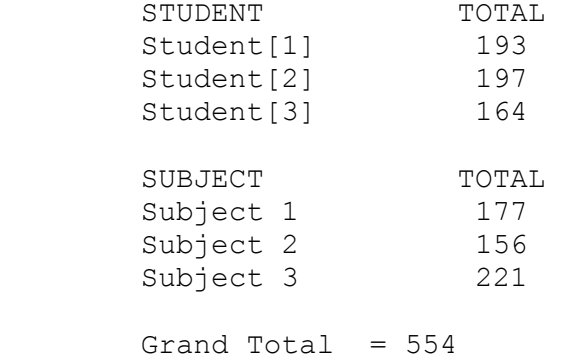

*Fig.10.4 Illustration of subscripted structure variables* 

# **Example 10.4**

Rewrite the program of Example 10.3 using an array member to represent the three subjects.

The modified program is shown in Fig.10.5. You may notice that the use of array name for subjects has simplified in code.

ARRAYS WITHIN A STRUCTURE

```
 main() 
    { 
        struct marks 
\{ int sub[3]; 
            int total; 
        }; 
        struct marks student[3] = 
        {45,67,81,0,75,53,69,0,57,36,71,0}; 
        struct marks total; 
        int i,j;
```

```
for(i = 0; i <= 2; i++)
\{for(j = 0; j \le 2; j++)\{ student[i].total += student[i].sub[j]; 
           total.sub[j] += student[i].sub[j]; } 
         total.total += student[i].total; 
 } 
      printf("STUDENT TOTAL\n\n'for (i = 0; i \le 2; i++) printf("Student[%d] %d\n", i+1, student[i].total); 
      printf("\nSUBJECT TOTAL\n\n");
      for(j = 0; j <= 2; j++)
         printf("Subject-%d %d\n", j+1, total.sub[j]); 
      printf("\nGrand Total = \frac{d}{n}, total.total);
```

```
 }
```
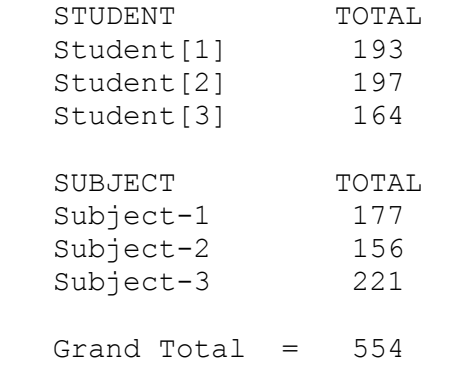

*Fig.10.5 Use of subscripted members in structures* 

# **Example 10.5**

Write a simple program to illustrate the method of sending an entire structure as a parameter to a function.

 A program to update an item is shown in Fig.10.6. The function **update** receives a copy of the structure variable **item** as one of its parameters. Note that both the function **update** and the formal parameter **product** are declared as type **struct stores.** It is done so because the function uses the parameter **product** to receive the structure variable **item** and also to return the updated values of **item**.

The function **mul** is of type **float** because it returns the product of **price** and **quantity.** However, the parameter **stock,** which receives the structure variable **item** is declared as type **struct stores.**

The entire structure returned by **update** can be copied into a structure of identical type. The statement

### **item = update(item,p\_increment,q\_increment);**

replaces the old values of **item** by the new ones. STRUCTURES AS FUNCTION PARAMETERS

```
/* Passing a copy of the entire structure */ struct stores 
   { 
       char name[20]; 
       float price; 
       int quantity; 
   }; 
   struct stores update (struct stores product, float p, int q); 
  float mul (struct stores stock);
   main() 
   { 
      float p_increment, value;
      int q increment;
      struct stores item = { "XYZ", 25.75, 12}; printf("\nInput increment values:"); 
      printf(" price increment and quantity increment\ln");
      scanf("%f %d", &p_increment, &q_increment);
   /* - - - - - - - - - - - - - - - - - - - - - - - - - - - - */ 
      item = update(item, p_increment, q_increment);
   /* - - - - - - - - - - - - - - - - - - - - - - - - - - - - */ 
       printf("Updated values of item\n\n"); 
printf("Name : %s\n",item.name);
printf("Price : %f\n",item.price);
       printf("Quantity : %d\n",item.quantity); 
   /* - - - - - - - - - - - - - - - - - - - - - - - - - - - - */ 
      value = mul(item); /* - - - - - - - - - - - - - - - - - - - - - - - - - - - - */ 
      printf("\nValue of the item = f(n), value);
   } 
  struct stores update(struct stores product, float p, int q)
   { 
       product.price += p; 
       product.quantity += q; 
       return(product); 
   }
```

```
 float mul(struct stores stock) 
 { 
     return(stock.price * stock.quantity); 
 }
```
Input increment values: price increment and quantity increment 10 12 Updated values of item Name : XYZ Price : 35.750000 Quantity : 24 Value of the item  $= 858.000000$ 

*Fig.10.6 Using structure as a function parameter* 

# **CASE STUDIES**

### **1. Processing of Examination Marks**

Marks obtained by a batch of students in the Annual Examination are tabulated as follows:

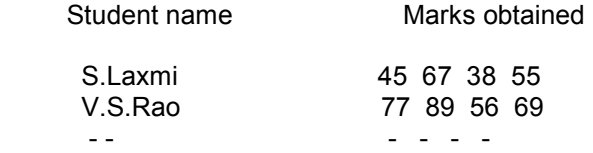

It is required to compute the total marks obtained by each student and print the rank list based on the total marks.

The program in Fig.11.14 stores the student names in the array **name** and the marks in the array **marks.** After computing the total marks obtained by all the students, the program prepares and prints the rank list. The declaration

**int marks[STUDENTS][SUBJECTS+1];** 

defines **marks** as a pointer to the array's first row. We use **rowptr** as the pointer to the row of **marks.** The **rowptr** is initialized as follows:

**int (\*rowptr)[SUBJECTS+1] = array;** 

Note that **array** is the formal argument whose values are replaced by the values of the actual argument **marks.** The parentheses around **\*rowptr** makes the **rowptr** as a pointer to an array of **SUBJECTS+1** integers. Remember, the statement

 **int \*rowptr[SUBJECTS+1];** 

would declare **rowptr** as an array of **SUBJECTS+1** elements.

When we increment the **rowptr** (by **rowptr+1**), the incrementing is done in units of the size of each row of **array,** making **rowptr** point to the next row. Since **rowptr** points to a particular row, **(\*rowptr)[x]** points to the xth element in the row.

POINTERS AND TWO-DIMENSIONAL ARRAYS

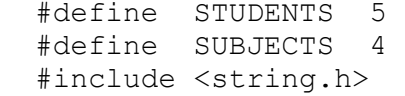

```
 main() 
  { 
   char name[STUDENTS][20];
    int marks[STUDENTS][SUBJECTS+1]; 
    printf("Input students names & their marks in four subjects\n"); 
   get list(name, marks, STUDENTS, SUBJECTS);
   get sum(marks, STUDENTS, SUBJECTS+1);
   print(f("\n'\n');
   print list(name,marks, STUDENTS, SUBJECTS+1);
   get rank list(name, marks, STUDENTS, SUBJECTS+1);
    printf("\nRanked List\n\n"); 
   print list(name,marks, STUDENTS, SUBJECTS+1);
   } 
     /* Input student name and marks */
    get_list(char *string[ ], 
             int array [ ] [SUBJECTS +1], int m, int n) 
    { 
      int i, j, (*rowptr) [SUBJECTS+1] = array;
      for (i = 0; i < m; i++)\{scanf("%s", string[i]);
          for(j = 0; j < SUBJECTS; j++)scanf("%d", \&(*(rowptr + i))[j]);
 } 
   } 
  /* Compute total marks obtained by each student */get sum(int array [ ] [SUBJECTS +1], int m, int n)
    { 
       int i, j, (*rowptr) [SUBJECTS+1] = array;
       for(i = 0; i < m; i++)
\{(* (rowptr + i)) [n-1] = 0;for(j =0; j < n-1; j++)
             (* (rowptr + i)) [n-1] += (* (rowptr + i)) [j]; } 
   } 
   /* Prepare rank list based on total marks */ 
  get rank list(char *string [ ],
                  int array [ ] [SUBJECTS + 1] 
                  int m, 
                  int n) 
    {
```

```
int i, j, k, (*rowptr) [SUBJECTS+1] = array;
     char *temp; 
    for(i = 1; i <= m-1; i++)
       for(j = 1; j \le m-i; j++)if( (* (rowptr + j-1)) [n-1] < (* (rowptr + j)) [n-1]) { 
           swap string(string[j-1], string[j]);
           for(k = 0; k < n; k^{++})
            swap_int(&(*(rowptr + j-1))[k],&(*(rowptr+j))[k]); 
 } 
   } 
  /* Print out the ranked list */print_list(char *string[ ],
              int array [] [SUBJECTS + 1], 
              int m, 
              int n) 
   { 
      int i, j, (*rowptr) [SUBJECTS+1] = array;
      for(i = 0; i < m; i++)
       { 
          printf("%-20s", string[i]); 
         for(j = 0; j < n; j^{++})
             printf("%5d", (*(rowptr + i))[j]); 
            printf(''\n'');
       } 
   } 
  /* Exchange of integer values */
  swap int(int *p, int *q)
   { 
       int temp; 
      temp = *p;*_{p} = *_{q};
      *q = temp; } 
  /* Exchange of strings */swap string(char s1[ ], char s2[ ])
   { 
       char swaparea[256]; 
       int i; 
      for(i = 0; i < 256; i++)swaparea[i] = '\0;
      i = 0;
```

```
while(s1[i] != '\0' && i < 256)
        { 
          swaparea[i] = s1[i];
          i++; } 
       i = 0;while(s2[i] != '\0' && i < 256)
\{s1[i] = s2[i];s1[++i] = ' \0'; } 
       i = 0;while(swaparea[i] != '\0')
        { 
          s2[i] = swaparea[i];
          s2[++i] = '0'; } 
    }
```
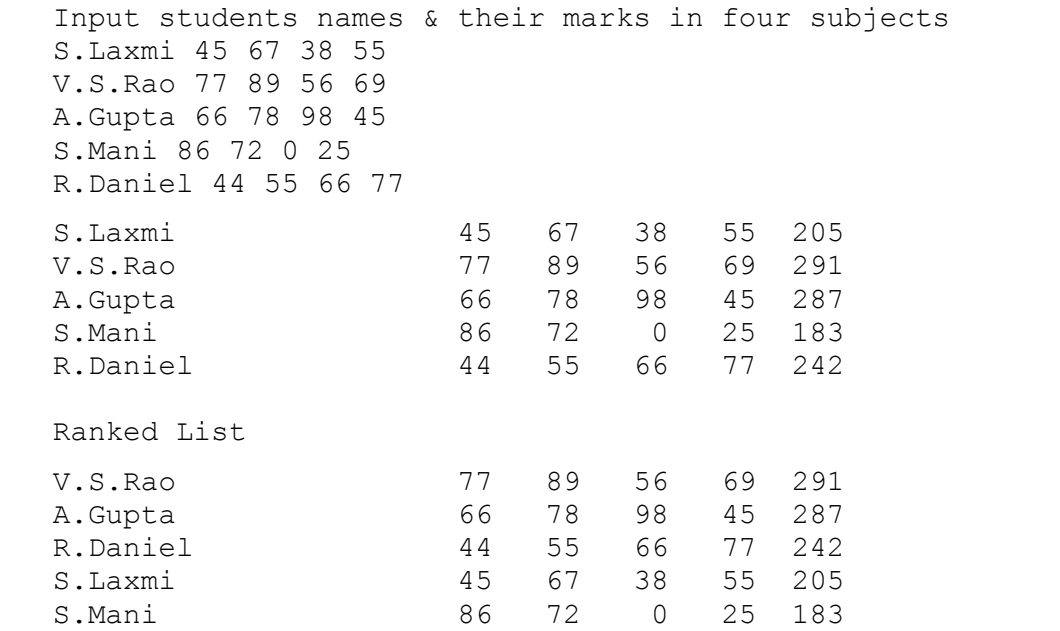

*Fig.11.14 Preparation of the rank list of a class of students.* 

# **2. Inventory Updating**

The price and quantity of items stocked in a store changes every day. They may either increase or decrease. The program in Fig.11.15 reads the incremental values of price and quantity and computes the total value of the items in stock.

The program illustrates the use of structure pointers as function parameters. **&item,** the address of the structure **item,** is passed to the functions **update()** and **mul().** The formal arguments

**product** and **stock,** which receive the value of **&item,** are declared as pointers of type **struct stores.**

```
STRUCTURES AS FUNCTION PARAMETERS 
    Using structure pointers
```

```
 struct stores 
 { 
      char name[20]; 
      float price; 
      int quantity; 
 }; 
 main() 
 { 
      void update(struct stores *, float, int); 
     float p_increment, value;
     int q increment;
     struct stores item = { "XYZ", 25.75, 12}; struct stores *ptr = &item; 
      printf("\nInput increment values:"); 
     printf(" price increment and quantity increment\n");
     scanf("%f %d", &p_increment, &q_increment);
 /* - - - - - - - - - - - - - - - - - - - - - - - - - - - */ 
    update(&item, p_increment, q_increment);
 /* - - - - - - - - - - - - - - - - - - - - - - - - - - - */ 
      printf("Updated values of item\n\n"); 
    printf("Name : %s\n", ptr->name);
     printf("Price : %f\n", ptr->price);
      printf("Quantity : %d\n",ptr->quantity); 
 /* - - - - - - - - - - - - - - - - - - - - - - - - - - - */ 
     value = mul(&item); /* - - - - - - - - - - - - - - - - - - - - - - - - - - - */ 
    printf("\nValue of the item = f(\nabla \cdot \mathbf{r}) value);
 } 
 void update(struct stores *product, float p, int q) 
 { 
      product->price += p; 
      product->quantity += q; 
 } 
 float mul(struct stores *stock) 
 { 
      return(stock->price * stock->quantity); 
 }
```
# **Output**

 Input increment values: price increment and quantity increment 10 12 Updated values of item Name : XYZ Price : 35.750000 Quantity : 24 Value of the item  $= 858.000000$ 

*Fig.11.15 Use of structure pointers as function parameters.* 

**Example 11.1** 

Write a program to print the address of a variable along with its value.

The program shown in Fig.11.4, declares and initializes four variables and then prints out these values with their respective storage locations. Notice that we have used %u format for printing address values. Memory addresses are unsigned integers.

ACCESSING ADDRESSES OF VARIABLES

#### **Program**

```
 main() 
 { 
     char a; 
     int x; 
     float p, q; 
    a = 'A';x = 125;p = 10.25, q = 18.76;
     printf("%c is stored at addr %u.\n", a, &a); 
    printf("%d is stored at addr %u.\n", x, (x);
     printf("%f is stored at addr %u.\n", p, &p); 
     printf("%f is stored at addr %u.\n", q, &q);
```
L

**Output** 

}

 A is stored at addr 4436. 125 is stored at addr 4434. 10.250000 is stored at addr 4442. 18.760000 is stored at addr 4438.

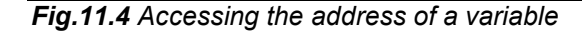

### **Example 11.2**

Write a program to illustrate the use of indirection operator '\*' to access the value pointed to by a printer.

The program and output are shown in Fig.11.5. The program clearly shows how we can access the value of a variable using a pointer. You may notice that the value of the pointer **ptr** is 4104 and the value it points to is 10. Further, you may also note the following equivalences:

> $x = * (6x) = *ptr = y$  $&x = \&x$  ptr

> > ACCESSING VARIABLES USING POINTERS

### **Program**

```
 main() 
 { 
     int x, y; 
     int *ptr; 
    x = 10;ptr = &x;y = *ptr;printf("Value of x is \delta \ln \n\ln", x);
    printf("%d is stored at addr %u\n", x, &x);
    printf("%d is stored at addr %u\n", *&x, &x);
     printf("%d is stored at addr %u\n", *ptr, ptr); 
    printf("%d is stored at addr %u\n", y, \&*ptr);
     printf("%d is stored at addr %u\n", ptr, &ptr); 
    printf("%d is stored at addr %u\n", y, &y);
    *ptr = 25;printf("\nNow x = \frac{8}{d}n", x);
```

```
 }
```
#### **Output**

```
 Value of x is 10 
  10 is stored at addr 4104 
  10 is stored at addr 4104 
  10 is stored at addr 4104 
  10 is stored at addr 4104 
 4104 is stored at addr 4106<br>10 is stored at addr 4108
       is stored at addr 4108
Now x = 25
```
*Fig.11.5 Accessing a variable through its pointer* 

# **Example 11.3**

Write a program to illustrate the use of pointers in arithmetic operations.

The program in Fig.11.7 shows how the pointer variables can be directly used in expressions. It also illustrates the order of evaluation of expressions. For example, the expression

 **4\* - \*p2 / \*p1 + 10** 

is evaluated as follows:

 **((4 \* (-(\*p2))) / (\*p1)) + 10** 

When  $np_1 = 12$  and  $np_2 = 4$ , this expression evaluates to 9. Remember, since all the variables are of type int, the entire evaluation is carried out using the integer arithmetic.

ILLUSTRATION OF POINTER EXPRESSIONS

#### **Program**

```
 main() 
    { 
        int a, b, *p1, *p2, x, y, z;
        a = 12;b = 4;p1 = \alpha a;p2 = \&b;x = *p1 * *p2 - 6;y = 4* - *p2 / *p1 + 10;printf("Address of a = \frac{1}{6}u \cdot n", p1);
        printf("Address of b = \frac{1}{6}u \cdot n", p2);
         printf("\n"); 
        printf("a = \partial d, b = \partial d \nabla", a, b);
        printf("x = \frac{2}{3}d, y = \frac{2}{3}d\pi", x, y);
        *p2 = *p2 + 3;*p1 = *p2 - 5;z = *p1 * p2 - 6;printf("\na = %d, b = %d,", a, b);
        printf(" z = \frac{2}{\pi}, z);
 }
```
# **Output**

```
Address of a = 4020Address of b = 4016a = 12, b = 4x = 42, y = 9a = 2, b = 7, z = 8
```
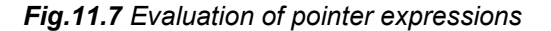

### **Example 11.4**

Write a program using pointers to compute the sum of all elements stored in an array.

The program shown in Fig.11.8 illustrates how a pointer can be used to traverse an array element. Since incrementing an array pointer causes it to point to the next element, we need only to add one to **p** each time we go through the loop.

POINTERS IN ONE-DIMENSIONAL ARRAY

### **Program**

```
 main() 
   { 
       int *p, sum, i; 
      int x[5] = \{5, 9, 6, 3, 7\};
      i = 0;p = x; \frac{1}{x} initializing with base address of x */
       printf("Element Value Address\n\n"); 
      while (i < 5)\{printf("x[%d] %d %u\n", i, *p, p);
          sum = sum + *p; /* accessing array element */ 
          i++, p++; /* incrementing pointer */ 
 } 
      printf("\n Sum = \frac{d}{n}, sum);
      printf("\n &x[0] = %u\n", &x[0];
      printf("\n p = \frac{1}{6}u\ln", p);
 }
```
#### **Output**

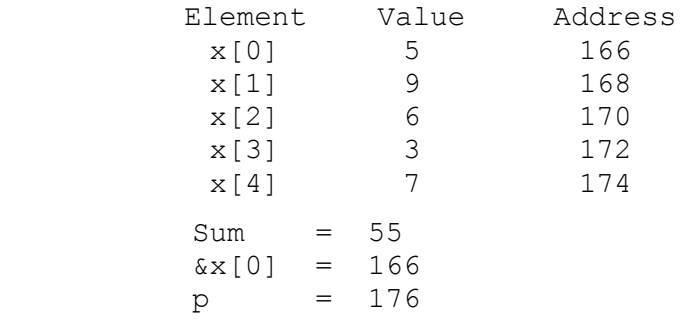

*Fig.11.8 Accessing array elements using the pointer* 

### **Example 11.5**

Write a program using pointers to determine the length of a character string.

A program to count the length of a string is shown in Fig.11.10. The statement

 **char \*cptr = name;** 

declares **cptr** as a pointer to a character and assigns the address of the first character of **name** as the initial value. Since a string is always terminated by the null character, the statement

 **while(\*cptr != '\0')** 

is true until the end of the string is reached.

When the **while** loop is terminated, the pointer **cptr** holds the address of the null character. Therefore, the statement

 **length = cptr - name;** 

gives the length of the string **name.**

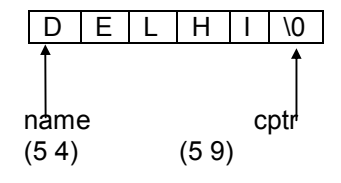

The output also shows the address location of each character. Note that each character occupies one memory cell (byte).

#### POINTERS AND CHARACTER STRINGS

### **Program**

```
 main() 
    { 
        char *name; 
        int length; 
       char *cptr = name;
       name = "DELHT";printf ("%s\n", name);
       while(*cptr != '\0')
        { 
            printf("%c is stored at address %u\n", *cptr, cptr); 
            cptr++; 
 } 
       length = cptr - name;printf("\nLength of the string = \daggerd\n", length);
 }
```
#### **Output**

 DELHI D is stored at address 54 E is stored at address 55 L is stored at address 56 H is stored at address 57 I is stored at address 58 Length of the string = 5

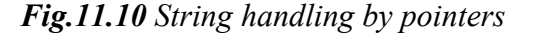

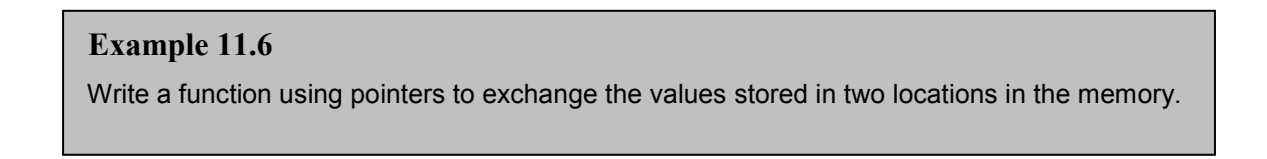

The program in Fig.11.11 shows how the contents of two locations can be exchanged using their address locations. The function **exchange()** receives the addresses of the variables **x** and **y** and exchanges their contents.

#### **Program**

```
void exchange (int \star, int \star); /* prototype \star/
    main() 
    { 
         int x, y; 
        x = 100;y = 200;printf("Before exchange : x = \frac{8}{d} y = \frac{8}{d} \ln \n\mid n'', x, y);<br>exchange(\frac{kx}{dy}; /* call */
        \text{exchange}(\&x,\&y);printf("After exchange : x = \frac{6}{x} y = \frac{2}{x} \n\n", x, y);
    } 
    exchange (int *a, int *b) 
    { 
         int t; 
        t = *a; /* Assign the value at address a to t */
        *_a = *b; /* put b into a */
        *b = t; /* put t into b */
 }
```
**Output** 

Before exchange :  $x = 100$   $y = 200$ After exchange :  $x = 200$   $y = 100$ 

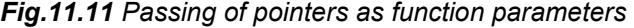

# **Example 11.7**

Write a program that uses a function pointer as a function argument.

A program to print the function values over a given range of values is shown in Fig.11.12. The printing is done by the function **table** by evaluating the function passed to it by the **main.** 

With **table,** we declare the parameter **f** as a pointer to a function as follows:

 **double (\*f)();** 

The value returned by the function is of type **double.** When **table** is called in the statement

#### **table (y, 0.0, 2, 0.5);**

we pass a pointer to the function **y** as the first parameter of **table**. Note that **y** is not followed by a parameter list.

During the execution of **table,** the statement

 **value = (\*f)(a);** 

calls the function **y** which is pointed to by **f,** passing it the parameter **a.** Thus the function **y** is evaluated over the range 0.0 to 2.0 at the intervals of 0.5.

Similarly, the call

 **table (cos, 0.0, PI, 0.5);** 

passes a pointer to **cos** as its first parameter and therefore, the function **table** evaluates the value of **cos** over the range 0.0 to PI at the intervals of 0.5.

ILLUSTRATION OF POINTERS TO FUNCTIONS

#### **Program**

```
 #include <math.h> 
    #define PI 3.1415926 
    double y(double); 
    double cos(double); 
   double table (double(*f)(), double, double, double); 
   main() 
   { printf("Table of y(x) = 2*x*x-x+1\n\ln^n);
        table(y, 0.0, 2.0, 0.5); 
       printf("\nTable of cos(x)\n\ln^n;
        table(cos, 0.0, PI, 0.5); 
    } 
   double table(double(*f)(),double min, double max, double step) 
   \{ double a, value;
       for (a = min; a \le max; a += step) { 
          value = (*f)(a); printf("%5.2f %10.4f\n", a, value); 
 } 
    } 
    double y(double x) 
   {\rm t} return(2*x*x-x+1);
    }
```
### **Output**

```
Table of y(x) = 2*x*x-x+10.00 1.0000<br>0.50 1.00001.0000
      1.00 2.0000 
      1.50 4.0000 
      2.00 7.0000 
 Table of cos(x) 
      0.00 1.0000 
      0.50 0.8776 
      1.00 0.5403
```

| 1.50 | 0.0707    |  |
|------|-----------|--|
| 2.00 | -0.4161   |  |
| 2.50 | $-0.8011$ |  |
| 3.00 | -0.9900   |  |

*Fig.11.12 Use of pointers to functions* 

### **Example 11.8**

Write a program to illustrate the use of structure pointers.

A program to illustrate the use of a structure pointer to manipulate the elements of an array of structures is shown in Fig.11.13. The program highlights all the features discussed above. Note that the pointer **ptr** (of type **struct invent)** is also used as the loop control index in **for** loops.

POINTERS TO STRUCTURE VARIABLES

#### **Program**

```
 struct invent 
    { 
        char *name[20]; 
        int number; 
        float price; 
    }; 
   main() 
    { 
       struct invent product[3], *ptr; 
       printf("INPUT\n\n"); 
      for(ptr = product; ptr < product+3; ptr++)
         scanf("%s %d %f", ptr->name, &ptr->number, &ptr->price); 
      printf("\nOUTPUT\n\n");
        ptr = product; 
       while(ptr < product + 3)
\{ printf("%-20s %5d %10.2f\n", 
                      ptr->name, 
                      ptr->number, 
                      ptr->price); 
            ptr++; 
 } 
 }
```
### **Output**

 INPUT Washing machine 5 7500 Electric iron 12 350 Two in one  $7$  1250

OUTPUT

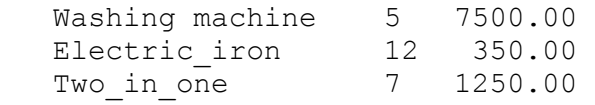

*Fig.11.13 Pointer to structure variables* 

# **Example 12.1**

Write a program to read data from the keyboard, write it to a file called **INPUT,** again read the same data from the **INPUT** file, and display it on the screen.

A program and the related input and output data are shown in Fig.12.1. We enter the input data via the keyboard and the program writes it, character by character, to the file **INPUT**. The end of the data is indicated by entering an **EOF** character, which is *control-Z* in the reference system. (This may be control-D in other systems). The file INPUT is closed at this signal.

### **Program**

```
 #include <stdio.h> 
   main() 
    { 
        FILE *f1; 
       char c; 
       printf("Data Input\n\n"); 
       /* Open the file INPUT */ 
      f1 = fopen("INPUT", "w"); /* Get a character from keyboard */ 
      while((c=qetchar() ) != EOF)
           /* Write a character to INPUT */ 
           putc(c,f1);
       /* Close the file INPUT */ fclose(f1); 
       printf("\nData Output\n\n"); 
        /* Reopen the file INPUT */ 
       f1 = fopen('INPUT', "r"); /* Read a character from INPUT*/ 
      while((c=qetc(f1)) != EOF)
           /* Display a character on screen */ 
            printf("%c",c); 
       /* Close the file INPUT */ fclose(f1); 
 }
```
#### **Output**

```
 Data Input 
 This is a program to test the file handling 
 features on this system^Z 
 Data Output 
 This is a program to test the file handling 
 features on this system
```
*Fig.12.1 Character oriented read/write operations on a file* 

### **Example 12.2**

A file named **DATA** contains a series of integer numbers. Code a program to read these numbers and then write all 'odd' numbers to a file to be called **ODD** and all `even' numbers to a file to be called **EVEN.**

The program is shown in Fig.12.2. It uses three files simultaneously and therefore we need to define three-file pointers **f1, f2** and **f3.**

First, the file DATA containing integer values is created. The integer values are read from the terminal and are written to the file **DATA** with the help of the statement

### **putw(number, f1);**

Notice that when we type -1, the reading is terminated and the file is closed. The next step is to open all the three files, **DATA** for reading, **ODD** and **EVEN** for writing. The contents of **DATA** file are read, integer by integer, by the function **getw(f1)** and written to **ODD** or **EVEN** file after an appropriate test. Note that the statement

### **(number = getw(f1)) != EOF**

reads a value, assigns the same to **number**, and then tests for the end-of-file mark.

Finally, the program displays the contents of ODD and EVEN files. It is important to note that the files **ODD** and **EVEN** opened for writing are closed before they are reopened for reading.

HANDLING OF INTEGER DATA FILES

```
 #include <stdio.h> 
   main() 
    { 
      FILE *f1, *f2, *f3; int number, i; 
       printf("Contents of DATA file\n\n"); 
      f1 = fopen("DATA", "w"); \qquad /* Create DATA file \qquad */
      for(i = 1; i <= 30; i++)
\{ scanf("%d", &number); 
          if(number == -1) break;
           putw(number,f1); 
 } 
       fclose(f1); 
      f1 = fopen("DATA", "r");f2 = fopen("ODD", "w");f3 = fopen("EVEN", "w"); /* Read from DATA file */ 
      while((number = qetw(f1)) != EOF)
\{
```

```
if(number 2 == 0)
            putw(number, f3); /* Write to EVEN file */ else 
            putw(number, f2); /* Write to ODD file */ } 
       fclose(f1); 
       fclose(f2); 
       fclose(f3); 
      f2 = fopen("ODD", "r");f3 = fopen("EVEN", "r");printf("\n\nContents of ODD file\n\n");
      while((number = qetw(f2)) != EOF)
           printf("%4d", number); 
      printf("\n\nContents of EVEN file\n\n");
      while((number = qetw(f3)) != EOF)
          printf("%4d", number); 
       fclose(f2); 
       fclose(f3);
```
}

#### **Output**

```
 Contents of DATA file 
 111 222 333 444 555 666 777 888 999 000 121 232 343 454 565 -1 
 Contents of ODD file 
 111 333 555 777 999 121 343 565 
 Contents of EVEN file 
 222 444 666 888 0 232 454
```
**Fig.12.2** Operations on integer data

#### **Example 12.3**

Write a program to open a file named INVENTORY and store in it the following data:

 $\_$  ,  $\_$  ,  $\_$  ,  $\_$  ,  $\_$  ,  $\_$  ,  $\_$  ,  $\_$  ,  $\_$  ,  $\_$  ,  $\_$  ,  $\_$  ,  $\_$  ,  $\_$  ,  $\_$  ,  $\_$  ,  $\_$  ,  $\_$  ,  $\_$  ,  $\_$  ,  $\_$  ,  $\_$  ,  $\_$  ,  $\_$  ,  $\_$  ,  $\_$  ,  $\_$  ,  $\_$  ,  $\_$  ,  $\_$  ,  $\_$  ,  $\_$  ,  $\_$  ,  $\_$  ,  $\_$  ,  $\_$  ,  $\_$  ,

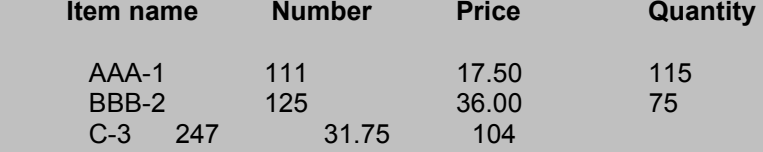

Extend the program to read this data from the file INVENTORY and display the inventory table with the value of each item.

The program is given in Fig.12.3. The filename INVENTORY is supplied through the keyboard. Data is read using the function **fscanf** from the file **stdin,** which refers to the terminal and it is then written to the file that is being pointed to by the file pointer **fp.** Remember that the file pointer **fp** points to the file INVENTORY.

After closing the file INVENTORY, it is again reopened for reading. The data from the file, along with the item values are written to the file **stdout,** which refers to the screen. While reading from a file, care should be taken to use the same format specifications with which the contents have been written to the file....é

```
HANDLING OF FILES WITH MIXED DATA TYPES 
          (fscanf and fprinf)
```

```
 #include <stdio.h> 
   main() 
    { 
       FILE *fp; 
       int number, quantity, i; 
       float price, value; 
      char item[10], filename[10];
       printf("Input file name\n"); 
      scanf("%s", filename);
      fp = fopen(filename, "w");
       printf("Input inventory data\n\n"); 
       printf("Item name Number Price Quantity\n"); 
      for (i = 1; i \le 3; i++)\{ fscanf(stdin, "%s %d %f %d", 
                         item, &number, &price, &quantity); 
           fprintf(fp, "%s %d %.2f %d", 
                         item, number, price, quantity); 
 } 
       fclose(fp); 
       fprintf(stdout, "\n\n"); 
      fp = fopen(filename, "r");
       printf("Item name Number Price Quantity Value\n"); 
      for (i = 1; i \le 3; i++)\{ fscanf(fp, "%s %d %f d",item,&number,&price,&quantity); 
          value = price * quantity; fprintf(stdout, "%-8s %7d %8.2f %8d %11.2f\n", 
                          item, number, price, quantity, value); 
 } 
       fclose(fp); 
    }
```
## **Output**

```
 Input file name 
 INVENTORY 
 Input inventory data 
 Item name Number Price Quantity 
 AAA-1 111 17.50 115 
 BBB-2 125 36.00 75 
 C-3 247 31.75 104 
 Item name Number Price Quantity Value 
AAA-1 111 17.50 115 2012.50
BBB-2 125 36.00 75 2700.00<br>C-3 247 31.75 104 3302.00
 C-3 247 31.75 104 3302.00
```
*Fig.12.3 Operations on mixed data types* 

### **Example 12.4**

Write a program to illustrate error handling in file operations.

The program shown in Fig.12.4 illustrates the use of the **NULL** pointer test and **feof** function. When we input filename as TETS, the function call

### **fopen("TETS", "r");**

returns a **NULL** pointer because the file TETS does not exist and therefore the message "Cannot open the file" is printed out.

Similarly, the call **feof(fp2)** returns a non-zero integer when the entire data has been read, and hence the program prints the message "Ran out of data" and terminates further reading.

ERROR HANDLING IN FILE OPERATIONS

```
 #include <stdio.h> 
 main() 
 { 
    char *filename; 
     FILE *fp1, *fp2; 
     int i, number;
```

```
fpl = fopen("TEST", "w");for(i = 10; i \le 100; i += 10)
           putw(i, fp1); 
         fclose(fp1); 
        printf("\nInput filename\n"); 
    open_file: 
       scanf("%s", filename);
        if((fp2 = fopen(filename,"r")) == NULL { 
           printf("Cannot open the file.\n"); 
          printf("Type filename again.\n\n");
           goto open_file; 
 } 
        else 
        for(i = 1; i <= 20; i++)
        { number = qetw(fp2); if(feof(fp2)) 
 { 
             printf("\nRan out of data.\n");
              break; 
 } 
           else 
              printf("%d\n", number); 
 } 
         fclose(fp2); 
    }
```
# **Output**

```
 Input filename 
 TETS 
 Cannot open the file. 
 Type filename again. 
 TEST 
 10 
 20 
 30 
 40
```
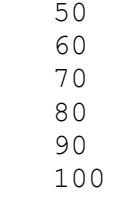

Ran out of data.

#### *Fig.12.4 Illustration of error handling*

### **Example 12.5**

Write a program that uses the functions **ftell** and **fseek.**

A program employing **ftell** and **fseek** functions is shown in Fig.12.5. We have created a file **RANDOM** with the following contents:

Position ----> 0 1 2 . . . . . . . . . . 25 **Character** stored ----> A B C . . . . . . . . . . . . Z

We are reading the file twice. First, we are reading the content of every fifth position and printing its value along with its position on the screen. The second time, we are reading the contents of the file from the end and printing the same on the screen.

During the first reading, the file pointer crosses the end-of-file mark when the parameter **n** of **fsee(fp,n,0)** becomes 30. Therefore, after printing the content of position 30, the loop is terminated.

For reading the file from the end, we use the statement

#### **fseek(fp,-1L,2);**

to position the file pointer to the last character. Since every read causes the position to move forward by one position, we have to move it back by two positions to read the next character. This is achieved by the function

 **fseek(fp, -2L, 1);** 

in the while statement. This statement also tests whether the file pointer has crossed the file boundary or not. The loop is terminated as soon as it crosses it.

ILLUSTRATION OF fseek & ftell FUNCTIONS

```
 #include <stdio.h> 
 main() 
 { 
      FILE *fp; 
      long n; 
      char c;
```

```
fp = fopen("RANDOM", "w");while((c = qetchar()) != EOF)
            putc(c,fp); 
      printf("No. of characters entered = d \nightharpoonup n", ftell(fp));
        fclose(fp); 
        fp = fopen("RANDOM","r"); 
       n = 0L;while(feof(fp) == 0)
\{fseek(fp, n, 0); /* Position to (n+1)th character */
            printf("Position of %c is %ld\n", getc(fp),ftell(fp)); 
           n = n+5L;
 } 
        putchar('\n'); 
       fseek(fp,-1L,2); \frac{1}{2} /* Position to the last character \frac{1}{2} do 
\{ putchar(getc(fp)); 
 } 
         while(!fseek(fp,-2L,1));
          fclose(fp); 
 }
```
### **Output**

```
 ABCDEFGHIJKLMNOPQRSTUVWXYZ^Z 
 No. of characters entered = 26 
 Position of A is 0 
 Position of F is 5 
 Position of K is 10 
 Position of P is 15 
 Position of U is 20 
 Position of Z is 25 
 Position of is 30
```
ZYXWVUTSRQPONMLKJIHGFEDCBA

*Fig.12.5 Illustration of fseek and ftell functions* 

# **Example 12.6**

Write a program to append additional items to the file INVENTORY and print the total contents of the file.

The program is shown in Fig.12.6. It uses a structure definition to describe each item and a function **append()** to add an item to the file.

On execution, the program requests for the filename to which data is to be appended. After appending the items, the position of the last character in the file is assigned to **n** and then the file is closed.

The file is reopened for reading and its contents are displayed. Note that reading and displaying are done under the control of a **while** loop. The loop tests the current file position against n and is terminated when they become equal.

```
APPENDING ITEMS TO AN EXISTING FILE
```

```
Program 
    #include <stdio.h> 
    struct invent_record 
    { 
        char name[10]; 
        int number; 
        float price; 
        int quantity; 
    }; 
    main() 
    { 
       struct invent record item;
        char filename[10]; 
        int response; 
        FILE *fp; 
        long n; 
       void append (struct invent record 8x, file *y);
        printf("Type filename:"); 
       scanf("%s", filename);
       fp = fopen(filename, "a+");
        do 
        { 
           append(&item, fp); 
          printf("\nItem %s appended.\n", item.name);
           printf("\nDo you want to add another item\ 
             (1 for YES /0 for NO)?"); 
          scanf("%d", &response);
       } while (response == 1);
       n = \text{ftell}(\text{fp}); /* Position of last character */
        fclose(fp); 
       fp = fopen(filename, "r");
```

```
while(ftell(fp) \langle n \rangle\{ fscanf(fp,"%s %d %f %d", 
           item.name, &item.number, &item.price, &item.quantity); 
           fprintf(stdout,"%-8s %7d %8.2f %8d\n", 
           item.name, item.number, item.price, item.quantity); 
 } 
        fclose(fp); 
    } 
  void append(struct invent record *product, File *ptr)
    { 
        printf("Item name:"); 
       scanf("%s", product->name);
        printf("Item number:"); 
       scanf("%d", &product->number);
        printf("Item price:"); 
       scanf("%f", &product->price);
        printf("Quantity:"); 
       scanf("%d", &product->quantity);
        fprintf(ptr, "%s %d %.2f %d", 
                       product->name, 
                       product->number, 
                       product->price, 
                       product->quantity);
```
}

### **Output**

```
 Type filename:INVENTORY 
 Item name:XXX 
 Item number:444 
 Item price:40.50 
 Quantity:34 
 Item XXX appended. 
 Do you want to add another item(1 for YES /0 for NO)?1 
 Item name:YYY 
 Item number:555 
 Item price:50.50 
 Quantity:45 
 Item YYY appended. 
 Do you want to add another item(1 for YES /0 for NO)?0 
AAA-1 111 17.50 115
 BBB-2 125 36.00 75 
 C-3 247 31.75 104 
 XXX 444 40.50 34 
 YYY 555 50.50 45
```
# **Example 12.7**

Write a program that will receive a filename and a line of text as command line arguments and write the text to the file.

Figure 12.7 shows the use of command line arguments. The command line is

F12\_7 TEXT AAAAAA BBBBBB CCCCCC DDDDDD EEEEEE FFFFFF GGGGGG

Each word in the command line is an argument to the **main** and therefore the total number of arguments is 9.

The argument vector **argv[1]** points to the string TEXT and therefore the statement

 $fp = fopen(argv[1], "w");$ 

opens a file with the name TEXT. The **for** loop that follows immediately writes the remaining 7 arguments to the file TEXT.

```
 COMMAND LINE ARGUMENTS
```

```
Program
```

```
 #include <stdio.h> 
    main(argc, argv) 
   int argc; \frac{1}{1} \frac{1}{1} \frac{1}{1} \frac{1}{1} argument count \frac{1}{1} \frac{1}{1} \frac{1}{1} \frac{1}{1} \frac{1}{1} \frac{1}{1} \frac{1}{1} \frac{1}{1} \frac{1}{1} \frac{1}{1} \frac{1}{1} \frac{1}{1} \frac{1}{1} \frac{1}{1} \frac{1}{1} \frac{1}{char *argv[]; \sqrt{2} list of arguments \sqrt{2} { 
        FILE *fp;
         int i; 
         char word[15]; 
        fp = fopen(argv[1], "w"); /* open file with name argv[1] */
        printf("\nNo. of arguments in Command line = \frac{1}{2}argc);
        for(i = 2; i < argc; i++)fprintf(fp,"%s", argv[i]); /* write to file argv[1] */ fclose(fp); 
    /* Writing content of the file to screen */ 
        printf("Contents of %s file\n\n", argv[1]);
        fp = fopen(argv[1], "r");for(i = 2; i < argc; i++)\{ fscanf(fp,"%s", word); 
             printf("%s ", word);
```

```
 } 
     fclose(fp); 
    printf("\n\n");
 /* Writing the arguments from memory */ 
    for(i = 0; i < argc; i++) printf("%*s \n", i*5,argv[i]); 
 }
```
# **Output**

```
C>F12_7 TEXT AAAAAA BBBBBB CCCCCC DDDDDD EEEEEE FFFFFF GGGGG
 No. of arguments in Command line = 9 
 Contents of TEXT file 
 AAAAAA BBBBBB CCCCCC DDDDDD EEEEEE FFFFFF GGGGGG 
C:\C\F12 7.EXE
  TEXT 
     AAAAAA 
          BBBBBB 
               CCCCCC
                      DDDDDD 
                           EEEEEE 
                                 FFFFFF 
                                      GGGGGG
```
*Fig.12.7 Use of command line arguments*

## **CASE STUDIES**

## **1. Insertion in a Sorted List**

The task of inserting a value into the current location in a sorted linked list involves two operations:

- 1. Finding the node before which the new node has to be inserted. We call this node as 'Key node'.
- 2. Creating a new node with the value to be inserted and inserting the new node by manipulating pointers appropriately.

In order to illustrate the process of insertion, we use a sorted linked list created by the create function discussed in Example 13.3. Figure 13.11 shows a complete program that creates a list (using sorted input data) and then inserts a given value into the correct place using function insert.

INSERTING A NUMBER IN A SORTED LIST

```
#include <stdio.h> 
#include<stdio.h> 
#define NULL 0 
struct linked_list 
{ 
    int number; 
   struct linked-list *next; 
}; 
typedef struct linked lit node;
main() 
{ 
    int n; 
   node *head; 
   void create(node *p); 
    node *insert(node *p, int n); 
    void print(node *p); 
  head = (node * ) malloc(sizeof(node));
    create(head); 
   printf("n");
   printf("Original list: "); 
   print(head); 
  printf("\ln\ln");
   printf("Input number to be inserted: "); 
    scanf("%d", &n); 
  head = inert(head, n);
   printf("n");
   printf("New list: ");
```

```
 print(head); 
} 
void create(node *list) 
{ 
  printf("Input a number \n");
   printf("(type –999 at end): "); 
   scanf("%d", &list->number);
   if(list->number == -999) { 
       list->next = NULL; 
    } 
    else /* create next node */ 
    { 
       list->next = (node *)malloc(sizeof(node)); 
       create(list->next); 
    } 
    return: 
} 
void print(node *list) 
{ 
    if(list->next != NULL) 
    { 
       printf("%d -->", list->number); 
   if(list -\text{next}-\text{next} = \text{NULL})
       printf("%d", list->next->number); 
   print(list->next); 
   } 
    return: 
} 
node *insert(node *head, int x) 
{ 
   node *p1, *p2, *p; 
  p1 = NULL;p2 = head; /* p2 points to first node */
   for( ; p2->number < x; p2 = p2->next)
    { 
     p1 = p2;if(p2->next->next == NULL)
          { 
            p2 = p2-\text{next}; /* insertion at end */
             break; 
          } 
     } 
     /*key node found and insert new node */
```

```
 p = (node )malloc(sizeof(node)); / space for new node */ 
p->number = x; /* place value in the new node */
p->next = p2; /*link new node to key node */
if (p1 == NULL)head = p; /* new node becomes the first node */ else 
     p1->next = p; /* new node inserted in middle */ return (head);
```

```
Output
```
}

```
Input a number 
(type –999 at end ); 10 
Input a number 
(type –999 at end ); 20 
Input a number 
(type –999 at end ); 30 
Input a number 
(type –999 at end ); 40 
Input a number 
(type –999 at end ); -999 
Original list: 10 -->20-->30-->40-->-999 
Input number to be inserted: 25 
New list: 10-->20-->25-->30-->40-->-999
```
# *Fig.13.11 Inserting a number in a sorted linked list*

The function takes two arguments, one the value to be inserted and the other a pointer to the linked list. The function uses two pointers, **p1** and **p2** to search the list. Both the pointers are moved down the list with **p1** trailing **p2** by one node while the value **p2** points to is compared with the value to be inserted. The 'key node' is found when the number **p2** points to is greater (or equal) to the number to be inserted.

Once the key node is found, a new node containing the number is created and inserted between the nodes pointed to by **p1** and **p2**. The figures below illustrate the entire process.

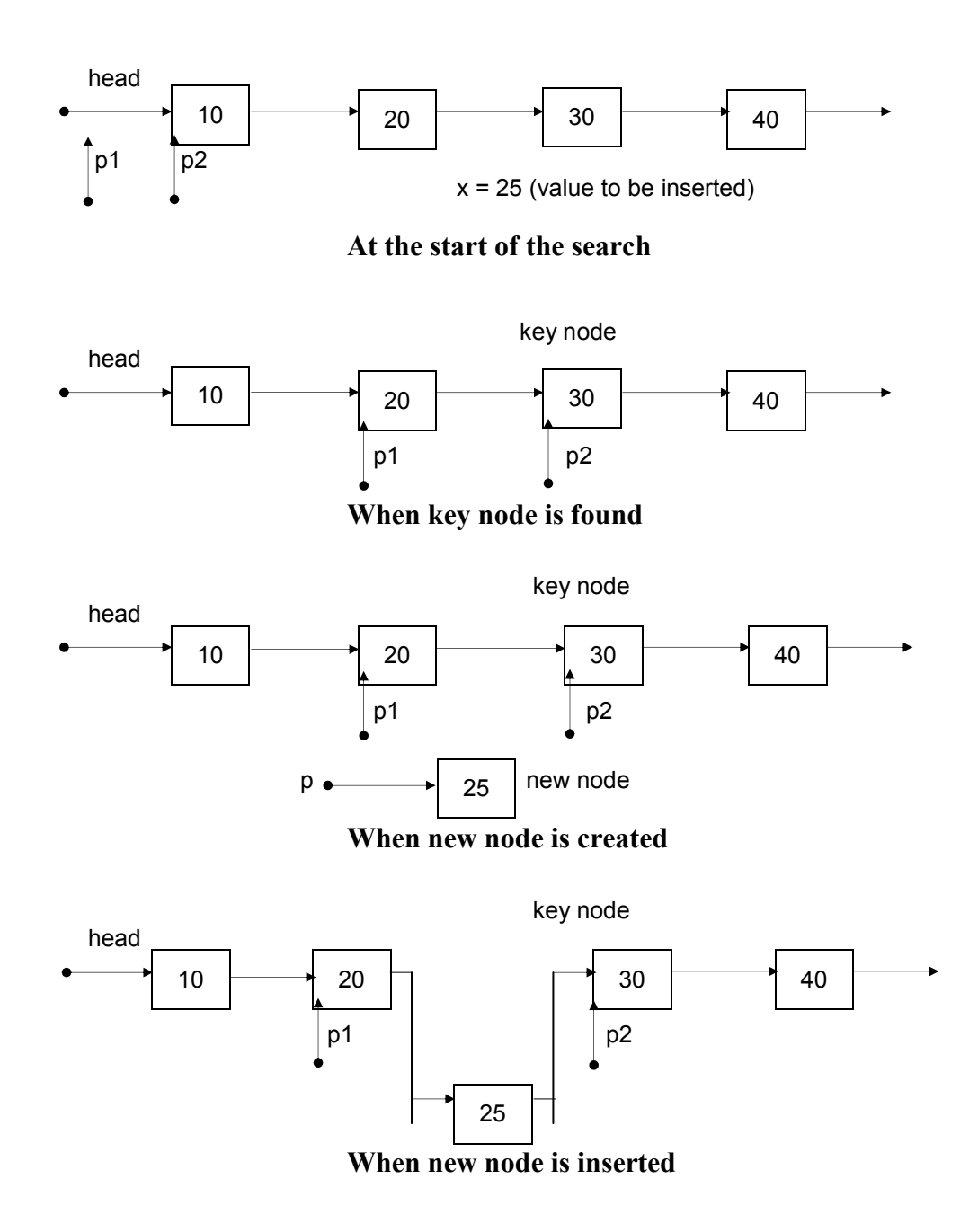

### **2. Building a Sorted List**

The program in fig. 13.11 can be used to create a sorted list. This is possible by creating 'one item' list using the create function and then inserting the remaining items one after another using insert function.

A new program that would build a sorted list from a given list of numbers is shown in Fig. 13.12. The **main** function creates a 'base node' using the first number in the list and then calls the function **insert** sort repeatedly to build the entire sorted list. It uses the same sorting algorithm discussed above but does not use any dummy node. Note that the last item points to NULL.

```
#include <stdio.h> 
#include <stdlib.h> 
#define NULL 0 
struct linked_list 
{ 
   int number; 
  struct linked list *next;
}; 
typedef struct linked_list node; 
main () 
{ 
   int n; 
   node *head = NULL; 
   void print(node *p); 
  node *insert Sort(node *p, int n);
    printf("Input the list of numbers.\n"); 
   printf("At end, type –999.\n"); 
    scanf("%d",&n); 
   while (n != -999) { 
      if(head == NULL) \frac{1}{2} /* create 'base' node */
       { 
            head = (node * ) malloc(sizeof(node));
            head \rightarrownumber = n;
            head->next = NULL;
       } 
       else /* insert next item */ 
       { 
            head = insert sort(head,n);
       } 
        scanf("%d", &n); 
    } 
   printf("\n\ranglen");
   print(head); 
  print("n");
} 
node *insert sort(node *list, int x)
{ 
   node *p1, *p2, *p; 
  p1 = NULL;
```

```
p2 = list; /* p2 points to first node */
  for( ; p2->number < x ; p2 = p2->next) { 
     p1 = p2;if(p2->next == NULL)\{p2 = p2-\text{next}; \frac{1}{2} \frac{1}{2} set to NULL */
     break; \frac{1}{2} /* insert new node at end \frac{1}{2} } 
 } 
/* key node found */ 
p = (node *)malloc(sizeof(node)); /* space for new node */
p->number = x; \frac{1}{x} place value in the new node \frac{x}{x}p->next = p2; /* link new node to key node */if (p1 == NULL)list = p; /* new node becomes the first node */
 else 
  p1->next = p; /* new node inserted after 1st node */
 return (list); 
} 
void print(node *list) 
{ 
   if (list == NULL) 
     printf("NULL"); 
   else 
   { 
      printf("%d-->",list->number); 
      print(list->next; 
   } 
   return; 
}
```
#### **Output**

```
Input the list of number. 
At end, type – 999. 
80 70 50 40 60 –999 
40-->50-->60-->70-->80 -->NULL 
Input the list of number. 
At end, type –999. 
40 70 50 60 80 –999 
40-->50-->60-->70-->80-->NULL
```
*Fig.13.12 Creation of sorted list from a given list of numbers* 

# **Example 13.1**  Write a program that uses a table of integers whose size will be specified interactively at run time.

The program is given in Fig.13.2. It tests for availability of memory space of required size. If it is available, then the required space is allocated and the address of the first byte of the space allocated is displayed. The program also illustrates the use of pointer variable for storing and accessing the table values.

### **Program**

```
#include <stdio.h> 
#include <stdlib.h> 
#define NULL 0 
main() 
{ 
    int *p, *table; 
    int size; 
    printf("\nWhat is the size of table?"); 
   scanf("%d", size);
   printf("n") /*------------Memory allocation --------------*/ 
   if((table = (int*) \text{malloc}(size *sizeof(int))) == NULL) { 
       printf("No space available \langle n'' \rangle;
       ext(1); } 
   printf("\n Address of the first byte is \ell \nu', table);
    /* Reading table values*/ 
    printf("\nInput table values\n"); 
    for (p=table; p<table + size; p++) 
        scanf("%d",p);
    /* Printing table values in reverse order*/ 
   for (p = table + size -1; p >= table; p --)
      printf("%d is stored at address %u \n", *p, p);
```
}

#### **Output**

What is the size of the table? 5 Address of the first byte is 2262 Input table values 11 12 13 14 15 15 is stored at address 2270 14 is stored at address 2268 13 is stored at address 2266 12 is stored at address 2264 11 is stored at address 2262

*Fig.13.2 Memory allocation with malloc* 

## **Example 13.2**

Write a program to store a character string in a block of memory space created by **malloc** and then modify the same to store a larger string.

The program is shown in Fig. 13.3. The output illustrates that the original buffer size obtained is modified to contain a larger string. Note that the original contents of the buffer remains same even after modification of the original size.

USE OF realloc AND free FUNCTIONS

#### **Program**

```
#include <stdio.h> 
#include<stdlib.h> 
#define NULL 0 
main() 
{ 
  char *buffer; 
  /* Allocating memory */ 
 if((buffer = (char *) malloc(10)) == NULL)
  { 
     printf("malloc failed.\n"); 
    exit(1); } 
 printf("Buffer of size %d created \n", msize(buffer));
  strcpy(buffer, "HYDERABAD"); 
 printf("\nBuffer contains: %s \n ", buffer);
  /* Realloction */ 
 if((buffer = (char *)realloc(buffer, 15)) == NULL)
  { 
    printf("Reallocation failed. \n");
    exit(1); } 
 printf("\nBuffer size modified. \n");
 printf("\nBuffer still contains: %s \n", buffer);
 strcpy(buffer, "SECUNDERBAD");
 printf("\nBuffer now contains: %s \n", buffer);
/* Freeing memory */ 
free(buffer); 
 }
```
## **Output**

```
Buffer of size 10 created 
Buffer contains: HYDERABAD 
Buffer size modified 
Buffer still contains: HYDERABAD 
Buffer now contains: SECUNDERABAD
```
*Fig . 13.3 Reallocation and release of memory space* 

# **Example 13.3**

Write a program to create a linear linked list interactively and print out the list and the total number of items in the list.

The program shown in Fig.13.7 first allocates a block of memory dynamically for the first node using the statement

### **head = (node \*)malloc(sizeof(node));**

which returns a pointer to a structure of type **node** that has been type defined earlier. The linked list is then created by the function **create**. The function requests for the number to be placed in the current node that has been created. If the value assigned to the current node is –999, then null is assigned to the pointer variable **next** and the list ends. Otherwise, memory space is allocated to the next node using again the **malloc** function and the next value is placed into it. Not that the function **create** calls itself recursively and the process will continue until we enter the number –999.

The items stored in the linked list are printed using the function **print** which accept a pointer to the current node as an argument. It is a recursive function and stops when it receives a NULL pointer. Printing algorithm is as follows;

- 1. Start with the first node.
- 2. While there are valid nodes left to print

a) print the current item and

b) advance to next node

Similarly, the function **count** counts the number of items in the list recursively and return the total number of items to the **main** function. Note that the counting does not include the item –999 (contained in the dummy node).

#### CREATING A LINEAR LINKED LIST

```
#include<stdio.h> 
#include<stdlib.h> 
#define NULL 0 
struct linked_list 
{ 
   int number; 
  struct linked list *next;
}; 
typedef struct linked list node; /* node type defined */
main()
```

```
{ 
   node *head; 
   void create(node *p); 
   int count(node *p); 
   void print(node *p); 
  head = (node * ) malloc(sizeof(node));
   create(head); 
  printf("\n");
  printf(head); 
  printf("\n\ranglen");
  printf("\nNumber of items = d \n\infty, count(head));
} 
void create(node *list) 
{ 
   printf("Input a number\n"); 
  printf("(type -999 at end): ");
   scanf("%d", &list -> number); /* create current node */
   if(list->number == -999) { 
     list->next = NULL;
    } 
    else /*create next node */ 
    { 
     list ->next = (node *)malloc(sizeof(node));
      create(list->next); 
    } 
    return; 
} 
void print(node *list) 
{ 
       if(list->next != NULL) 
       { 
         printf("%d-->",list ->number); /* print current item */ 
          if(list->next->next == NULL) 
             printf("%d", list->next->number); 
        printf(list->next); /* move to next item */ 
 } 
       return; 
    } 
    int count(node *list) 
    { 
       if(list->next == NULL) 
              return (0); 
      else 
              return(1+ count(list->next)); 
    }
```
## **Output**

```
Input a number 
(type –999 to end); 60 
Input a number 
(type –999 to end); 20 
Input a number 
(type –999 to end); 10 
Input a number 
(type –999 to end); 40 
Input a number 
(type –999 to end); 30 
Input a number 
(type –999 to end); 50 
Input a number 
(type -999 to end); -99960 -->20 -->10 -->40 -->30 -->50 --> -999 
Number of items = 6
```
*Fig. 13.7 Creating a linear linked list* 

## **Example 13.4**

Write a function to insert a given item *before* a specified node known as key node.

The function **insert** shown in Fig.13.8 requests for the item to be inserted as well as the 'key node". If the insertion happens to be at the beginning, then memory space is created for the new node, the value of new item is assigned to it and the pointer **head** is assigned to the next member. The pointer **new** which indicates the beginning of the new node is assigned to **head.** Note the following statements:

```
new->number = x;
new->next = head; 
head = new:
```
FUNCTION INSERT

```
node *insert(node *head) 
{ 
   node *find(node *p, int a); 
   node *new; /* pointer to new node */ 
   node *n1; /* pointer to node preceding key node */ 
   int key;
```

```
int x; \frac{1}{x} /* new item (number) to be inserted \frac{x}{x} printf("Value of new item?"); 
  scanf("d", \&x); printf("Value of key item ? (type –999 if last) "); 
  scanf("%d", &key);
  if(head->number == key) \frac{1}{x} new node is first */
    { 
        new = (node *)malloc(size of(node));
        new \rightarrownumber = x;
        new \rightarrow next = head;head = new;
    } 
   else /* find key node and insert new node */ 
    { /* before the key node */ 
     n1 = \text{find}(\text{head}, \text{key}); /* find key node */
     if(n1 == NULL)printf("\n key is not found \n");
      else /* insert new node */ 
       { 
         new = (node *)malloc(sizeof(node)); 
        new\rightarrow number = x;new->next = n1->next;
        n1->next = new;
       } 
    } 
return(head); 
node *find(node *lists, int key) 
      if(list->next->number == key) /* key found */ return(list); 
   else 
      if(list->next->next == NULL) /* end */
            return(NULL); 
    else 
      find(list->next, key); 
}
```
*Fig. 13.8 A function for inserting an item into a linked list* 

## **Example 13.5**

}

{

Write a function to delete a specified node.

A function to delete a specified node is given in Fig.13.9. The function first checks whether the specified item belongs to the first node. If yes, then the pointer to the second node is temporarily assigned the pointer variable **p**, the memory space occupied by the first node is freed and the

location of the second node is assigned to **head**. Thus, the previous second node becomes the first node of the new list.

If the item to be deleted is not the first one, then we use the **find** function to locate the position of 'key node' containing the item to be deleted. The pointers are interchanged with the help of a temporary pointer variable making the pointer in the preceding node to point to the node following the key node. The memory space of key node that has been deleted if freed. The figure below shows the relative position of the key node.

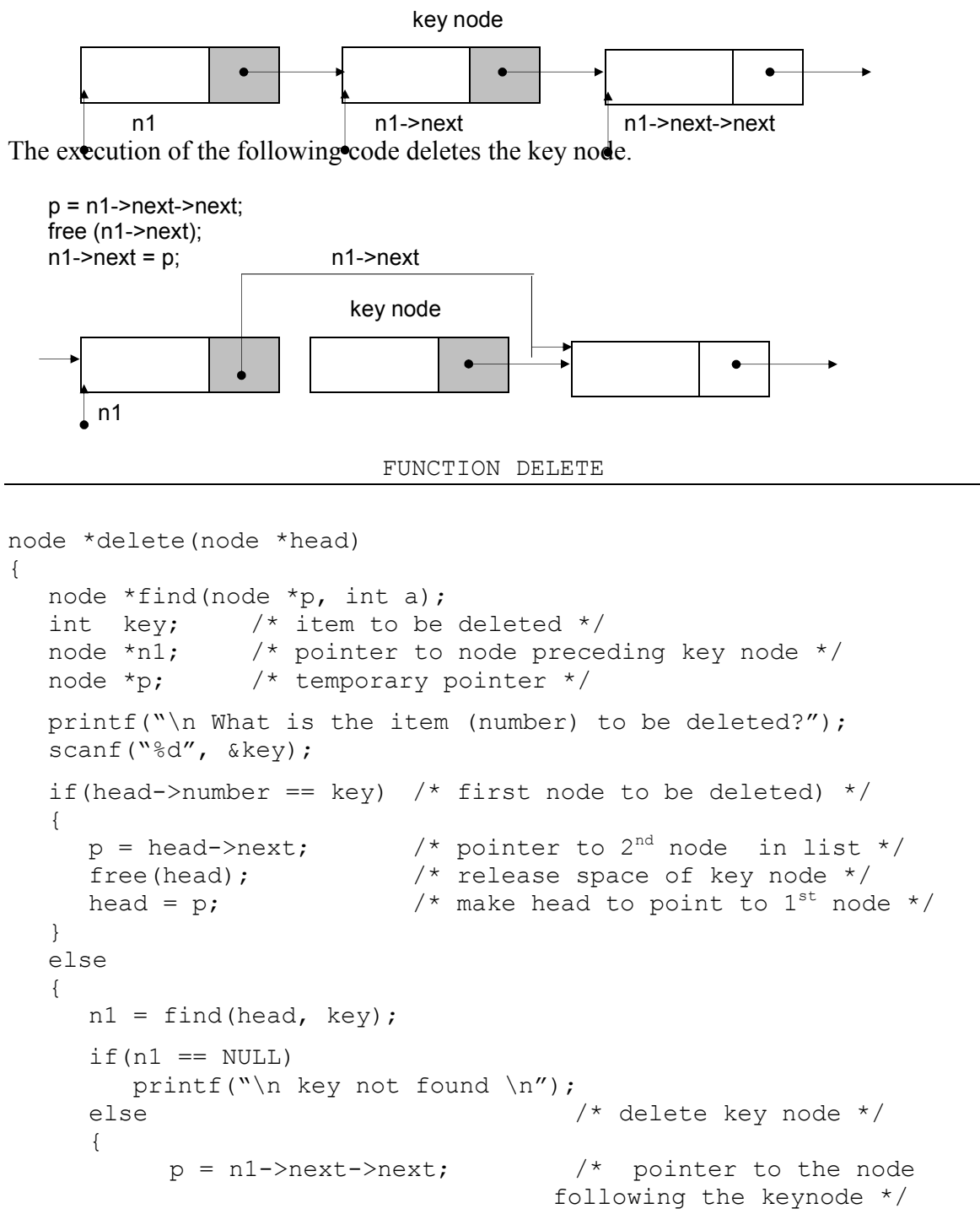

```
free(n1->next); \sqrt{\frac{1}{\pi}} \frac{1}{\pi} free key node \frac{1}{\pi}n1->next = p; \gamma /* establish link */
      } 
   } 
return(head); 
} 
                  /* USE FUNCTION find() HERE */
```
*Fig.13.9 A function for deleting an item from linked list* 

```
Inventory-project 2
/******************************************
  Application: Inventry Management System
  Compiled on: Borland Turbo C++ 3.0
   Programmer: Geetika Mukhi
******************************************/
#include <conio.h>
#include <stdio.h>
#include <stdlib.h>
#include <dos.h>
#include <graphics.h>
#include <string.h>
#define TRUE 1
#define FALSE 0
/* List of Global variables used in the application*/
int mboxbrdrclr,mboxbgclr,mboxfgclr; /* To set colors for all message 
boxes in the application*/int menutxtbgclr,menutxtfgclr,appframeclr; /* To set the frame and color's 
for menu items's*/
int section1_symb, section1_bgclr, section1_fgclr; /* To set color of section 1, the
region around the menu options*/
int section2_symb,section2_bgclr,section2_fgclr; /* To set color of section 2, the
section on the right of the menu options*/
int fEdit;
int animcounter;
static struct struct_stock /* Main database structure*/
{
 char itemcode[8];
 char itemname[50];
  float itemrate;
 float itemqty;<br>int minqty;
                                                  /*Used for Reorder level, which
is the minimum no of stock*/
}inv_stock;
struct struct_bill
{
  char itemcode[8];
  char itemname[50];
   float itemrate;
  float itemqty;
   float itemtot;
}item_bill[100];
char password[8];
const long int stocksize=sizeof(inv_stock); /*stocksize stores the size of the 
struct_stock*/
float tot_investment;
int numItems; /*To count the no of items in the 
stock*/<br>int button,column,row;
                                            \sqrt{*}To allow mouse operations in the
application*/
FILE *dbfp; /*To perform database file operations 
on "inv_stock.dat"*/
int main(void)
```

```
Inventory-project 2
{
   float issued_qty;
   char userchoice,code[8];
   int flag,i,itemsold;
   float getInvestmentInfo(void);
   FILE *ft;
   int result;
   getConfiguration();
   /* Opens & set 'dbfp' globally so that it is accessible from anywhere in the 
application*/
   dbfp=fopen("d:\invstoc.dat","r+");
   if(dbfp==NULL)
   {
 clrscr();
 printf("\nDatabase does not exists.\nPress Enter key to create it. To exit, 
press any other key.\n ");
     fflush(stdin);
    if(qetch() == 13) {
       dbfp=fopen("d:\invstoc.dat","w+");
       printf("\nThe database for the application has been created.\nYou must restart
the application.\nPress any key to continue.\n");
       fflush(stdin);
       getch();
      ext(0); }
     else
     {
       exit(0);
     }
 }
  \bar{}/\ast Application control will reach here only if the database file has been opened
successfully*/
   if(initmouse()==0)
       messagebox(10,33,"Mouse could not be loaded.","Error ",' 
',mboxbrdrclr,mboxbgclr,mboxfgclr,0);
   showmouseptr();
   _setcursortype(_NOCURSOR);
  while(1) {
     clrscr();
     fEdit=FALSE;
     ShowMenu();
     numItems=0;
     rewind(dbfp);
     /* To calculate the number of records in the database*/
     while(fread(&inv_stock,stocksize,1,dbfp)==1)
       ++numItems;
     textcolor(menutxtfgclr);
     textbackground(menutxtbgclr);
    gotopes(23,1); cprintf("Total Items in Stock: %d",numItems);
     textcolor(BLUE);
     textbackground(BROWN);
     fflush(stdin);
     /*The application will wait for user response */
     userchoice=getUserResponse();
     switch(userchoice)
     {
                                         Page 2
```

```
Inventory-project 2
       /* To Close the application*/
       case '0':
        BackupDatabase(); /*Backup the Database file to secure data*/
        flushall();
        fclose(dbfp);
        fcloseall();
        print2screen(12,40,"Thanks for Using the application.",BROWN,BLUE,0);
        sleep(1);
        setdefauftmode();
        exit(0);
 /* To Add an item*/
 case '1':
        if(qetdata() == 1){
           fseek(dbfp,0,SEEK_END);
           /*Write the item information into the database*/
           fwrite(&inv_stock,stocksize,1,dbfp);
          print2screen(13,33,"The item has been successfully added. ",BROWN,BLUE,0);
           getch();
        }
       break;
       /* To edit the item information*/
       case '2':
        print2screen(2,33,"Enter Item 
Code>",BROWN,BLUE,0);gotopos(2,54);fflush(stdin);
        scanf("%s",&code);
        fEdit=TRUE;
        if(CheckId(code)==0)
        {
           if(messagebox(0,33,"Press Enter key to edit the item.","Confirm",' 
',mboxbrdrclr,mboxbgclr,mboxfgclr,0)!=13)
         {
         messagebox(10,33,"The item information could not be modified. Please 
try again.","Edit ",' ',mboxbrdrclr,mboxbgclr,mboxfgclr,0);
               fEdit=FALSE;
               break;
           }
           fEdit=TRUE;
           getdata();
           fflush(stdin);
           fseek(dbfp,-stocksize,SEEK_CUR);
           fwrite(&inv_stock,stocksize,1,dbfp);
        }
        else
          messagebox(10,33,"The item is not available in the database.","No records 
found",' ',mboxbrdrclr,mboxbgclr,mboxfgclr,0);
         fEdit=FALSE;
       break;
       /* To show information about an an Item*/
      \overline{case} '3':
        print2screen(2,33,"Enter Item Code:
",BROWN,BLUE,0);gotopos(2,55);fflush(stdin);
        scanf("%s",&code);
        flag=0;rewind(dbfp);
        while(fread(&inv_stock,stocksize,1,dbfp)==1)
        {
           if(strcmp(inv_stock.itemcode,code)==0)
           {
              DisplayItemInfo();
                                        Page 3
```

```
Inventory-project 2
             flag=1;
           }
        }
        if(flag==0)
           messagebox(10,33,"The item is not available.","No records found ",' 
',mboxbrdrclr,mboxbgclr,mboxfgclr,0);
       break;
\prime^* To show information about all items in the database^*/ case '4':
        if(numItems==0)
           messagebox(10,33,"No items are available. ","Error ",' 
',mboxbrdrclr,mboxbgclr,mboxfgclr,0);
        textcolor(BLUE);
        textbackground(BROWN);
        gotopos(3,33);
        cprintf("Number of Items Available in Stock: %d",numItems);
        gotopos(4,33);
        getInvestmentInfo();
        cprintf("Total Investment :Rs.%.2f",tot_investment);
        gotopos(5,33);
        cprintf("Press Enter To View. Otherwise Press Any Key...");fflush(stdin);
        if(getch()==13)
        \mathcal{L} rewind(dbfp);
           while(fread(&inv_stock,stocksize,1,dbfp)==1); /*List All records*/
             DisplayItemRecord(inv_stock.itemcode);
        }
        textcolor(BLUE);
       break;
       /* To issue Items*/
       case '5':
         itemsold=0;
        i=0:
        top:
        print2screen(3,33,"Enter Item Code: 
",BROWN,BLUE,0);fflush(stdin);gotopos(3,55);
        scanf("%s",&code);
        if(CheckId(code)==1)
         if(messagebox(10,33,"The item is not available.","No records found ",' 
',mboxbrdrclr,mboxbgclr,mboxfgclr,0)==13)
             goto top;
           else
            goto bottom;
        rewind(dbfp);
        while(fread(&inv_stock,stocksize,1,dbfp)==1)
        {
           if(strcmp(inv_stock.itemcode,code)==0) /*To check if the item code is 
available in the database*/
           {
              issued_qty=IssueItem();
             if(issued_qty > 0)
              {
                itemsold+=1;
         strcpy(item_bill[i].itemcode,inv_stock.itemcode);
         strcpy(item_bill[i].itemname,inv_stock.itemname);
         item_bill[i].itemqty=issued_qty;
         item_bill[i].itemrate=inv_stock.itemrate;
         item_bill[i].itemtot=inv_stock.itemrate*issued_qty;
               i+=1:
              }
              print2screen(19,33,"Would you like to issue another 
                                        Page 4
```

```
Inventory-project 2
item(Y/N)?",BROWN,BLUE,0);fflush(stdin);gotopos(19,45);
              if(toupper(getch())=='Y')
                goto top;
              bottom:
              break;
           }
        }
       break;
       /* Items to order*/
       case '6':
        if(numItems<=0)
        {
           messagebox(10,33,"No items are available. ","Items Not Found ",' 
',mboxbrdrclr,mboxbgclr,mboxfgclr,0);
           break;
        }
        print2screen(3,33,"Stock of these items is on the minimum 
level:",BROWN,RED,0);fflush(stdin);
        flag=0;
        fflush(stdin);
        rewind(dbfp);
        while(fread(&inv_stock,stocksize,1,dbfp)==1)
        {
           if(inv_stock.itemqty <= inv_stock.minqty)
           {
             DisplayItemInfo();
             flag=1;
           }
        }
        if(flag==0)
           messagebox(10,33,"No item is currently at reorder level.","Reorder 
Items",' ',mboxbrdrclr,mboxbgclr,mboxfgclr,0);
       break;
       default:
messagebox(10,33,"The option you have entered is not available.","Invalid<br>Option ".' '.mboxbrdrclr.mboxbqclr.mboxfqclr.0):
            ,mboxbrdrclr,mboxbgclr,mboxfgclr,0);
       break;
     }
  }
}
/*Display Menu & Skins that the user will see*/
ShowMenu()
{
     if(section1_bgclr != BROWN || section1_symb != ' ')
 fillcolor(2,1,23,39,section1_symb,section1_bgclr,section1_fgclr,0);
 if(section2_bgclr != BROWN || section2_symb != ' ')
 fillcolor(2,40,23,79,section2_symb,section2_bgclr,section2_fgclr,0);
 print2screen(2,2,"1: Add an Item",menutxtbgclr,menutxtfgclr,0);
 print2screen(4,2,"2: Edit Item Information",menutxtbgclr,menutxtfgclr,0);
 print2screen(6,2,"3: Show Item Information",menutxtbgclr,menutxtfgclr,0);
 print2screen(8,2,"4: View Stock Report",menutxtbgclr,menutxtfgclr,0);
 print2screen(10,2,"5: Issue Items from Stock",menutxtbgclr,menutxtfgclr,0);
 print2screen(12,2,"6: View Items to be Ordered ",menutxtbgclr,menutxtfgclr,0);
 print2screen(14,2,"0: Close the application",menutxtbgclr,menutxtfgclr,0);
 htskin(0,0,' ',80,appframeclr,LIGHTGREEN,0);
 htskin(1,0,' ',80,appframeclr,LIGHTGREEN,0);
 vtskin(0,0,' ',24,appframeclr,LIGHTGREEN,0);
 vtskin(0,79,' ',24,appframeclr,LIGHTGREEN,0);
 htskin(24,0,' ',80,appframeclr,LIGHTGREEN,0);
                                        Page 5
```

```
Inventory-project 2
     vtskin(0,31,' ',24,appframeclr,LIGHTGREEN,0);
     return;
}
/*Wait for response from the user & returns choice*/
getUserResponse()
{
   int ch,i;
   animcounter=0;
   while(!kbhit())
   {
     getmousepos(&button,&row,&column);
     /*To show Animation*/
 BlinkText(0,27,"Inventory Management System",1,YELLOW,RED,LIGHTGRAY,0,50);
 animcounter+=1;
    1++; if(button==1 && row==144 && column>=16 && column<=72) /*Close*/
       return('0');
     if(button==1 && row==16 && column>=16 && column<=136) /*Add New Item*/
      return('1') if(button==1 && row==32 && column>=16 && column<=144) /*Edit Item*/
       return('2');
     if(button==1 && row==48 && column>=16 && column<=160) /*Show an Item*/
       return('3');
     if(button==1 && row==64 && column>=16 && column<=104) /*Stock Report*/
       return('4');
     if(button==1 && row==80 && column>=16 && column<=144) /*Issue an Item*/
       return('5');
     if(button==1 && row==96 && column>=16 && column<=152) /*Items to order*/
       return('6');
 }
   ch=getch();
   return ch;
}
/*Reads a valid id and its information,returns 0 if id already exists*/
getdata()
{
   char tmp[8];
  float tst:
   _setcursortype(_NORMALCURSOR);
   print2screen(3,33,"Enter Item Code: ",BROWN,BLUE,0);fflush(stdin);gotopos(3,53);
   scanf("%s",&tmp);
   if(CheckId(tmp)==0 && fEdit == FALSE)
  \mathbf{f} messagebox(10,33,"The id already exists. ","Error ",' 
',mboxbrdrclr,mboxbgclr,mboxfgclr,0);
     return 0;
   }
   strcpy(inv_stock.itemcode,tmp); /*Means got a correct item code*/
   print2screen(4,33,"Name of the Item: ",BROWN,BLUE,0);fflush(stdin);gotopos(4,53);
   gets(inv_stock.itemname);
   print2screen(5,33,"Price of Each Unit: 
",BROWN,BLUE,0);fflush(stdin);gotopos(5,53);
 scanf("%f",&inv_stock.itemrate);
 print2screen(6,33,"Quantity: ",BROWN,BLUE,0);fflush(stdin);gotopos(6,53);
 scanf("%f",&inv_stock.itemqty);
 print2screen(7,33,"Reorder Level: ",BROWN,BLUE,0);fflush(stdin);gotopos(7,53);
   scanf("%d",&inv_stock.minqty);
   _setcursortype(_NOCURSOR);
```

```
Page 6
```

```
Inventory-project 2
   return 1;
}
\sqrt{*}Returns 0 if the id already exists in the database, else returns 1\sqrt{*}/
int CheckId(char item[8])
{
   rewind(dbfp);
  while(fread(&inv_stock,stocksize,1,dbfp)==1)
    if(strcmp(inv_stock.itemcode,item)==0)
      return(0);
  return(1);}
/*Displays an Item*/
DisplayItemRecord(char idno[8])
{
 rewind(dbfp);
 while(fread(&inv_stock,stocksize,1,dbfp)==1)
   if(strcmp(idno,inv_stock.itemcode)==0)
     DisplayItemInfo();
 return;
}
/*Displays an Item information*/
DisplayItemInfo()
{
   int r=7;
  textcolor(menutxtfgclr);
  textbackground(menutxtbgclr);
 gotopos(r,33);
 cprintf("Item Code: %s"," ");
 gotopos(r,33);
 cprintf("Item Code: %s",inv_stock.itemcode);
 gotopos(r+1,33);
 cprintf("Name of the Item: %s"," ");
 gotopes(r+1,33);
   cprintf("Name of the Item: %s",inv_stock.itemname);
 gotopos(r+2,33);
 cprintf("Price of each unit: %.2f"," ");
 gotopos(r+2,33);
 cprintf("Price of each unit: %.2f",inv_stock.itemrate);
 gotopos(r+3,33);
 cprintf("Quantity in Stock: %.4f"," ");
 gotopos(r+3,33);
 cprintf("Quantity in Stock: %.4f",inv_stock.itemqty);
  gotopos(r+4,33);
  cprintf("Reorder Level: %d"," ");
 gotopos(r+4,33);
 cprintf("Reorder Level: %d",inv_stock.minqty);
 gotopes(r+5,33); cprintf("\nPress Any Key...");fflush(stdin);getch();
  textbackground(BROWN);
  textcolor(BLUE);
   return;
}
/*This function will return 0 if an item cannot issued, else issues the item*/
IssueItem()
{
   float issueqnty;
  DisplayItemInfo();
  print2screen(15,33,"Enter Quantity: ",BROWN,BLUE,0);fflush(stdin);gotopos(15,49);
   scanf("%f",&issueqnty);
```

```
Inventory-project 2
```

```
 /*If the stock of the item is greater than minimum stock*/
   if((inv_stock.itemqty - issueqnty) >= inv_stock.minqty)
   {
     textcolor(BLUE);
    textbackground(BROWN);
 gotopos(18,33);
 cprintf("%.4f Item(s) issued.",issueqnty);
     gotopos(19,33);
     cprintf("You should pay RS. %.2f",issueqnty*inv_stock.itemrate);getch();
    textcolor(BLUE);<br>inv_stock.itemqty-=issueqnty;
                                                 /*Updating quantity for the item in
stock*/
     fseek(dbfp,-stocksize,SEEK_CUR);
     fwrite(&inv_stock,stocksize,1,dbfp);
     return issueqnty;
 }
   /* If the stock of the item is less than minimum stock.ie Reorder level*/
   else
   {
     messagebox(10,33,"Insufficient quantity in stock.","Insufficient Stock",' 
 ',mboxbrdrclr,mboxbgclr,mboxfgclr,0);
     gotopos(17,33);
     textcolor(BLUE);
     textbackground(BROWN);
     cprintf("ONLY %.4f pieces of the Item can be 
issued.",inv_stock.itemqty-inv_stock.minqty);
 gotopos(18,33);
 cprintf("Press Any Key...");getch();
     textcolor(BLUE);
     textbackground(BROWN);
     return 0;
   }
}
/* Calculates the total investment amount for the stock available*/
float getInvestmentInfo(void)
{
    tot_investment=0;
    rewind(dbfp);
    while(fread(&inv_stock,stocksize,1,dbfp)==1)
      tot_investment+=(inv_stock.itemrate*inv_stock.itemqty);
     return tot_investment;
}
/* Creates a backup file "Bakckup" of "inv_stock.dat"*/
BackupDatabase(void)
{
 FILE *fback;
 fback=fopen("d:/Backup.dat","w");
   rewind(dbfp);
   while(fread(&inv_stock,stocksize,1,dbfp)==1)
     fwrite(&inv_stock,stocksize,1,fback);
   fclose(fback);
   return;
}
/*This structure is used color settings for the application*/
struct colors
{
   char cfg_name[10];
   int mboxbrdrclr;
```

```
Inventory-project 2
   int mboxbgclr;
   int mboxfgclr;
   int menutxtbgclr;
   int menutxtfgclr;
   int appframeclr;
   int section1_symb;
   int section1_bgclr;
   int section1_fgclr;
   int section2_symb;
   int section2_bgclr;
   int section2_fgclr;
}clr;
const long int clrsize=sizeof(clr);
/* Gets the display configuration for the application*/
getConfiguration()
{
 FILE *flast;
 flast=fopen("lastcfg","r+");
 if(flast==NULL)
   {
     SetDefaultColor();
     return 0;
   }
   rewind(flast);
   /*Reads the first record.*/
   fread(&clr,clrsize,1,flast);
#ifdef OKAY
   if(strcmp(clr.cfg_name,"lastclr")!=0)
   {
     SetDefaultColor();
     fclose(flast);
     return 0;
   }
#endif
      mboxbrdrclr=clr.mboxbrdrclr;mboxbgclr=clr.mboxbgclr;mboxfgclr=clr.mboxfgclr;
menutxtbgclr=clr.menutxtbgclr;menutxtfgclr=clr.menutxtfgclr;appframeclr=clr.appframe
clr;
section1_symb=clr.section1_symb;section1_bgclr=clr.section1_bgclr;section1_fgclr=clr
.section1_fgclr;
section2_symb=clr.section2_symb;section2_bgclr=clr.section2_bgclr;section2_fgclr=clr
.section2_fgclr;
      fclose(flast);
      return 1;
}
/* Sets the default color settings for the application*/
SetDefaultColor()
{
   mboxbrdrclr=BLUE,mboxbgclr=GREEN,mboxfgclr=WHITE;
  menutxtbgclr=BROWN,menutxtfgclr=BLUE,appframeclr=CYAN;<br>section1_symb=' ',section1_bgclr=BROWN,section1_fgclr
 section1_symb=' ',section1_bgclr=BROWN,section1_fgclr=BLUE;
 section2_symb=' ',section2_bgclr=BROWN,section2_fgclr=BLUE;
  section2_symb='<br>return 1;
}
```

```
Inventory-project 2
```

```
/* Adds animation to a text */
BlinkText(const int r,const int c,char txt[],int bgclr,int fgclr,int BGCLR2,int 
FGCLR2,int blink,const int dly)
{
   int len=strlen(txt);
 BGCLR2=bgclr;FGCLR2=BLUE;
 htskin(r,c,' ',len,bgclr,bgclr,0);
   print2screen(r,c,txt,bgclr,fgclr,blink);
     write2screen(r,c+animcounter+1,txt[animcounter],BGCLR2,FGCLR2,0);
 write2screen(r,c+animcounter+2,txt[animcounter+1],BGCLR2,FGCLR2,0);
 write2screen(r,c+animcounter+3,txt[animcounter+2],BGCLR2,FGCLR2,0);
 write2screen(r,c+animcounter+4,txt[animcounter+3],BGCLR2,FGCLR2,0);
 write2screen(r,c+animcounter+5,txt[animcounter+4],BGCLR2,FGCLR2,0);
     write2screen(r,c+animcounter+6,txt[animcounter+5],BGCLR2,FGCLR2,0);
     delay(dly*2);
     write2screen(r,c+animcounter+1,txt[animcounter],bgclr,fgclr,0);
     write2screen(r,c+animcounter+2,txt[animcounter+1],bgclr,fgclr,0);
     write2screen(r,c+animcounter+3,txt[animcounter+2],bgclr,fgclr,0);
 write2screen(r,c+animcounter+4,txt[animcounter+3],bgclr,fgclr,0);
 write2screen(r,c+animcounter+5,txt[animcounter+4],bgclr,fgclr,0);
 write2screen(r,c+animcounter+6,txt[animcounter+5],bgclr,fgclr,0);
     animcounter+=1;
     if(animcounter+5 >= len) animcounter=0;
   return;
}
/* Displays a single charector with its attrribute*/
write2screen(int row,int col,char ch,int bg_color,int fg_color,int blink)
{
   int attr;
   char far *v;
   char far *ptr=(char far*)0xB8000000;
  if(blink!=0) blink=128;
   attr=bg_color+blink;
   attr=attr<<4;
   attr+=fg_color;
   attr=attr|blink;
   v=ptr+row*160+col*2; /*Calculates the video memory address corresponding to row &
column*/
   *v=ch;
   v++;
   *v=attr;
   return 0;
}
/* Prints text with color attribute direct to the screen*/
print2screen(int row,int col,char string[],int bg_color,int fg_color,int blink)
{
   int i=row,j=col,strno=0,len;
   len=strlen(string);
 while(j<80) {
 j++;
 if(j==79)
```

```
Inventory-project 2
       {
        j=0;i+=1;
       }
       write2screen(i,j,string[strno],bg_color,fg_color,blink); /*See below 
function*/
       strno+=1;
       if(strno > len-1)
        break;
 }
   return;
}
/* Prints text horizondally*/
htskin(int row,int column, char symb, int no, int bg_color, int fg_color, int blink)
{
   int i;
  for(i=0; i < no; i++) write2screen(row,column++,symb,bg_color,fg_color,blink); /*Print one 
symbol*/
   return;
}
/*Print text vertically*/
vtskin(int row,int column,char symb,int no,int bg_color,int fg_color,int blink)
{
   int i;
  for(i=0; i<no;i++) write2screen(row++,column,symb,bg_color,fg_color,blink); /*Print one symbol*/
   return;
}
/* Shows a message box*/
messagebox(int row,int column,char message[50],char heading[10],char symb,int 
borderclr,int bg_color,int fg_color,int blink)
{
   int len;
   char key,image[1000];
   len=strlen(message);
   capture_image(row,column,row+3,column+len+7,&image);
draw_mbox(row,column,row+3,column+len+7,symb,symb,borderclr,YELLOW,blink,borderclr,Y
ELLOW,blink);
   fillcolor(row+1,column+1,row+2,column+len+6,' ',bg_color,bg_color,0);
 print2screen(row+1,column+2,message,bg_color,fg_color,blink);
 print2screen(row+2,column+2,"Press Any Key... ",bg_color,fg_color,blink);
   print2screen(row,column+1,heading,borderclr,fg_color,blink);
   sound(400);
   delay(200);
   nosound();
   fflush(stdin);
   key=getch();
   put_image(row,column,row+3,column+len+7,&image);
   return key;
}
/* Fills color in a region*/
fillcolor(int top_row,int left_column,int bottom_row,int right_column,char symb,int 
bg_color,int fg_color,int blink)
{
   int i,j;
   for(i=top_row;i<=bottom_row;i++)
     htskin(i,left_column,symb,right_column-left_column+1,bg_color,fg_color,blink);
                                        Page 11
```
Inventory-project 2

```
 return;
}
/* Prints a message box with an appropriate message*/
draw_mbox(int trow,int tcolumn,int brow,int bcolumn,char hsymb,char vsymb,int 
hbg_color,int hfg_color,int hblink,int vbg_color,int vfg_color,int vblink)
{
   htskin(trow,tcolumn,hsymb,bcolumn-tcolumn,hbg_color,hfg_color,hblink);
   htskin(brow,tcolumn,hsymb,bcolumn-tcolumn,hbg_color,hfg_color,hblink);
   vtskin(trow,tcolumn,vsymb,brow-trow+1,vbg_color,vfg_color,vblink);
   vtskin(trow,bcolumn,vsymb,brow-trow+1,vbg_color,vfg_color,vblink);
   return;
}
/* Copies the txt mode image below the messagebox*/
capture_image(int toprow,int leftcolumn,int bottomrow,int rightcolumn,int *image)
{
   char far *vidmem;
   int i,j,count;
   count=0;
   for(i=toprow;i<=bottomrow;i++)
     for(j=leftcolumn;j<=rightcolumn;j++)
    \left\{ \right. vidmem=(char far*)0xB8000000+(i*160)+(j*2); /*Calculates the video memory 
address corresponding to row & column*/
       image[count]=*vidmem;
      image[count+1]=*(vidmem+1); count+=2;
     }
     return;
}
/* Places an image on the screen*/
put_image(int toprow,int leftcolumn,int bottomrow,int rightcolumn,int image[])
{
   char far *ptr=(char far*)0xB8000000;
   char far *vid;
   int i,j,count;
   count=0;
   for(i=toprow;i<=bottomrow;i++)
     for(j=leftcolumn;j<=rightcolumn;j++)
     {
       vid=ptr+(i*160)+(j*2); /*Calculates the video memory address corresponding to
row & column*/
       *vid=image[count];
      *(vid+1)=image[count+1]; count+=2;
     }
     return;
}
/* To move the curser position to derired position*/
gotopos(int r,int c)
{
   union REGS i,o;
   i.h.ah=2;
   i.h.bh=0;
   i.h.dh=r;
 i.h.dl=c;
 int86(16,&i,&o);
   return 0;
}
```

```
initmouse()
   i.x.ax=0;
  int86(0x33,&i,&o);
  return(o.x.ax);
/* Shows the mouse pointer*/
showmouseptr()
   i.x.ax=1;
  int86(0x33,&i,&o);
   return;
/* Get the mouse position*/
getmousepos(int *button,int *x,int *y)
   i.x.ax=3;
   int86(0x33,&i,&o);
   *button=o.x.bx;
  *x=0.x.dx;*y=0.X.CX; return 0;
/* Restores the default text mode*/
setdefaultmode()
  set25x80();
  setdefaultcolor();
   return;
/* Sets the default color and cursor of screen*/
setdefaultcolor()
   int i;
  char far *vidmem=(char far*)0xB8000000;
 window(1,1,80,25);
 clrscr();
 for (i=1;i<4000;i+=2)
      *(vidmem+i)=7;_setcursortype(_NORMALCURSOR);
return;
/* Sets 25x80 Text mode*/
set25x80()
  asm mov ax,0x0003;
  asm int 0x10;
  return;
```
union REGS i,o;

{

}

{

}

{

}

{

}

{

}

{

}

/\* Initialize the mouse\*/

Inventory-project 2

```
LinkListExample
/******************************************
   Application: Linked List Example
   Compiled on: Borland Turbo C++ 3.0
   Programmer: Geetika Mukhi
******************************************/
#include <stdio.h>
#include <conio.h>
/* Structure for nodes of linked list*/
struct listnode {
int value;
struct listnode * next;
};
typedef struct listnode node;
node * first,*save,*current;
node * getnode();
void InsertAtStart(int x);
void InsertAtEnd(int x);
void InsertInMid(int n_no,int x);
int DeleteNode(int kv);
node * FindNode(int kv);
void ReverseList();
void SortList();
void ClearList();
void ShowList();
int CountNodes();
void main()
{
int choice,nodeValue,insertPos;
first = NULL;do
{
clrscr();
printf("\n1. Insert a Value at the Start");<br>printf("\n2. Show the Linked List");<br>printf("\n3. Insert a Value at the End");
                 Show the Linked List");
printf("\n3. Insert a Value at the End");<br>printf("\n4. Clear Linked List");<br>printf("\n5. Show the Number of Nodes in<br>printf("\n6. Insert the Value After Menti
                 Clear Linked List");
                 show the Number of Nodes in the Linked List");
                 Insert the Value After Mentioned Node");<br>Delete a Node of Linked List");<br>Search a Node of Linked List");<br>Sort the Linked List");
printf("\n7. Delete a Node of Linked List");
printf("\n8. Search a Node of Linked List");
printf("\n9. Sort the Linked List");
printf("\n10. Reverse the Linked List");
printf("\n0. Close the application");
printf("\n\nPlease Enter Your Choice\n");
scanf("%d",&choice);
switch (choice)
{
          case 1:
                 printf("\nEnter The Node Value To Be Inserted At The Start: \n");
                 scanf("%d",&nodeValue);
                 InsertAtStart(nodeValue);
                 break;
```

```
Page 1
```
LinkListExample

```
case 2:
              ShowList();
              break;
        case 3:
             printf("\nEnter The Node Value To Be Inserted At The End: \n");
              scanf("%d",&nodeValue);
              InsertAtEnd(nodeValue);
              break;
        case 4:
              ClearList();
              break;
        case 5:
              printf("\n%d Nodes are available in the Linked List",CountNodes());
              getch();
              break;
        case 6:
         printf("\nEnter The Position after which you"
         " want to Insert the new value: \n");
         scanf("%d",&insertPos);
         if ( insertPos > CountNodes())
              {
                printf(" Node at position %d cannot be inserted. There are only"
                 %d node(s) in the list", insertPos, CountNodes());
                 getch();
             }
              else
        \{ printf("\nEnter The Value To Be Inserted after %d node(s): 
\n",insertPos);
         scanf("%d",&nodeValue);
         InsertInMid(insertPos,nodeValue);
         }
              break;
        case 7:
         printf("\nEnter The Node Value To Be Deleted: \n");
         scanf("%d",&nodeValue);
              DeleteNode(nodeValue);
              break;
        case 8:
         printf("\nEnter The Node Value To Be Searched: \n");
         scanf("%d",&nodeValue);
              FindNode(nodeValue);
              break;
        case 9:
              SortList();
              break;
        case 10:
              ReverseList();
              break;
while (choice != 0);
```
} }

```
LinkListExample
```
}

```
/* This function reverses the sequences of nodes in the linked list*/
void ReverseList()
{
  node *temp;
 current = save = first; if (first == NULL)
  {
  printf("\a\nThere are no nodes in the Linked List.\n");
  getch();
  }
  else
  {
  save = NULL;while (current != NULL)
 {
   temp = save;save = current; current = current->next;
    save->next = temp;
 }
 first = save;
 printf("\nThe Linked List Has Been Reversed.\n");
   getch();
  }
}
/* This function will sort the linked list*/
void SortList()
{
 int temp;
 current = save = first; if (first==NULL)
  {
  printf("\aThere are no nodes in the Linked List.\n");
   getch();
 }
   else
   {
    for (current=first;(current != NULL);current=current->next)
\{ for (save=current->next;(save != NULL);save=save->next)
        {
         if ( current->value < save->value )
         {
          temp = save->value;
         save->value = current->value;current->value = temp;}
       }
    }
    printf("\nThe Linked List Has Been Sorted.\n");
    getch();
 }
}
/* This function searches for a particular node value in the linked list*/
node * FindNode(int nValue)
{
 current = first; if (first == NULL)
```

```
LinkListExample
  {
  print(f''\a\n\theta are no nodes in the Linked List.");
   getch();
  }
  else
  {
   while ( (current != NULL) && (current->value != nValue) )
  current = current->next;
   if (current->value == nValue)
   {
   printf("\nThe Node is available in the Linked List.\n");
    getch();
    return(current);
   }
   else
  printf("\nThe Node is not available in the Linked List. Please try again.\n");
  getch();
  }
}
/* This function deletes a node from the linked list*/
int DeleteNode(int nValue)
{
  int undel;
 current = first;if (first == NULL) {
   printf("\a\nThere are no nodes in the Linked List.");
   getch();
   }
   else
   {
     while ( (current != NULL) && (current->value != nValue) )
     {
     save = current; current = current->next;
 }
 if (current->value == nValue)
     {
       if (current == first)
       {
         undel = current->value;
         current = current->next;
         free(first);
        first = current; }
       else
\{undel = current->value; save->next = current->next;
         free(current);
       }
     printf("Node with Value %d has been Deleted.",nValue);
     getch();
     return(undel);
    }
    else
      printf("Node with value %d is not available in the Linked List. Please try 
again.",nValue);
```

```
 getch();
```

```
LinkListExample
```
}

```
}
/* This function inserts a node in the middle of the linked list*/
void InsertInMid(int nPos,int nValue)
{
  int count=0;
 node *temp;
 temp = getnode();
 temp->value = nValue;temp\rightarrow next = NULL;current = first; while (count < nPos )
  {
  save = current; current = current->next;
   count++;
   }
   if (first == NULL) first = temp;
  else if (current = first)
   {
   temp\rightarrow next = current;first = temp;
    }
    else
   \mathbf{f} temp->next = save->next;
    save->next = temp;
    }
}
/* This function returns the node*/
node * getnode()
{
  node * temp;
 temp = (node *) malloc(sizeof(node));
  if (temp == NULL)
  {
 printf("\nProblem in allocating memory to the node.!\n");
 exit(1);
 }
   else
   return(temp);
 }
/* This function calculates the number of nodes contained in the linked list*/
int CountNodes()
{
  int count=0;
 current = first;while (current != NULL)
  {
   count++;
   current = current->next;
 }
   return(count);
}
/* This function inserts a node at the start of the linked list*/
void InsertAtStart(int nValue)
{
```

```
LinkListExample
  node *temp;
 temp = getnode();
  temp->value = nValue;
 temp->next = NULL;
 if (first == NULL)
 first = temp;
  else
  {
  temp\rightarrow next = first;first = temp; }
}
\frac{1}{x} This function inserts a node at the end of the linked list*/
void InsertAtEnd(int nValue)
{
 node *temp;
 temp = getnode();
  temp->value = nValue;
 temp\rightarrow next = NULL;if (first == NULL)first = temp;
  else
  {
  current = first; while (current != NULL)
   {
   save = current; current = current->next;
    }
   save->next = temp; }
}
/* This function shows all the data contained in the linked list*/
void ShowList()
{
  clrscr();
 current = first; if (current == NULL)
 printf("\aThere are no nodes in the Linked List.\n");
 while (current != NULL)
  {
   printf("\n%d",current->value);
  current = current-next; }
   getch();
}
/* This function clears all data from the linked list*/
void ClearList()
{
 current = first;while (current != NULL)
  {
   current = current->next;
   free(first);
   first = current;
 }
   printf("\nLinked List has been cleared.\n");
   getch();
}
```

```
matrixmulti
/******************************************
  Application: Matrix Multiplication
  Compiled on: Borland Turbo C++ 3.0
   Programmer : Geetika Mukhi
******************************************/
#include <stdio.h>
#include <stdlib.h>
#define MAXSIZE 20
void
 RecordData( int mt[ ][ MAXSIZE ], int n ),
 Multiply( int mt1[ ][ MAXSIZE ], int mt2[ ][ MAXSIZE ],
 int mt3[ ][ MAXSIZE ], int size ),
   ShowResult( int mt[ ][ MAXSIZE ], int size );
void main()
{
   int size;
 int mt1[ MAXSIZE ][ MAXSIZE ],
 mt2[ MAXSIZE ][ MAXSIZE ],
 mt3[ MAXSIZE ][ MAXSIZE ];
   char checkAnotherOperation;
  checkAnotherOperation='y';
  while(checkAnotherOperation=='y')
   {
    clrscr();
     /* Reads data of Matrix mt1 and mt2 and multiply the two matrices*/
 printf( "MATRIX MULTIPLICATION\n\n" );
 printf( "Please Enter the Matrix Size: " );
 scanf( "%d", &size );
   printf( "\nEnter the First Matrix:\n" );
    RecordData( mt1, size );
   printf( \gamma\nMatrix mt1:\n" );
 ShowResult( mt1, size );
 printf( "\nEnter the Second Matrix:\n" );
 RecordData( mt2, size );
 printf( "\nMatrix mt2:\n" );
    ShowResult( mt2, size );
    Multiply( mt1, mt2, mt3, size );
 /* Show the resultant matrix */
 printf( "\nResultant Matrix mt3 After Multiplication of mt1 and mt2:\n" );
 ShowResult( mt3, size );
 printf("\nWould like to perform another matrix multiplication? (y/n):");
    fflush(stdin);
    checkAnotherOperation=getche();
  }
}
/* This function multiplies the two matrices and stores the result in a third 
matrix*/
void Multiply( int mt1[ ][ MAXSIZE ],
 int mt2[ ][ MAXSIZE ],
 int mt3[ ][ MAXSIZE ],
            int size )
{
```

```
matrixmulti
```

```
 int l, m, n;
 for ( 1 = 0; 1 < size; 1_{++} )
 for ( m = 0; m < size; m++ ) {
 mt3[ l ][ m ] = 0;
 for ( n = 0; n < size; n++ )
 mt3[ l ][ m ] += mt1[ l ][ m ] * mt2[ n ][ m ];
    }
}
/* This function records the data of a matrix*/
void RecordData( int mt[ ][ MAXSIZE ], int size )
{
  int row, col;
for ( row = 0; row < size; row++ )
 for ( col = 0; col < size; col++ )
 scanf( "%d", &mt[ row ][ col ] );
}
/* This function prints the contents of a matrix*/
void ShowResult( int mt[ ][ MAXSIZE ], int size )
{
  int row, col;
 for ( row = 0; row < size; row++ ) {
for ( col = 0; col < size; col++ )
 printf( "%d ", mt[ row ][ col ] );
 putchar( '\n' );
  }
}
```

```
Record Entry-project 1
/******************************************
   Application: Record Entry System
   Compiled on: Borland Turbo C++ 3.0
   Programmer: Geetika Mukhi
******************************************/
#include <stdio.h>
#include <conio.h>
#include <string.h>
#include <dos.h>
#include <ctype.h>
void dataentry(void);
void selectAdminOption(void);
void getData(int option);
int showAdminMenu;
void main()
{
        int cancelOption,timeOption,entryOption,exitOption;
        char choice[1];
        char selectOption[1];
        textcolor(YELLOW);
        cancelOption=0;
        /* Shows the main menu for the application*/
         while (cancelOption==0)
        {
                clrscr();
                gotoxy(30,7);
                printf("Please Select an Action-->");
                gotoxy(30,10);
                printf("Daily Time Record [1] ");
                gotoxy(30,11);
                printf("Data Entry [2] ");
                gotoxy(30,12);
                printf("Close [3] ");
                gotoxy(30,15);
                printf("Please Enter Your Choice (1/2/3): ");
                scanf("%s",&choice);
                timeOption=strcmp(choice,"1");
                entryOption=strcmp(choice,"2");
                exitOption=strcmp(choice,"3");
                if (timeOption==0)
                {
                clrscr();
                gotoxy(23,6);
                printf("DAILY EMPLOYEE TIME RECORDING SYSTEM");
                gotoxy(16,24);
                printf("Input Any Other key to Return to Previous Screen.");
                gotoxy(31,9);
                printf("[1] Employee Log In ");
                gotoxy(31,10);
                printf("[2] Employee Log Out");
                gotoxy(28,12);
                printf("Please Enter Your Option: ");
                scanf("%s",&selectOption);
                if (strcmp(selectOption,"1")==0)
                                       Page 1
```

```
Record Entry-project 1
                {
                    getData(5);
                }
                if (strcmp(selectOption,"2")==0)
                {
                    getData(6);
                }
                cancelOption=0;
                }
                if (entryOption==0)
                {
                dataentry();
                cancelOption=0;
                }
                if (exitOption==0)
                {
                cancelOption=1;
                }
                if (!(timeOption==0 || entryOption==0 || exitOption==0))
                {
 gotoxy(10,17);
                 printf("You Have Entered an Invalid Option. Please Choose Either 
1, 2 or 3. ");
                    getch();
                    cancelOption=0;
                }
        }
        clrscr();
        gotoxy(23,13);
        printf("The Application will Close Now. Thanks!");
        getch();
}
/* This function provides logic for data entry to be done for the system.
Access to Data Entry screens will be only allowed to administrator user.*/
void dataentry(void)
{
char adminName[10], passwd[5],buffer[1];
char tempo[6],sel[1];
int validUserNameOption,validUserPwdOption,returnOption,UserName,inc,tmp;
char plus;
        clrscr();
        validUserNameOption=0;
        validUserPwdOption=0;
        while (validUserPwdOption==0)
        {
                clrscr();
                while (validUserNameOption==0)
                {
                        clrscr();
                        gotoxy(20,5);printf("IT SOFTWARE DATA ENTRY SYSTEM-ADMIN INTERFACE");
                         gotoxy(20,24);
                         printf("Info: Type return to go back to the main screen.");
                         gotoxy(28,10);
                         printf("Enter Administrator Name: ");
                         scanf("%s",&adminName);
                        returnOption=strcmp(adminName,"return");
                        UserName=strcmp(adminName,"admin");
```

```
Page 2
```

```
Record Entry-project 1
                         if (returnOption==0)
                         {
                         goto stream;
                         }
                         if (!(UserName==0 || returnOption==0))
                         {
                         gotoxy(32,11);
                         printf("Administrator Name is Invalid.");
                         getch();
                         validUserNameOption=0;
                         }
                         else
                         validUserNameOption=1;
                }
        gotoxy(30,11);
        printf("Enter Password: ");
        inc=0;while (inc<5){
          passwd[inc]=getch();
         inc=inc+1;
         printf("* ");
        }
        inc=0;
        while (inc<5){
          tempo[inc]=passwd[inc];
          inc=inc+1;
        }
        while(getch()!=13);
        if (!strcmp(tempo, "admin12"))
                {
                          gotoxy(28,13);
                         printf("You have Entered a Wrong Password. Please Try Again.
");
                         getch();
                         validUserPwdOption=0;
                         validUserNameOption=0;
                }
                else
                {
                         clrscr();
                         gotoxy(24,11);textcolor(YELLOW+BLINK);
                         cprintf("You Have Successfully Logged In.");
                         gotoxy(24,17);
                         textcolor(YELLOW);
                         printf("Press Any Key to Continue.");
                         validUserPwdOption=1;
                         validUserNameOption=1;
                         getch();
                         showAdminMenu=0;
                     while (showAdminMenu==0)
                       {
                         clrscr();
                         gotoxy(24,4);
                         printf("ADMIN OPTIONS");
                         gotoxy(26,9);
                         printf("Add New Employee [1]");
                                        Page 3
```

```
Record Entry-project 1
                         gotoxy(26,11);
                         printf("Show Daily Entries [2]");
                         gotoxy(26,13);
                         printf("Search Employee Record [3]");
                         gotoxy(26,15);
                         printf("Remove Employee [4]");
                         gotoxy(26,17);
                         printf("Close [5]");
                         gotoxy(24,21);
                         printf("Please enter your choice: ");
                         selectAdminOption();
                    }
                }
        }
stream:{}
}
/* This function provides the administrator level functionalities, such as Adding or
deleting an employee.*/
void selectAdminOption(void)
{
   char chc[1];
  int chooseNew,chooseShow,chooseSearch,chooseRemove,chooseClose;
   gets(chc);
 chooseNew=strcmp(chc,"1");
 chooseShow=strcmp(chc,"2");
 chooseSearch=strcmp(chc,"3");
 chooseRemove=strcmp(chc,"4");
 chooseRemove=strcmp(chc,"4")<br>chooseClose=strcmp(chc,"5");
   if (!(chooseNew==0 || chooseShow==0 || chooseSearch==0 || chooseRemove==0 || 
chooseClose==0))
   {
      gotoxy(19,21);
 textcolor(RED+BLINK);
 cprintf("Invalid Input!");
 gotoxy(34,21);
 textcolor(YELLOW);
     cprintf("Press any key to continue.");
   }
   if (chooseNew==0)
   {
 clrscr();
 gotoxy(25,5);
      getData(1);
   }
   else if(chooseShow==0)
   {
      getData(2);
   }
   else if(chooseSearch==0)
   {
      clrscr();
      getData(3);
 }
   else if(chooseRemove==0)
   {
      getData(4);
   }
```

```
Record Entry-project 1
   else if (chooseClose==0)
   {
      showAdminMenu=1;
   }
}
/* This function retreives data from the database as well as do data processing 
according to user requests.
    The function provides functionality for menu options provided to both employee as
well as administrator user*/
void getData(int option)
{
  FILE *db,*tempdb;
  char anotherEmp;
  int choice;
  int showMenu,posx,posy;
 char checkSave, checkAddNew;
  int i;
  struct employee
  {
 char firstname[30];
        char lastname[30];
        char password[30];
        int empid;
        char loginhour;
        char loginmin;
        char loginsec;
        char logouthour;
        char logoutmin;
        char logoutsec;
        int yr;
        char mon;
        char day;
  };
  struct employee empData;
  char confirmPassword[30];
 long int size;
 char lastNameTemp[30],firstNameTemp[30],password[30];
 int searchId;
  char pass[30];
  char findEmployee;
  char confirmDelete;
  struct date today;
  struct time now;
  clrscr();
 /* Opens the Employee Database*/
 db=fopen("d:/empbase.dat","rb+");
  if(db==NULL)
        {
                 db=fopen("d:/empbase.DAT","wb+");
                 if(db==NULL)
                 {
                         printf("The File could not be opened.\langle n'' \rangle;
                         exit();
                 }
        }
 printf("Application Database \n");
                                         Page 5
```

```
Record Entry-project 1
   size=sizeof(empData);
   showMenu=0;
   while(showMenu==0)
 {
    fflush(stdin);
    choice=option;
    /* Based on the choice selected by admin/employee, this switch statement 
processes the request*/
    switch(choice)
\{ /* To add a new employee to the database*/
    case 1:
            fseek(db,0,SEEK_END);
            anotherEmp='y';
            while(anotherEmp=='y')
            {
                    checkAddNew=0;
                    while(checkAddNew==0)
                \{ clrscr();
                 gotoxy(25,3);
                 printf("ADD A NEW EMPLOYEE");
                    gotoxy(13,22);
                    printf("Warning: Password Must Contain Six(6) AlphaNumeric 
Digits.");
                   gotoxy(5,8); printf("Enter First Name: ");
                 scanf("%s",&firstNameTemp);
                 gotoxy(5,10);
                 printf("Enter Last Name: ");
                 scanf("%s",&lastNameTemp);
                 gotoxy(43,8);
                 printf("Enter Password: ");
                   for (i=0; i<6; i++)\{ password[i]=getch();
                 printf("* ");
                    }
                   password[6] = '\0';while(getch()!=13); gotoxy(43,10);
                    printf("Confirm Password: ");
                   for (i=0; i<6; i++) {
                     confirmPassword[i]=getch();
                     printf("* ");
                    }
                   confirmPassword[6]='\0';
                   while(getch()!=13); if (strcmp(password,confirmPassword))
                    {
                 gotoxy(24,12);
 printf("Passwords do not match.");
                 gotoxy(23,13);
                 printf("Press any key to continue.");
                       getch();
                    }
                                       Page 6
```

```
Record Entry-project 1
                    else
                \{ checkAddNew=1;
                    rewind(db);
                    empData.empid=0;
                    while(fread(&empData,size,1,db)==1);
                    if (empData.empid<2000)
                    empData.empid=20400;
                    empData.empid=empData.empid+1;
                 gotoxy(29,16);
                 printf("Save Employee Information? (y/n): ");
                 checkSave=getche();
                 if (checkSave=='y')
                \{strcpy(empData.firstname,firstNameTemp);
                   strcpy(empData.lastname,lastNameTemp);
                    strcpy(empData.password,password);
                 empData.loginhour='t';
                 empData.logouthour='t';
                    empData.day='j';
                    fwrite(&empData,size,1,db);
                 }
                 gotoxy(28,16);
                printf(" \qquad");
                 gotoxy(28,16);
                 printf("Would like to add another employee? (y/n):");
                    fflush(stdin);
                    anotherEmp=getche();
                   print(f("n");
                 }
                 }
         }
            break;
    /* To view time records for all employees*/
    case 2:
            clrscr();
         gotoxy(21,2);
         printf("VIEW EMPLOYEE INFORMATION");
         gotoxy(1,5);
         printf("Employee ID Employee Name Time Logged In Time Logged Out
     Date\n\n");
            rewind(db);
            posx=3;
            posy=7;
            while(fread(&empData,size,1,db)==1)
            {
            empData.firstname[0]=toupper(empData.firstname[0]);
            empData.lastname[0]=toupper(empData.lastname[0]);
         gotoxy(posx,posy);
         printf("%d",empData.empid);
             gotoxy(posx+10,posy);
         printf("| %s, %s",empData.lastname,empData.firstname);
         gotoxy(posx+30,posy);
             if (empData.loginhour=='t')
             {
              printf("| Not Logged In");
             }
             else
             printf("| 
%d:%d:%d",empData.loginhour,empData.loginmin,empData.loginsec);
                                       Page 7
```

```
Record Entry-project 1
             gotoxy(posx+49,posy);
             if (empData.logouthour=='t')
             {
             printf("| Not Logged Out");
         }
             else
             printf("| 
%d:%d:%d",empData.logouthour,empData.logoutmin,empData.logoutsec);
             if (empData.day=='j')
        \{ gotoxy(posx+69,posy);
         printf("| No Date");
         }
             else
        \{ gotoxy(posx+73,posy);
         printf("| %d/%d/%d",empData.mon,empData.day,empData.yr);
         }
             posy=posy+1;
            }
            getch();
           print(f("n");
            break;
   /* To search a particular employee and view their time records*/
   case 3:
         clrscr();
         gotoxy(27,5);
         printf("SEARCH EMPLOYEE INFORMATION");
         gotoxy(25,9);
         printf("Enter Employee Id to Search: ");
            scanf("%d", &searchId);
            findEmployee='f';
            rewind(db);
            while(fread(&empData,size,1,db)==1)
            {
                if (empData.empid==searchId)
                {
                gotoxy(33,11);
                textcolor(YELLOW+BLINK);
                cprintf("Employee Information is Available.");
                textcolor(YELLOW);
                gotoxy(25,13);
                printf("Employee name is: %s 
%s",empData.lastname,empData.firstname);
                if(empData.loginhour=='t')
                {
                gotoxy(25,14);
                printf("Log In Time: Not Logged In");
                }
                else
                {
                gotoxy(25,14);
                printf("Log In Time is: 
%d:%d:%d",empData.loginhour,empData.loginmin,empData.loginsec);
                }
                if(empData.logouthour=='t')
                {
                gotoxy(25,15);
```

```
Page 8
```

```
Record Entry-project 1
                printf("Log Out Time: Not Logged Out");
                }
                else
                {
                gotoxy(25,15);
                printf("Log Out Time is: 
%d:%d:%d",empData.logouthour,empData.logoutmin,empData.logoutsec);
                }
                findEmployee='t';
                getch();
         }
         }
         if (findEmployee!='t')
            {
            gotoxy(30,11);
            textcolor(YELLOW+BLINK);
            cprintf("Employee Information not available. Please modify the search.");
            textcolor(YELLOW);
            getch();
         }
            break;
   /* To remove entry of an employee from the database*/
   case 4:
            clrscr();
         gotoxy(25,5);
         printf("REMOVE AN EMPLOYEE");
         gotoxy(25,9);
         printf("Enter Employee Id to Delete: ");
         scanf("%d", &searchId);
            findEmployee='f';
            rewind(db);
            while(fread(&empData,size,1,db)==1)
        \{ if (empData.empid==searchId)
                {
                gotoxy(33,11);
                textcolor(YELLOW+BLINK);
                cprintf("Employee Information is Available.");
                textcolor(YELLOW);
                gotoxy(25,13);
                printf("Employee name is: %s 
%s",empData.lastname,empData.firstname);
                findEmployee='t';
                }
         }
         if (findEmployee!='t')
            {
            gotoxy(30,11);
            textcolor(YELLOW+BLINK);
            cprintf("Employee Information not available. Please modify the search.");
            textcolor(YELLOW);
            getch();
         }
            if (findEmployee=='t')
            {
         gotoxy(29,15);
         printf("Do you want to Delete the Employee? (y/n)");
            confirmDelete=getche();
                if (confirmDelete=='y' || confirmDelete=='Y')
                {
```

```
Page 9
```

```
Record Entry-project 1
        tempdb=fopen("d:/tempo.dat","wb+");
        rewind(db);
        while(\hat{f}read(\&empData,size,1,db)==1)
                 {
                   if (empData.empid!=searchId)
                  {
                   fseek(tempdb,0,SEEK_END);
                   fwrite(&empData,size,1,tempdb);
                   }
                 }
        fclose(tempdb);
        fclose(db);
        remove("d:/empbase.dat");
        rename("d:/tempo.dat","d:/empbase.dat");
        db=fopen("d:/empbase.dat","rb+");
        }
 }
```

```
 break;
```
{

 $/*$  To login an employee into the system and record the login date and time\*/ case 5:

```
 clrscr();
 gotoxy(20,4);
 printf("DAILY EMPLOYEE TIME RECORDING SYSTEM");
   gotoxy(20,23);
   printf("Warning: Please Enter Numeric Values Only.");
 gotoxy(23,7);
 printf("Enter Your Id to Login: ");
 scanf("%d", &searchId);
 gotoxy(20,23);
printf(" \hspace{2.6cm}");
 findEmployee='f';
   rewind(db);
   while(fread(&empData,size,1,db)==1)
       if (empData.empid==searchId)
        {
        gotoxy(23,8);
        printf("Enter Your Password: ");
        for (i=0; i<6; i++) {
            pass[i]=getch();
            printf("* ");
           }
          pass[6] = '\0';while(getch()!=13);if (strcmp(empData.password,pass))
       {
         gotoxy(23,11);
         textcolor(YELLOW+BLINK);
        cprintf("You Have Supplied a Wrong Password.");
         textcolor(YELLOW);
         findEmployee='t';
         getch();
         break;
       }
       gotoxy(23,11);
       textcolor(YELLOW+BLINK);
       cprintf("You have successfully Logged In the System.");
       textcolor(YELLOW);
       gotoxy(23,13);
```

```
Record Entry-project 1
                printf("Employee name: %s %s",empData.lastname,empData.firstname);
                gettime(&now);
                getdate(&today);
                gotoxy(23,14);
                printf("Your LogIn Time: 
%2d:%2d:%2d",now.ti_min,now.ti_hour,now.ti_sec);
                gotoxy(23,15);
                printf("Your Log In Date: 
%d/%d/%d",today.da_mon,today.da_day,today.da_year);
                empData.day=today.da_day;
                empData.mon=today.da_mon;
                empData.yr=today.da_year;
                fseek(db,-size,SEEK_CUR);
                empData.loginhour=now.ti_min;
                empData.loginmin=now.ti_hour;
                empData.loginsec=now.ti_sec;
                fwrite(&empData,size,1,db);
                findEmployee='t';
                getch();
                }
         }
            if (findEmployee!='t')
        \{ gotoxy(30,11);
            textcolor(YELLOW+BLINK);
            cprintf("Employee Information is not available.");
            textcolor(YELLOW);
            getch();
         }
            break;
  \gamma^* To logout an employee and record the logout date and time*/
   case 6:
            clrscr();
           gotoxy(20,4);<br>printf("DAILY EMPLOYEE TIME RECORDING SYSTEM");
         printf("DAILY EMPLOYEE TIME RECORDING SYSTEM");
         gotoxy(20,23);
         printf("Warning: Please Enter Numeric Values Only.");
         gotoxy(23,7);
         printf("Enter Your Id to Logout: ");
         scanf("%d", &searchId);
         gotoxy(20,23);
        printf(" \hspace{2.6cm}");
            findEmployee='f';
            rewind(db);
            while(fread(&empData,size,1,db)==1)
            {
                if (empData.empid==searchId)
        \overline{\mathcal{L}}gotoxy(23,8);
                printf("Enter Password: ");
                 for (i=0; i<6; i++)\mathbf{A} pass[i]=getch();
```
printf("\* ");

pass[6]= $'\0$ : while( $getch()!=13$ );

}
```
Record Entry-project 1
                if (strcmp(empData.password,pass))
                 {
                  gotoxy(30,11);
                  textcolor(YELLOW+BLINK);
                  cprintf("You Have Supplied a Wrong Password.");
                  textcolor(YELLOW);
                  findEmployee='t';
                  getch();
                  break;
                 }
                gotoxy(23,11);
                 textcolor(YELLOW+BLINK);
                 cprintf("You have successfully Logged Out of the System.");
                textcolor(YELLOW);
                 gotoxy(23,13);
                 printf("Employee name is: %s 
%s",empData.lastname,empData.firstname);
                gettime(&now);
                getdate(&today);
                 gotoxy(23,14);
                 printf("Your Log Out Time: 
%2d:%2d:%2d",now.ti_min,now.ti_hour,now.ti_sec);
                 gotoxy(23,15);
                 printf("Your Log Out Date: 
%d/%d/%d",today.da_mon,today.da_day,today.da_year);
                fseek(db,-size,SEEK_CUR);
                 empData.logouthour=now.ti_min;
                 empData.logoutmin=now.ti_hour;
                 empData.logoutsec=now.ti_sec;
                 fwrite(&empData,size,1,db);
                 findEmployee='t';
                 getch();
                }
         }
         if (findEmployee!='t')
            {
            gotoxy(23,11);
            textcolor(YELLOW+BLINK);
            cprintf("Employee Information is not available.");
            textcolor(YELLOW);
            getch();
         }
            break;
   /* Show previous menu*/
   case 9:
           print(f("n");
            exit();
         }
 fclose(db);
    showMenu=1;
    }
  }
```